# **SkoolKit Documentation**

Release 6.4

**Richard Dymond** 

Mar 31, 2018

# Contents

| 1 | What is SkoolKit?             | 1   |
|---|-------------------------------|-----|
| 2 | Installing and using SkoolKit | 3   |
| 3 | Disassembly DIY               | 5   |
| 4 | Commands                      | 11  |
| 5 | Supported assemblers          | 29  |
| 6 | Migrating from SkoolKit 5     | 31  |
| 7 | Changelog                     | 37  |
| 8 | Technical reference           | 57  |
| 9 | Developer reference           | 145 |

# CHAPTER 1

### What is SkoolKit?

SkoolKit is a collection of utilities that can be used to disassemble a Spectrum game (or indeed any piece of Spectrum software written in machine code) into a format known as a skool file. Then, from this skool file, you can use SkoolKit to create a browsable disassembly in HTML format, or a re-assemblable disassembly in ASM format. So the skool file is - from start to finish as you develop it by organising and annotating the code - the common 'source' for both the reader-friendly HTML version of the disassembly, and the developer- and assembler-friendly ASM version of the disassembly.

The latest stable release of SkoolKit can always be obtained from skoolkit.ca; the latest development version can be found on GitHub.

# 1.1 Features

SkoolKit can:

- convert a TAP or TZX file into a 'pristine' snapshot (using tap2sna.py)
- disassemble SNA, Z80 and SZX snapshots as well as raw memory files
- distinguish code from data by using a code execution map produced by an emulator
- build still and animated PNG/GIF images from graphic data in the game snapshot (using the #UDG, #UDGAR-RAY, #FONT and #SCR macros)
- create hyperlinks between routines and data blocks that refer to each other (by use of the #*R* macro in annotations, and automatically in the operands of CALL and JP instructions)
- neatly render lists of bugs, trivia and POKEs on separate pages (using [Bug:\*], [Fact:\*] and [Poke:\*] sections in a ref file)
- produce ASM files that include bugfixes declared in the skool file (with @ofix, @bfix and other ASM directives)
- produce TAP files from assembled code (using *bin2tap.py*)

For a demonstration of SkoolKit's capabilities, take a look at the complete disassemblies of Skool Daze, Back to Skool, Contact Sam Cruise, Manic Miner, Jet Set Willy and Hungry Horace. The latest stable releases of the source

skool files for these disassemblies can always be obtained from skoolkit.ca; the latest development versions can be found on GitHub.

# 1.2 Authors

SkoolKit is developed and maintained by Richard Dymond, and contains contributions from Philip M Anderson.

# 1.3 Licence

SkoolKit is free software: you can redistribute it and/or modify it under the terms of the GNU General Public License as published by the Free Software Foundation, either version 3 of the License, or (at your option) any later version.

See the file 'COPYING' (distributed with SkoolKit) for the full text of the licence.

# CHAPTER 2

### Installing and using SkoolKit

#### 2.1 Requirements

SkoolKit requires Python 3.4+. If you're running Linux or one of the BSDs, you probably already have Python installed. If you're running Windows, you can get Python here.

### 2.2 Installation

There are various ways to install the latest stable release of SkoolKit:

- from the zip archive or tarball available at skoolkit.ca
- from PyPI by using pip
- from the PPA for Ubuntu
- from the copr repo for Fedora

If you choose the zip archive or tarball, note that SkoolKit can be used wherever it is unpacked: it does not need to be installed in any particular location. However, if you would like to install SkoolKit as a Python package, you can do so by using the supplied setup.py script.

#### 2.2.1 Windows

To install SkoolKit as a Python package on Windows, open a command prompt, change to the directory where SkoolKit was unpacked, and run the following command:

> setup.py install

This will install the SkoolKit command scripts in C:\Python36\Scripts (assuming you have installed Python in C:\Python36), which means you can run them from anywhere (assuming you have added C:\Python36\Scripts to the Path environment variable).

#### 2.2.2 Linux/\*BSD

To install SkoolKit as a Python package on Linux/\*BSD, open a terminal window, change to the directory where SkoolKit was unpacked, and run the following command as root:

# ./setup.py install

This will install the SkoolKit command scripts in */usr/local/bin* (or some other suitable location in your PATH), which means you can run them from anywhere.

# 2.3 Linux/\*BSD v. Windows command line

Throughout this documentation, commands that must be entered in a terminal window ('Command Prompt' in Windows) are shown on a line beginning with a dollar sign (\$), like this:

\$ some-script.py some arguments

On Windows, and on Linux/\*BSD if SkoolKit has been installed as a Python package (see above), the commands may be entered exactly as they are shown. On Linux/\*BSD, use a dot-slash prefix (e.g. ./some-script.py) if the script is being run from the current working directory.

# CHAPTER 3

### **Disassembly DIY**

The following sections describe how to use SkoolKit to get started on your own Spectrum game disassembly.

# 3.1 Getting started

The first thing to do is select a Spectrum game to disassemble. For the purpose of this discussion, we'll use Hungry Horace. To build a pristine snapshot of the game, run the following command in the directory where SkoolKit was unpacked:

\$ tap2sna.py @examples/hungry\_horace.t2s

(If that doesn't work, or you prefer to make your own snapshot, just grab a copy of the game, load it in an emulator, and save a Z80 snapshot named *hungry\_horace.z80*.)

The next thing to do is create a skool file from this snapshot. Run the following command from the SkoolKit directory:

\$ sna2skool.py hungry\_horace.z80 > hungry\_horace.skool

Note that the '.skool' file name suffix is merely a convention, not a requirement. In general, any suffix besides '.ref' (which is used by *skool2html.py* to identify ref files) will do. If you are fond of the traditional three-letter suffix, then perhaps '.sks' (for 'SkoolKit source') or '.kit' would be more to your liking. However, for the purpose of this particular tutorial, it would be best to stick with '.skool'.

Now take a look at *hungry\_horace.skool*. As you can see, by default, *sna2skool.py* disassembles everything from 16384 to 65535, treating it all as code. Needless to say, this is not particularly useful - unless you have no idea where the code and data blocks are yet, and want to use this disassembly to find out.

Once you have figured out where the code and data blocks are, it would be handy if you could supply *sna2skool.py* with this information, so that it can disassemble the blocks accordingly. That is where the control file comes in.

# 3.2 The control file

In its most basic form, a control file contains a list of start addresses of code and data blocks. Each address is marked with a 'control directive', which is a single letter that indicates what the block contains: c for a code block, or b for a data block (for example). A control file may contain annotations too, which will be interpreted as routine titles, descriptions, instruction-level comments or whatever else depending on the control directive they accompany.

A control file for Hungry Horace might start like this:

```
b 16384 Loading screen
i 23296
c 24576 The game has just loaded
c 25167
....
```

This control file declares that there is:

- a data block at 16384 titled 'Loading screen'
- a block at 23296 that should be ignored
- a code block (routine) at 24576 titled 'The game has just loaded'
- another code block at 25167

For more information on control file directives and their syntax, see Control files.

# 3.3 A skeleton disassembly

So if we had a control file for Hungry Horace, we could produce a much more useful skool file. As it happens, SkoolKit includes one: *hungry\_horace.ctl*. You can use it with *sna2skool.py* thus:

\$ sna2skool.py -c examples/hungry\_horace.ctl hungry\_horace.z80 > hungry\_horace.skool

This time, *hungry\_horace.skool* is split up into meaningful blocks, with code as code, data as data (DEFBs), and text as text (DEFMs). Much nicer.

By default, *sna2skool.py* produces a disassembly with addresses and instruction operands in decimal notation. If you prefer to work in hexadecimal, however, use the -H option:

\$ sna2skool.py -H -c examples/hungry\_horace.ctl hungry\_horace.z80 > hungry\_horace. \$\$ skool

The next step is to create an HTML disassembly from this skool file:

\$ skool2html.py hungry\_horace.skool

Now open *hungry\_horace/index.html* in a web browser. There's not much there, but it's a base from which you can start adding explanatory comments.

In order to replace 'hungry\_horace' in the page titles and headers with something more appropriate, or add a game logo image, or otherwise customise the disassembly, we need to create a ref file. Again, as it happens, SkoolKit includes an example ref file for Hungry Horace: *hungry\_horace.ref*. To use it with the skool file we've just created:

```
$ skool2html.py examples/hungry_horace.ref
```

Now the disassembly will sport a game logo image.

See *Ref files* for more information on how to use a ref file to configure and customise a disassembly.

### 3.4 Generating a control file

If you are planning to create a disassembly of some game other than Hungry Horace, you will need to create your own control file. To get started, you can use the -g option with *sna2skool.py* to perform a rudimentary static code analysis of the snapshot file and generate a corresponding control file:

\$ sna2skool.py -g game.ctl game.z80 > game.skool

This will do a reasonable job of splitting the snapshot into blocks, but won't be 100% accurate (except by accident); you will need to examine the resultant skool file (*game.skool* in this case) to see which blocks have been incorrectly marked as text, data or code, and then edit the generated control file (*game.ctl*) accordingly.

To generate a better control file, you could use a code execution map produced by an emulator to tell *sna2skool.py* where at least some of the code is in the snapshot. *sna2skool.py* will read a map (otherwise known as a profile or trace) produced by Fuse, SpecEmu, Spud, Zero or Z80 when specified by the -M option:

\$ sna2skool.py -M game.map -g game.ctl game.z80 > game.skool

Needless to say, in general, the better the map, the more accurate the resulting control file will be. To create a good map file, you should ideally play the game from start to finish in the emulator, in an attempt to exercise as much code as possible. If that sounds like too much work, and your emulator supports playing back RZX files, you could grab a recording of your chosen game from the RZX Archive, and set the emulator's profiler or tracer going while the recording plays back.

By default, *sna2skool.py* generates a control file and a skool file with addresses and instruction operands in decimal notation. If you prefer to work in hexadecimal, however, use the -h option to produce a hexadecimal control file, and the -H option to produce a hexadecimal skool file:

\$ sna2skool.py -h -H -g game.ctl game.z80 > game.skool

#### 3.5 Developing the skool file

When you're happy that your control file does a decent job of distinguishing the code blocks from the data blocks in your memory snapshot, it's time to start work on the skool file.

Figuring out what the code blocks do and what the data blocks contain can be a time-consuming job. It's probably not a good idea to go through each block one by one, in order, and move to the next only when it's fully documented - unless you're looking for a nervous breakdown. Instead it's better to approach the job like this:

- 1. Skim the code blocks for any code whose purpose is familiar or obvious, such as drawing something on the screen, or producing a sound effect.
- 2. Document that code (and any related data) as far as possible.
- 3. Find another code block that calls the code block just documented, and figure out when, why and how it uses it.
- 4. Document that code (and any related data) as far as possible.
- 5. If there's anything left to document, return to step 3.
- 6. Done!

It also goes without saying that figuring out what a piece of code or data might be used for is easier if you've played the game to death already.

Annotating the code and data in a skool file is done by adding comments just as you would in a regular ASM file. For example, you might add a comment to the instruction at 26429 in *hungry\_horace.skool* thus:

26429 DEC A ; Decrement the number of lives

See the *skool file format* reference for a full description of the kinds of annotations that are supported in skool files. Note also that SkoolKit supports many *skool macros* that can be used in comments and will be converted into hyper-links and images (for example) in the HTML version of the disassembly.

As you become more familiar with the layout of the code and data blocks in the disassembly, you may find that some blocks need to be split up, joined, or otherwise reorganised. You could do this manually in the skool file itself, or you could regenerate the skool file from a new control file. To ensure that you don't lose all the annotations you've already added to the skool file, though, you should use *skool2ctl.py* to preserve them.

First, create a control file that keeps your annotations intact:

\$ skool2ctl.py game.skool > game-2.ctl

Now edit *game-2.ctl* to fit your better understanding of the layout of the code and data blocks. Then generate a new skool file:

\$ sna2skool.py -c game-2.ctl game.z80 > game-2.skool

This new skool file, *game-2.skool*, will contain your reorganised code and data blocks, and all the annotations you carefully added to *game.skool*.

#### 3.6 Adding pokes, bugs and trivia

Adding 'Pokes', 'Bugs', and 'Trivia' pages to a disassembly is done by adding [*Poke:\**], [*Bug:\**], and [*Fact:\**] sections to the ref file. For any such sections that are present, *skool2html.py* will add links to the disassembly index page.

For example, let's add a poke. Add the following lines to hungry\_horace.ref:

```
[Poke:infiniteLives:Infinite lives]
The following POKE gives Horace infinite lives:
POKE 26429,0
```

Now run skool2html.py again:

\$ skool2html.py examples/hungry\_horace.ref

Open hungry\_horace/index.html and you will see a link to the 'Pokes' page in the 'Reference' section.

The format of a Bug or Fact section is the same, except that the section name prefix is Bug: or Fact: (instead of Poke:) as appropriate.

Add one Poke, Bug or Fact section for each poke, bug or trivia entry to be documented. Entries will appear on the 'Pokes', 'Bugs' or 'Trivia' page in the same order as the sections appear in the ref file.

See *Ref files* for more information on the format of the Poke, Bug, and Fact (and other) sections that may appear in a ref file.

# 3.7 Themes

In addition to the default theme (defined in *skoolkit.css*), SkoolKit includes some alternative themes:

- dark (dark colours): skoolkit-dark.css
- green (mostly green): skoolkit-green.css
- plum (mostly purple): *skoolkit-plum.css*
- wide (wide comment fields on the disassembly pages, and wide boxes on the Changelog, Glossary, Trivia, Bugs and Pokes pages): *skoolkit-wide.css*

In order to use a theme, run *skool2html.py* with the -T option; for example, to use the 'dark' theme:

\$ skool2html.py -T dark game.skool

Themes may be combined; for example, to use both the 'plum' and 'wide' themes:

```
$ skool2html.py -T plum -T wide game.skool
```

# CHAPTER 4

#### Commands

### 4.1 bin2sna.py

bin2sna.py converts a binary (raw memory) file into a Z80 snapshot. For example:

\$ bin2sna.py game.bin

will create a file named *game.z80*. By default, the origin address (the address of the first byte of code or data), the start address (the first byte of code to run) and the stack pointer are set to 65536 minus the length of *game.bin*. These values can be changed by passing options to *bin2sna.py*. Run it with no arguments to see the list of available options:

```
usage: bin2sna.py [options] file.bin [file.z80]
Convert a binary (raw memory) file into a Z80 snapshot. 'file.bin' may be a
regular file, or '-' for standard input. If 'file.z80' is not given, it
defaults to the name of the input file with '.bin' replaced by '.z80', or
'program.z80' if reading from standard input.
Options:
 -b BORDER, --border BORDER
                        Set the border colour (default: 7).
 -o ORG, --org ORG
                        Set the origin address (default: 65536 minus the
                        length of file.bin).
 -p STACK, --stack STACK
                        Set the stack pointer (default: ORG).
 -P a[-b[-c]], [^+]v, --poke a[-b[-c]], [^+]v
                        POKE N,v for N in {a, a+c, a+2c..., b}. Prefix 'v'
                        with '^' to perform an XOR operation, or '+' to
                        perform an ADD operation. This option may be used
                        multiple times.
 -r name=value, --reg name=value
                        Set the value of a register. Do '--reg help' for more
                        information. This option may be used multiple times.
 -s START, --start START
```

(continues on next page)

|                    | Set the address at which to start execution (default: |
|--------------------|-------------------------------------------------------|
|                    | ORG).                                                 |
| -S name=value,stat | e name=value                                          |
|                    | Set a hardware state attribute. Do 'state help' for   |
|                    | more information. This option may be used multiple    |
|                    | times.                                                |
| -V,version         | Show SkoolKit version number and exit.                |

| Ver- | Changes                                                                    |
|------|----------------------------------------------------------------------------|
| sion |                                                                            |
| 6.3  | Added thepoke option                                                       |
| 6.2  | Added thereg andstate options; theorg,stack andstart options accept a hex- |
|      | adecimal integer prefixed by '0x'                                          |
| 5.2  | New                                                                        |

# 4.2 bin2tap.py

bin2tap.py converts a binary (raw memory) file or a SNA, SZX or Z80 snapshot into a TAP file. For example:

```
$ bin2tap.py game.bin
```

will create a file called *game.tap*. By default, the origin address (the address of the first byte of code or data), the start address (the first byte of code to run) and the stack pointer are set to 65536 minus the length of *game.bin*. These values can be changed by passing options to *bin2tap.py*. Run it with no arguments to see the list of available options:

```
usage: bin2tap.py [options] FILE [file.tap]
Convert a binary (raw memory) file or a SNA, SZX or Z80 snapshot into a TAP
file. FILE may be a regular file, or '-' to read a binary file from standard
input.
Options:
 -c N, --clear N
                       Use a 'CLEAR N' command in the BASIC loader and leave
                        the stack pointer alone.
 -e ADDR, --end ADDR Set the end address when reading a snapshot.
  -o ORG, --org ORG
                        Set the origin address (default: 16384 for a snapshot,
                        otherwise 65536 minus the length of FILE).
 -p STACK, --stack STACK
                        Set the stack pointer (default: ORG).
 -s START, --start START
                        Set the start address to JP to (default: ORG).
 -S FILE, --screen FILE
                        Add a loading screen to the TAP file. FILE may be a
                        snapshot or a 6912-byte SCR file.
 -V, --version
                        Show SkoolKit version number and exit.
```

Note that the ROM tape loading routine at 1366 (\$0556) and the load routine used by *bin2tap.py* together require 14 bytes for stack operations, and so STACK must be at least 16384+14=16398 (\$400E). This means that if ORG is less than 16398, you should use the -p option to set the stack pointer to something appropriate. If the main data block (derived from *game.bin*) overlaps any of the last four bytes of the stack, *bin2tap.py* will replace those bytes with the values required by the tape loading routine for correct operation upon returning. Stack operations will overwrite the bytes in the address range STACK-14 to STACK-1 inclusive, so those addresses should not be used to store essential code or data.

If the input file contains a program that returns to BASIC, you should use the --clear option to add a CLEAR command to the BASIC loader. This option leaves the stack pointer alone, enabling the program to return to BASIC without crashing. The lowest usable address with the --clear option on a bare 48K Spectrum is 23952 (\$5D90).

| Ver-  | Changes                                                                                                    |
|-------|----------------------------------------------------------------------------------------------------|
| sion  |                                                                                                    |
| 6.2   | Theclear,end,org,stack andstart options accept a hexadecimal integer pre-                                  |
|       | fixed by '0x'                                                                                              |
| 5.3   | Added thescreen option                                                                                     |
| 5.2   | Added the ability to read a binary file from standard input; added a second positional argument specifying |
|       | the TAP filename                                                                                           |
| 4.5   | Added theclear andend options, and the ability to convert SNA, SZX and Z80 snapshots                       |
| 3.4   | Added the -V option and the long options                                                                   |
| 2.2.5 | Added the -p option                                                                                        |
| 1.3.1 | New                                                                                                    |

## 4.3 skool2asm.py

*skool2asm.py* converts a skool file into an ASM file that can be fed to an assembler (see *Supported assemblers*). For example:

\$ skool2asm.py game.skool > game.asm

skool2asm.py supports many options; run it with no arguments to see a list:

```
usage: skool2asm.py [options] FILE
Convert a skool file into an ASM file and write it to standard output. FILE may
be a regular file, or '-' for standard input.
Options:
 -c, --create-labels Create default labels for unlabelled instructions.
 -D, --decimal
                       Write the disassembly in decimal.
 -E ADDR, --end ADDR Stop converting at this address.
 -f N, --fixes N
                       Apply fixes:
                         N=0: None (default)
                         N=1: @ofix only
                         N=2: @ofix and @bfix
                         N=3: @ofix, @bfix and @rfix (implies -r)
 -H, --hex
                       Write the disassembly in hexadecimal.
                       Set the value of the configuration parameter 'p' to
 -I p=v, --ini p=v
                       'v'. This option may be used multiple times.
 -l, --lower
                       Write the disassembly in lower case.
 -p, --package-dir
                       Show path to skoolkit package directory and exit.
                       Set the value of ASM writer property 'p' to 'v'. This
 -P p=v, --set p=v
                       option may be used multiple times.
 -q, --quiet
                       Be quiet.
 -r, --rsub
                       Apply safe substitutions (@ssub) and relocatability
                       substitutions (@rsub) (implies '-f 1').
 --show-config
                       Show configuration parameter values.
 -s, --ssub
                       Apply safe substitutions (@ssub).
 -S ADDR, --start ADDR
                       Start converting at this address.
 -u, --upper
                       Write the disassembly in upper case.
```

(continues on next page)

```
    --var name=value Define a variable that can be used by @if, #IF and #MAP.
This option may be used multiple times.
    -V, --version Show SkoolKit version number and exit.
    -w, --no-warnings Suppress warnings.
    -W CLASS, --writer CLASS Specify the ASM writer class to use.
```

See ASM modes and directives for a description of the @ssub and @rsub substitution modes, and the @ofix, @bfix and @rfix bugfix modes.

See the @set directive for information on the ASM writer properties that can be set by the --set option.

#### 4.3.1 Configuration

*skool2asm.py* will read configuration from a file named *skoolkit.ini* in the current working directory or in *~/.skoolkit*, if present. The recognised configuration parameters are:

- Base convert addresses and instruction operands to hexadecimal (16) or decimal (10), or leave them as they are (0, the default)
- Case write the disassembly in lower case (1) or upper case (2), or leave it as it is (0, the default)
- CreateLabels create default labels for unlabelled instructions (1), or don't (0, the default)
- Quiet be quiet (1) or verbose (0, the default)
- Set-property set an ASM writer property value, e.g. Set-bullet=+ (see the @set directive for a list of available properties)
- Warnings show warnings (1, the default), or suppress them (0)

Configuration parameters must appear in a [skool2asm] section. For example, to make *skool2asm.py* write the disassembly in hexadecimal with a line width of 120 characters by default (without having to use the -H and -P options on the command line), add the following section to *skoolkit.ini*:

```
[skool2asm]
Base=16
Set-line-width=120
```

Configuration parameters may also be set on the command line by using the --ini option. Parameter values set this way will override any found in *skoolkit.ini*.

| Ver-  | Changes                                                                           |
|-------|-----------------------------------------------------------------------------------|
| sion  |                                                                                   |
| 6.4   | Added thevar option                                                               |
| 6.2   | Added theshow-config option; theend andstart options accept a hexadecimal integer |
|       | prefixed by '0x'                                                                  |
| 6.1   | Configuration is read from <i>skoolkit.ini</i> if present; added theini option    |
| 5.0   | Added theset option                                                               |
| 4.5   | Added thestart andend options                                                     |
| 4.1   | Added thewriter option                                                            |
| 3.4   | Added the $-V$ and $-p$ options and the long options                              |
| 2.2.2 | Added the ability to read a skool file from standard input                        |
| 2.1.1 | Added the -u, -D and -H options                                                   |
| 1.1   | Added the -c option                                                               |

# 4.4 skool2bin.py

skool2bin.py converts a skool file into a binary (raw memory) file. For example:

```
$ skool2bin.py game.skool
```

To list the options supported by *skool2bin.py*, run it with no arguments:

```
usage: skool2bin.py [options] file.skool [file.bin]
Convert a skool file into a binary (raw memory) file. 'file.skool' may be a
regular file, or '-' for standard input. If 'file.bin' is not given, it
defaults to the name of the input file with '.skool' replaced by '.bin'.
'file.bin' may be a regular file, or '-' for standard output.
Options:
 -b, --bfix
                       Apply Oofix and Obfix directives.
 -E ADDR, --end ADDR Stop converting at this address.
 -i, --isub Apply @isub directives.
 -o, --ofix
                      Apply @ofix directives.
 -s, --ssub
                      Apply @isub and @ssub directives.
 -S ADDR, --start ADDR
                       Start converting at this address.
 -V, --version
                       Show SkoolKit version number and exit.
```

| Version | Changes                                                                                  |
|---------|------------------------------------------------------------------------------------------|
| 6.2     | Theend andstart options accept a hexadecimal integer prefixed by '0x'                    |
| 6.1     | Added the ability to assemble instructions whose operands contain arithmetic expressions |
| 5.2     | Added the ability to write the binary file to standard output                            |
| 5.1     | Added thebfix,ofix andssub options                                                       |
| 5.0     | New                                                                                      |

# 4.5 skool2ctl.py

*skool2ctl.py* converts a skool file into a *control file*. For example:

\$ skool2ctl.py game.skool > game.ctl

In addition to block types and addresses, *game.ctl* will contain block titles, block descriptions, registers, mid-block comments, block start and end comments, sub-block types and addresses, instruction-level comments, and some *ASM directives*.

To list the options supported by *skool2ctl.py*, run it with no arguments:

(continues on next page)

| -h,hex             | Write addresses in upper case hexadecimal format.              |
|--------------------|----------------------------------------------------------------|
| -1,hex-lower       | Write addresses in lower case hexadecimal format.              |
| -S ADDR,start ADDR |                                                                |
|                    | Start converting at this address.                              |
| -V,version         | Show SkoolKit version number and exit.                         |
| -w X,write X       | Write only these elements, where X is one or more of:          |
|                    | a = ASM directives                                             |
|                    | <pre>b = block types and addresses</pre>                       |
|                    | t = block titles                                               |
|                    | d = block descriptions                                         |
|                    | r = registers                                                  |
|                    | <pre>m = mid-block comments and block start/end comments</pre> |
|                    | <pre>s = sub-block types and addresses</pre>                   |
|                    | c = instruction-level comments                                 |

If you need to preserve any elements that control files do not support (such as data definition entries and ASM block directives), consider using *skool2sft.py* to create a skool file template instead.

| Version | Changes                                                                |
|---------|------------------------------------------------------------------------|
| 6.2     | Theend andstart options accept a hexadecimal integer prefixed by '0x'  |
| 6.0     | Added support for the 'a' identifier in thewrite option                |
| 5.1     | A terminal i directive is appended if the skool file ends before 65536 |
| 4.5     | Added thestart andend options                                          |
| 4.4     | Added thehex-lower option                                              |
| 3.7     | Added thepreserve-base option                                          |
| 3.4     | Added the -V option and the long options                               |
| 2.4     | Added the ability to preserve some ASM directives                      |
| 2.2.2   | Added the ability to read a skool file from standard input             |
| 2.0.6   | Added the -h option                                                    |
| 1.1     | New                                                                    |

### 4.6 skool2html.py

*skool2html.py* converts a skool file (and its associated ref files, if any exist) into a browsable disassembly in HTML format.

For example:

\$ skool2html.py game.skool

will convert the file *game.skool* into a bunch of HTML files. If any files named *game\*.ref* (e.g. *game.ref*, *gamebugs.ref*, *game-pokes.ref* and so on) also exist, they will be used to provide further information to the conversion process, along with any extra files named in the RefFiles parameter in the [Config] section.

skool2html.py supports several options; run it with no arguments to see a list:

```
usage: skool2html.py [options] FILE [FILE...]
Convert skool files and ref files to HTML. FILE may be a regular file, or '-'
for standard input.
Options:
    -1, --asm-one-page Write all routines and data blocks to a single page.
```

(continues on next page)

```
Use ASM labels.
-a, --asm-labels
-c S/L, --config S/L Add the line 'L' to the ref file section 'S'. This
                      option may be used multiple times.
-C, --create-labels Create default labels for unlabelled instructions.
-d DIR, --output-dir DIR
                      Write files in this directory (default is '.').
-D, --decimal
-H, --hex
                      Write the disassembly in decimal.
                      Write the disassembly in hexadecimal.
-I p=v, --ini p=v
                     Set the value of the configuration parameter 'p' to
                      'v'. This option may be used multiple times.
-j NAME, --join-css NAME
                      Concatenate CSS files into a single file with this name.
-1, --lower
                      Write the disassembly in lower case.
-o, --rebuild-images Overwrite existing image files.
-p, --package-dir Show path to skoolkit package directory and exit.
-P PAGES, --pages PAGES
                      Write only these pages (when using '--write P').
                      PAGES is a comma-separated list of page IDs.
-q, --quiet
                      Be quiet.
-r PREFIX, --ref-sections PREFIX
                      Show default ref file sections whose names start with
                      PREFIX and exit.
-R, --ref-file
-R, --ref-file Show the entire default ref file and exit.
-s, --search-dirs Show the locations skool2html.py searches for resources.
                      Show the entire default ref file and exit.
-S DIR, --search DIR Add this directory to the resource search path. This
                      option may be used multiple times.
--show-config
                      Show configuration parameter values.
-t, --time
                      Show timings.
-T THEME, --theme THEME
                      Use this CSS theme. This option may be used multiple
                      times.
-u, --upper
                      Write the disassembly in upper case.
--var name=value
                      Define a variable that can be used by @if, #IF and #MAP.
                      This option may be used multiple times.
                      Show SkoolKit version number and exit.
-V, --version
                      Write only these files, where X is one or more of:
-w X, --write X
                        d = Disassembly files o = Other code
                        i = Disassembly index P = Other pages
                        m = Memory maps
-W CLASS, --writer CLASS
                      Specify the HTML writer class to use; shorthand for
                       '--config Config/HtmlWriterClass=CLASS'.
```

**Note:** Giving a ref file as the first positional argument is deprecated since version 6.4. In SkoolKit 7.0, *skool2html.py* will require the skool file as the first positional argument.

*skool2html.py* searches the following directories for ref files, CSS files, JavaScript files, font files, and files listed in the *[Resources]* section of the ref file:

- The directory that contains the skool file named on the command line
- The current working directory
- ./resources
- ~/.skoolkit

- \$PACKAGE\_DIR/resources
- Any other directories specified by the -S/--search option

where *\$PACKAGE\_DIR* is the directory in which the *skoolkit* package is installed (as shown by skool2html.py -p). When you need a reminder of these locations, run skool2html.py -s.

The -T option sets the CSS theme. For example, if *game.ref* specifies the CSS files to use thus:

```
[Game]
StyleSheet=skoolkit.css;game.css
```

#### then:

\$ skool2html.py -T dark -T wide game.skool

will use the following CSS files, if they exist, in the order listed:

- skoolkit.css
- skoolkit-dark.css
- skoolkit-wide.css
- game.css
- game-dark.css
- game-wide.css
- dark.css
- wide.css

#### 4.6.1 Configuration

*skool2html.py* will read configuration from a file named *skoolkit.ini* in the current working directory or in *~/.skoolkit*, if present. The recognised configuration parameters are:

- AsmLabels use ASM labels (1), or don't (0, the default)
- AsmOnePage write all routines and data blocks to a single page (1), or to multiple pages (0, the default)
- Base convert addresses and instruction operands to hexadecimal (16) or decimal (10), or leave them as they are (0, the default)
- Case write the disassembly in lower case (1) or upper case (2), or leave it as it is (0, the default)
- CreateLabels create default labels for unlabelled instructions (1), or don't (0, the default)
- JoinCss if specified, concatenate CSS files into a single file with this name
- OutputDir write files in this directory (default: .)
- Quiet be quiet (1) or verbose (0, the default)
- RebuildImages overwrite existing image files (1), or leave them alone (0, the default)
- Search directory to add to the resource search path; to specify two or more directories, separate them with commas
- Theme CSS theme to use; to specify two or more themes, separate them with commas
- Time show timings (1), or don't (0, the default)

Configuration parameters must appear in a [skool2html] section. For example, to make *skool2html.py* use ASM labels and write the disassembly in hexadecimal by default (without having to use the -H and -a options on the command line), add the following section to *skoolkit.ini*:

[skool2html] AsmLabels=1 Base=16

Configuration parameters may also be set on the command line by using the --ini option. Parameter values set this way will override any found in *skoolkit.ini*.

| Version | Changes                                                                                         |
|---------|-------------------------------------------------------------------------------------------------|
| 6.4     | Added thevar option                                                                             |
| 6.2     | Added theshow-config option                                                                     |
| 6.1     | Configuration is read from <i>skoolkit.ini</i> if present; added theini option                  |
| 5.4     | Added theasm-one-page option                                                                    |
| 5.0     | Thetheme option also looks for a CSS file whose base name matches the theme name                |
| 4.1     | Added thesearch andwriter options                                                               |
| 4.0     | Added theref-sections andref-file options                                                       |
| 3.6     | Added thejoin-css andsearch-dirs options                                                        |
| 3.5     | Added support for multiple CSS themes                                                           |
| 3.4     | Added the -a and -C options and the long options                                                |
| 3.3.2   | Added <i>PACKAGE_DIR/resources</i> to the search path; added the -p and -T options              |
| 3.2     | Added ~/.skoolkit to the search path                                                            |
| 3.1     | Added the -c option                                                                             |
| 3.0.2   | No longer shows timings by default; added the -t option                                         |
| 2.3.1   | Added support for reading multiple ref files per disassembly                                    |
| 2.2.2   | Added the ability to read a skool file from standard input                                      |
| 2.2     | No longer writes the Skool Daze and Back to Skool disassemblies by default; added the -d option |
| 2.1.1   | Added the -1, -u, -D and -H options                                                             |
| 2.1     | Added the $-\circ$ and $-P$ options                                                             |
| 1.4     | Added the -V option                                                                             |

# 4.7 skool2sft.py

skool2sft.py converts a skool file into a skool file template. For example:

\$ skool2sft.py game.skool > game.sft

To list the options supported by *skool2sft.py*, run it with no arguments:

```
-l, --hex-lower Write addresses in lower case hexadecimal format.
-S ADDR, --start ADDR
-V, --version Show SkoolKit version number and exit.
```

| Version | Changes                                                                              |
|---------|--------------------------------------------------------------------------------------|
| 6.2     | Theend andstart options accept a hexadecimal integer prefixed by '0x'                |
| 5.1     | i blocks are preserved in the same way as code and data blocks (instead of verbatim) |
| 4.5     | Added thestart andend options                                                        |
| 4.4     | Added thehex-lower option                                                            |
| 3.7     | Added thepreserve-base option                                                        |
| 3.4     | Added the -V option and the long options                                             |
| 2.4     | New                                                                                  |

## 4.8 sna2img.py

*sna2img.py* converts the screenshot or other graphic data in a binary (raw memory) file, SCR file, skool file, or SNA/SZX/Z80 snapshot into a PNG or GIF file. For example:

\$ sna2img.py game.scr

will create a file named game.png.

To list the options supported by *sna2img.py*, run it with no arguments:

```
usage: sna2img.py [options] INPUT [OUTPUT]
Convert a Spectrum screenshot or other graphic data into a PNG or GIF file.
INPUT may be a binary (raw memory) file, a SCR file, a skool file, or a SNA,
SZX or Z80 snapshot.
Options:
 -b, --bfix
                       Parse a skool file in @bfix mode.
 -B, --binary
                       Read the input as a binary (raw memory) file.
 -e MACRO, --expand MACRO
                       Expand a #FONT, #SCR, #UDG or #UDGARRAY macro. The '#'
                        prefix may be omitted.
 -f N, --flip N
                       Flip the image horizontally (N=1), vertically (N=2),
                       or both (N=3).
 -i, --invert
                       Invert video for cells that are flashing.
 -m src, size, dest, --move src, size, dest
                        Move a block of bytes of the given size from src to
                        dest. This option may be used multiple times.
 -n, --no-animation
                        Do not animate flashing cells.
  -o X,Y, --origin X,Y Top-left crop at (X,Y).
 -O ORG, --org ORG
                        Set the origin address of a binary file (default:
                        65536 minus the length of the file).
 -p a[-b[-c]], [^+]v, --poke a[-b[-c]], [^+]v
                        POKE N, v for N in {a, a+c, a+2c..., b}. Prefix 'v'
                        with '^' to perform an XOR operation, or '+' to
                        perform an ADD operation. This option may be used
                        multiple times.
                        Rotate the image 90*N degrees clockwise.
 -r N, --rotate N
```

(continues on next page)

```
-s SCALE, --scale SCALE
Set the scale of the image (default=1).
-S WxH, --size WxH
-V, --version Show SkoolKit version number and exit.
```

| Ver- | Changes                                                                                   |
|------|-------------------------------------------------------------------------------------------|
| sion |                                                                                           |
| 6.2  | Added thebinary andorg options and the ability to read binary (raw memory) files; themove |
|      | andpoke options accept hexadecimal integers prefixed by '0x'                              |
| 6.1  | Added the ability to read skool files; added thebfix andmove options                      |
| 6.0  | Added theexpand option                                                                    |
| 5.4  | New                                                                                       |

# 4.9 sna2skool.py

sna2skool.py converts a binary (raw memory) file or a SNA, SZX or Z80 snapshot into a skool file. For example:

\$ sna2skool.py game.z80 > game.skool

Now *game.skool* can be converted into a browsable HTML disassembly using *skool2html.py*, or into an assembler-ready ASM file using *skool2asm.py*.

*sna2skool.py* supports several options; run it with no arguments to see a list:

```
usage: sna2skool.py [options] FILE
Convert a binary (raw memory) file or a SNA, SZX or Z80 snapshot into a skool
file. FILE may be a regular file, or '-' for standard input.
Options:
 -c FILE, --ctl FILE Use FILE as the control file (may be '-' for standard
                       input).
 -e ADDR, --end ADDR
                       Stop disassembling at this address (default=65536).
 -g FILE, --generate-ctl FILE
                       Generate a control file in FILE.
 -h, --ctl-hex
                       Write upper case hexadecimal addresses in the
                       generated control file.
 -H, --skool-hex
                       Write hexadecimal addresses and operands in the
                       disassembly.
 -I p=v, --ini p=v
                       Set the value of the configuration parameter 'p' to
                       'v'. This option may be used multiple times.
 -L, --lower
                       Write the disassembly in lower case.
 -M FILE, --map FILE
                      Use FILE as a code execution map when generating a
                       control file.
 -o ADDR, --org ADDR
                       Specify the origin address of a binary (.bin) file
                        (default: 65536 - length).
 -p PAGE, --page PAGE Specify the page (0-7) of a 128K snapshot to map to
                        49152-65535.
 --show-config
                       Show configuration parameter values.
 -s ADDR, --start ADDR
                       Start disassembling at this address (default=16384).
 -T FILE, --sft FILE Use FILE as the skool file template (may be '-' for
                       standard input).
```

(continues on next page)

```
-V, --version Show SkoolKit version number and exit.
-w W, --line-width W Set the maximum line width of the skool file (default:
79).
```

Note: The -i, -l, -m, -n, -r, -R, -t and -z options and their corresponding long options are deprecated since version 6.1. Use the -1/-ini option with an appropriate configuration parameter instead:

- instead of -i/--ctl-hex-lower, use -I CtlHex=1
- instead of -l/--defm-size L, use -I DefmSize=L
- instead of -m/--defb-mod M, use -I DefbMod=M
- instead of -n/--defb-size N, use -I DefbSize=N
- instead of -r/--no-erefs, use -I ListRefs=0
- instead of -R/--erefs, use -I ListRefs=2
- instead of -t/--text, use -I Text=1
- instead of -z/--defb-zfill, use -I DefbZfill=1

If the input filename does not end with '.sna', '.szx' or '.z80', it is assumed to be a binary file.

By default, any *control file* or *skool file template* whose name (minus the '.ctl' or '.sft' suffix) matches the input filename (minus the '.bin', '.sna', '.szx' or '.z80' suffix, if any) will be used, if present.

The -M option may be used (in conjunction with the -g option) to specify a code execution map to use when generating a control file. The supported file formats are:

- Profiles created by the Fuse emulator
- · Code execution logs created by the SpecEmu, Spud and Zero emulators
- · Map files created by the SpecEmu and Z80 emulators

If the file specified by the -M option is 8192 bytes long, it is assumed to be a Z80 map file; if it is 65536 bytes long, it is assumed to be a SpecEmu map file; otherwise it is assumed to be in one of the other supported formats.

#### 4.9.1 Configuration

*sna2skool.py* will read configuration from a file named *skoolkit.ini* in the current working directory or in ~/.*skoolkit*, if present. The recognised configuration parameters are:

- Base write addresses and instruction operands in hexadecimal (16) or decimal (10, the default)
- Case write the disassembly in lower case (1) or upper case (2, the default)
- CtlHex write addresses in a generated control file in decimal (0, the default), lower case hexadecimal (1), or upper case hexadecimal (2)
- DefbMod group DEFB blocks by addresses that are divisible by this number (default: 1)
- DefbSize maximum number of bytes per DEFB statement (default: 8)
- DefbZfill pad decimal values in DEFB statements with leading zeroes (1), or leave them unpadded (0, the default)
- DefmSize maximum number of characters in a DEFM statement (default: 66)

- EntryPointRef template used to format the comment for an entry point with exactly one referrer (default: This entry point is used by the routine at {ref}.)
- EntryPointRefs template used to format the comment for an entry point with two or more referrers (default: This entry point is used by the routines at {refs} and {ref}.)
- LineWidth maximum line width of the skool file (default: 79)
- ListRefs when to add a comment that lists routine or entry point referrers: never (0), if no other comment is defined at the entry point (1, the default), or always (2)
- Ref template used to format the comment for a routine with exactly one referrer (default: Used by the routine at {ref}.)
- Refs template used to format the comment for a routine with two or more referrers (default: Used by the routines at {refs} and {ref}.)
- Text show ASCII text in the comment fields (1), or don't (0, the default)
- Title-b template used to format the title for an untitled 'b' block (default: Data block at {address})
- Title-c template used to format the title for an untitled 'c' block (default: Routine at {address})
- Title-g template used to format the title for an untitled 'g' block (default: Game status buffer entry at {address})
- Title-i template used to format the title for an untitled 'i' block (default: Ignored)
- Title-s template used to format the title for an untitled 's' block (default: Unused)
- Title-t template used to format the title for an untitled 't' block (default: Message at {address})
- Title-u template used to format the title for an untitled 'u' block (default: Unused)
- Title-w template used to format the title for an untitled 'w' block (default: Data block at {address})

Configuration parameters must appear in a [sna2skool] section. For example, to make *sna2skool.py* generate hexadecimal skool files with a line width of 120 characters by default (without having to use the -H and -w options on the command line), add the following section to *skoolkit.ini*:

```
[sna2skool]
Base=16
LineWidth=120
```

Configuration parameters may also be set on the command line by using the --ini option. Parameter values set this way will override any found in *skoolkit.ini*.

| Ver-  | Changes                                                                                          |
|-------|--------------------------------------------------------------------------------------------------|
| sion  |                                                                                                  |
| 6.2   | Added theshow-config option; theend,org andstart options accept a hexadecimal                    |
|       | integer prefixed by '0x'                                                                         |
| 6.1   | Configuration is read from <i>skoolkit.ini</i> if present; added theini option                   |
| 5.0   | Added support for SpecEmu's 64K code execution map files                                         |
| 4.4   | Added thectl-hex-lower andend options                                                            |
| 4.3   | Added theline-width option                                                                       |
| 3.4   | Added the $-V$ and $-R$ options and the long options                                             |
| 3.3   | Added the -M option, along with support for code execution maps produced by Fuse, SpecEmu, Spud, |
|       | Zero and Z80; added the ability to read 128K SNA snapshots                                       |
| 3.2   | Added the -p option, and the ability to read SZX snapshots and 128K Z80 snapshots                |
| 2.4   | Added the -T option                                                                              |
| 2.1.2 | Added the -L option                                                                              |
| 2.1   | Added the -H option                                                                              |
| 2.0.6 | Added the -h option                                                                              |
| 2.0.1 | Added the $-0$ , $-r$ and $-1$ options, and the ability to read binary files                     |
| 2.0   | Added the -n, -m and -z options                                                                  |
| 1.0.5 | Added the -t option                                                                              |
| 1.0.4 | Added the -g and -s options                                                                      |

# 4.10 snapinfo.py

snapinfo.py shows information on the registers and RAM in a SNA, SZX or Z80 snapshot. For example:

\$ snapinfo.py game.z80

To list the options supported by *snapinfo.py*, run it with no arguments:

```
usage: snapinfo.py [options] file
Analyse an SNA, SZX or Z80 snapshot.
Options:
                       List the BASIC program.
 -b, --basic
 -f A[,B...[-M[-N]]], --find A[,B...[-M[-N]]]
                        Search for the byte sequence A, B... with distance
                       ranging from M to N (default=1) between bytes.
 -p A[-B[-C]], --peek A[-B[-C]]
                        Show the contents of addresses A TO B STEP C. This
                        option may be used multiple times.
 -t TEXT, --find-text TEXT
                        Search for a text string.
 -T X,Y[-M[-N]], --find-tile X,Y[-M[-N]]
                        Search for the graphic data of the tile at (X, Y) with
                        distance ranging from M to N (default=1) between
                       bytes.
 -v, --variables
                       List variables.
 -V, --version
                       Show SkoolKit version number and exit.
 -w A[-B[-C]], --word A[-B[-C]]
                        Show the words at addresses A TO B STEP C. This option
                        may be used multiple times.
```

With no options, *snapinfo.py* displays register values, the interrupt mode, and the border colour. By using one of the options shown above, it can list the BASIC program and variables (if present), show the contents of a range of addresses, or search the RAM for a sequence of byte values or a text string.

| Ver- | Changes                                                                               |
|------|---------------------------------------------------------------------------------------|
| sion |                                                                                       |
| 6.2  | Thefind,find-tile,peek andword options accept hexadecimal integers prefixed by        |
|      | '0x'                                                                                  |
| 6.0  | Added support to thefind option for distance ranges; added thefind-tile andword op-   |
|      | tions; thepeek option shows UDGs and BASIC tokens                                     |
| 5.4  | Added thevariables option; UDGs in a BASIC program are shown as special symbols (e.g. |
|      | $\{UDG-A\}$ )                                                                         |
| 5.3  | New                                                                                   |

# 4.11 snapmod.py

snapmod.py modifies the registers and RAM in a 48K Z80 snapshot. For example:

\$ snapmod.py --poke 32768,0 game.z80 poked.z80

To list the options supported by *snapmod.py*, run it with no arguments:

```
usage: snapmod.py [options] in.z80 [out.z80]
Modify a 48K Z80 snapshot.
Options:
 -f, --force
                        Overwrite an existing snapshot.
 -m src, size, dest, --move src, size, dest
                        Move a block of bytes of the given size from src to
                        dest. This option may be used multiple times.
 -p a[-b[-c]], [^+]v, --poke a[-b[-c]], [^+]v
                        POKE N,v for N in {a, a+c, a+2c..., b}. Prefix 'v'
                        with '^' to perform an XOR operation, or '+' to
                        perform an ADD operation. This option may be used
                        multiple times.
 -r name=value, --reg name=value
                        Set the value of a register. Do '--reg help' for more
                        information. This option may be used multiple times.
 -s name=value, --state name=value
                        Set a hardware state attribute. Do '--state help' for
                        more information. This option may be used multiple
                        times.
 -V, --version
                        Show SkoolKit version number and exit.
```

| Version | Changes                                                                  |
|---------|--------------------------------------------------------------------------|
| 6.2     | Themove,poke andreg options accept hexadecimal integers prefixed by '0x' |
| 5.3     | New                                                                      |

# 4.12 tap2sna.py

tap2sna.py converts a TAP or TZX file (which may be inside a zip archive) into a Z80 snapshot. For example:

```
$ tap2sna.py game.tap game.z80
```

To list the options supported by *tap2sna.py*, run it with no arguments:

```
usage:
 tap2sna.py [options] INPUT snapshot.z80
 tap2sna.py @FILE
Convert a TAP or TZX file (which may be inside a zip archive) into a Z80
snapshot. INPUT may be the full URL to a remote zip archive or TAP/TZX file,
or the path to a local file. Arguments may be read from FILE instead of (or as
well as) being given on the command line.
Options:
 -d DIR, --output-dir DIR
                       Write the snapshot file in this directory.
 -f, --force
                       Overwrite an existing snapshot.
 -p STACK, --stack STACK
                       Set the stack pointer.
 --ram OPERATION
                      Perform a load, move or poke operation on the memory
                       snapshot being built. Do '--ram help' for more
                       information. This option may be used multiple times.
 --reg name=value
                      Set the value of a register. Do '--reg help' for more
                       information. This option may be used multiple times.
 -s START, --start START
                       Set the start address to JP to.
 --state name=value
                       Set a hardware state attribute. Do '--state help' for
                       more information. This option may be used multiple
                       times.
 -u AGENT, --user-agent AGENT
                       Set the User-Agent header.
 -V, --version
                       Show SkoolKit version number and exit.
```

Note that support for TZX files is limited to block types 0x10 (standard speed data), 0x11 (turbo speed data) and 0x14 (pure data).

By default, *tap2sna.py* loads bytes from every data block on the tape, using the start address given in the corresponding header. For tapes that contain headerless data blocks, headers with incorrect start addresses, or irrelevant blocks, the --ram option can be used to load bytes from specific blocks at the appropriate addresses. For example:

\$ tap2sna.py --ram load=3,30000 game.tzx game.z80

loads the third block on the tape at address 30000, and ignores all other blocks. (To see information on the blocks in a TAP or TZX file, use the *tapinfo.py* command.) The --ram option can also be used to move blocks of bytes from one location to another, POKE values into individual addresses or address ranges, and modify memory with XOR and ADD operations before the snapshot is saved. For more information on the operations that the --ram option can perform, run:

\$ tap2sna.py --ram help

For complex snapshots that require many options to build, it may be more convenient to store the arguments to *tap2sna.py* in a file. For example, if the file *game.t2s* has the following contents:

then:

```
$ tap2sna.py @game.t2s
```

will create game.z80 as if the arguments specified in game.t2s had been given on the command line.

| Ver- | Changes                                                                                                  |
|------|----------------------------------------------------------------------------------------------------|
| sion |                                                                                                    |
| 6.3  | Added theuser-agent option                                                                               |
| 6.2  | Theram,reg,stack andstart options accept hexadecimal integers prefixed by 'Ox'                           |
| 5.3  | Added thestack andstart options                                                                          |
| 4.5  | Added support for TZX block type 0x14 (pure data), for loading the first and last bytes of a tape block, |
|      | and for modifying memory with XOR and ADD operations                                                     |
| 3.5  | New                                                                                                    |

# 4.13 tapinfo.py

tapinfo.py shows information on the blocks in a TAP or TZX file. For example:

```
$ tapinfo.py game.tzx
```

To list the options supported by *tapinfo.py*, run it with no arguments:

| ſ | Version | Changes                                                        |
|---|---------|----------------------------------------------------------------|
| ſ | 6.2     | Thebasic option accepts a hexadecimal address prefixed by '0x' |
| ſ | 6.0     | Added thebasic option                                          |
| ſ | 5.0     | New                                                            |

# CHAPTER 5

# Supported assemblers

If you use SkoolKit to generate an ASM version of your disassembly, and you want to assemble it, you will need to use a supported assembler. At the time of writing, the assemblers listed below are known to work with the ASM format generated by *skool2asm.py*:

- pasmo (v0.5.3)
- SjASMPlus (v1.07-rc7)
- z80asm, the assembler distributed with z88dk (v1.8)

**Note:** SjASMPlus does not recognise instructions that operate on the high or low half of the IX and IY registers in the default form used by SkoolKit (e.g. LD A, IX1). A workaround is to write the ASM file in lower case using the *--*lower option of *skool2asm.py*.

**Note:** z80asm does not recognise binary constants in the form supported by SkoolKit (e.g. %10101010). If your skool file contains any such constants, the % characters must be replaced by @ (e.g. @10101010) after conversion to ASM format.

The following sections give examples of how to use each of these assemblers to create a binary (raw memory) file or a tape file that can be used with an emulator.

# 5.1 Using pasmo

First, create an ASM version of the disassembly:

```
$ skool2asm.py game.skool > game.asm
```

Then use *pasmo* to create a binary file named *game.bin* thus:

\$ pasmo game.asm game.bin

# 5.2 Using SjASMPlus

First, create an ASM version of the disassembly:

\$ skool2asm.py game.skool > game.asm

Then create a file named *game.sjasm* with the following contents:

```
; SjASMPlus source file for game.asm
device zxspectrum48
include game.asm
savebin "game.bin",ORG,LENGTH
```

replacing ORG and LENGTH with the origin address and the length of the assembled program. Now run *sjasmplus* on this source file:

\$ sjasmplus game.sjasm

and a binary file named game.bin will be created.

## 5.3 Using z80asm (z88dk)

First, create an ASM version of the disassembly:

\$ skool2asm.py game.skool > game.asm

Then use *z80asm* to create a binary file named *game.bin* thus:

\$ z80asm -rORG -b game.asm

replacing ORG with the origin address (in hexadecimal notation) of the program.

### 5.4 Creating a TAP file

Having created game.bin by using your chosen assembler, you can now create a TAP file by using bin2tap.py:

\$ bin2tap.py game.bin

The resultant TAP file, game.tap, can then be loaded into an emulator.

# 5.5 Creating a Z80 snapshot

Having created game.bin by using your chosen assembler, you can now create a Z80 snapshot by using bin2sna.py:

\$ bin2sna.py game.bin

The resultant snapshot, game.z80, can then be loaded into an emulator.

# CHAPTER 6

### Migrating from SkoolKit 5

SkoolKit 6 includes some changes that make it incompatible with SkoolKit 5. If you have developed a disassembly using SkoolKit 5 and find that the SkoolKit commands no longer work with your skool files or ref files, or produce broken output, look through the following sections for tips on how to migrate your disassembly to SkoolKit 6.

# 6.1 #BUG, #FACT, #POKE

The #BUG, #FACT and #POKE macros are not supported in SkoolKit 6. However, they can be brought back into service by using suitable @*replace* directives to convert them into equivalent #*LINK* macros. For example:

```
@replace=/#BUG(#[a-zA-Z\d$#]+(?![a-zA-Z\d$#(])|(?![#(A-Z]))/#LINK:Bugs\1(bug)
@replace=/#BUG(?![A-Z])/#LINK:Bugs
```

The first directive replaces #BUG macros that have no link text parameter (as in This is a #BUG#bug1.); it may be omitted if all the #BUG macros in your disassembly have a link text parameter. The second directive replaces #BUG macros that do have a link text parameter.

The corresponding @replace directives for the #FACT macro are:

```
@replace=/#FACT(#[a-zA-Z\d$#]+(?![a-zA-Z\d$#(])|(?![#(A-Z]))/#LINK:Facts\1(fact)
@replace=/#FACT(?![A-Z])/#LINK:Facts
```

And for the **#POKE** macro:

```
@replace=/#POKE(#[a-zA-Z\d$#]+(?![a-zA-Z\d$#(])|(?![#(A-Z]))/#LINK:Pokes\1(poke)
@replace=/#POKE(?![A-Z])/#LINK:Pokes
```

#### 6.2 #EREFS, #REFS

The #EREFS and #REFS macros are not supported in SkoolKit 6.

A near equivalent to the #EREFS macro can be defined by using the @replace directive thus:

#### and used like this:

```
; This entry point is used by #erefs32769.
```

A near equivalent to the #REFS macro can be defined by using the @replace directive thus:

```
@replace=/#refs\i/#IF(#nref\1);;the routine#IF(#nref\1>1)(s) at #FOREACH(REF\1)||n|

→#Rn|, | and ||;no other routines;;
@replace=/#nref\i/0#FOREACH(REF\1)(n,+1)
```

and used like this:

```
; Used by #refs32768.
```

# 6.3 [PageContent:\*]

[PageContent:\*] sections are not supported in SkoolKit 6; instead, the PageContent parameter in the [Page:\*] section should be used.

If you have a [PageContent:\*] section consisting of a single line, then bring that line into the PageContent parameter of a corresponding [Page:\*] section. For example:

```
[PageContent:MyPage]
#CALL:myPageContents()
```

can be replaced by:

```
[Page:MyPage]
PageContent=#CALL:myPageContents()
```

If you have a [PageContent:\*] section consisting of more than one line, then add a [Page:\*] section (or update an existing one) with a PageContent parameter that uses the *#INCLUDE* macro. For example:

```
[PageContent:MyOtherPage]
Line 1.
Line 2.
```

can be activated by adding a corresponding [Page:\*] section:

```
[Page:MyOtherPage]
PageContent=#INCLUDE(PageContent:MyOtherPage)
```

# 6.4 Created

In SkoolKit 5, wherever \$VERSION appeared in the Created parameter in the [Game] section, it was replaced by the version number of SkoolKit. In SkoolKit 6, this replacement is no longer made; use the #VERSION macro instead.

# 6.5 DefaultAnimationFormat

In SkoolKit 5, the DefaultAnimationFormat parameter in the [ImageWriter] section defaulted to the value of the DefaultFormat parameter (png by default). In SkoolKit 6, DefaultAnimationFormat defaults to gif.

### 6.6 UDGFilename

In SkoolKit 5, the UDGFilename parameter lived in the [Game] section. In SkoolKit 6, it has moved to the [Paths] section.

# 6.7 changelog\_\* templates

The changelog\_entry and changelog\_item\_list templates have been renamed *list\_entry* and *list\_items*. (They are general purpose templates used not just by the 'Changelog' page, but by any *box page* whose SectionType is BulletPoints or ListItems.) Accordingly, the t\_changelog\_item\_list and m\_changelog\_item identifiers in those templates have been renamed t\_list\_items and m\_list\_item.

# 6.8 CSS selectors

The class attributes of some HTML elements have changed in SkoolKit 6.

The following table lists the selectors that appeared in the CSS files in SkoolKit 5, and their replacements in SkoolKit 6.

| SkoolKit 5          | SkoolKit 6           |
|---------------------|----------------------|
| div.changelog       | div.list-entry       |
| div.changelog-1     | div.list-entry-1     |
| div.changelog-2     | div.list-entry-2     |
| div.changelog-desc  | div.list-entry-desc  |
| div.changelog-title | div.list-entry-title |
| ul.changelog        | ul.list-entry        |

In addition, the 'ul.changelogN' selector (N=1, 2, 3 etc.), which is used in the stock *list\_items* template but is unstyled (i.e. does not appear in any of the CSS files), has been replaced by 'ul.list-entryN' in SkoolKit 6.

# 6.9 PageHeaders:Asm-t

In SkoolKit 5, the default *header* for Asm-t pages (disassembly pages for 't' blocks) was 'Data'. In SkoolKit 6, it is 'Messages'.

# 6.10 Titles:Asm-t

In SkoolKit 5, the default *title* for Asm-t pages (disassembly pages for 't' blocks) was 'Data at'. In SkoolKit 6, it is 'Text at'.

# 6.11 bin2tap.py -t

In SkoolKit 5, *bin2tap.py* had a -t/--tapfile option for specifying the output TAP filename. In SkoolKit 6, this option is not supported; instead the TAP filename should be specified, if necessary, after the input filename. For example:

\$ bin2tap.py in.bin out.tap

# 6.12 skool2ctl.py -a

In SkoolKit 5, *skool2ctl.py* had a -a/-no-asm-dirs option for omitting ASM directives from the output. In SkoolKit 6, this option is not supported; instead, the -w/--write option now recognises the 'a' identifier for specifying whether to include ASM directives in the output.

# 6.13 skool2html.py -w

In SkoolKit 5, the -w/--write option of *skool2html.py* recognised the 'B' (Graphic glitches), 'b' (Bugs), 'c' (Changelog), 'p' (Pokes), 't' (Trivia) and 'y' (Glossary) file identifiers. In SkoolKit 6, these file identifiers are not supported; instead, the 'P' file identifier should be used along with the -P/--pages option.

For example, to write only the 'Bugs' and 'Changelog' pages:

\$ skool2html.py --write P --pages Bugs,Changelog game.ref

# 6.14 Udg

In SkoolKit 5.4, the *Udg* class moved from skoolkit.skoolhtml to skoolkit.graphics, but was still available in skoolkit.skoolhtml. In SkoolKit 6, it is no longer available in skoolkit.skoolhtml.

# 6.15 flip\_udgs()

The flip\_udgs() method on HtmlWriter has been removed in SkoolKit 6. Use the *flip\_udgs()* function in skoolkit.graphics instead.

# 6.16 rotate\_udgs()

The rotate\_udgs() method on HtmlWriter has been removed in SkoolKit 6. Use the *rotate\_udgs()* function in skoolkit.graphics instead.

### 6.17 parse\_image\_params()

The parse\_image\_params() method on HtmlWriter has been removed in SkoolKit 6. Use the parse\_image\_macro() function instead.

# 6.18 parse\_params()

The parse\_params () function in skoolkit.skoolmacro has been removed in SkoolKit 6. Use the *parse\_ints()* and *parse\_brackets()* functions instead.

# 6.19 skoolkit5to6.py

The skoolkit5to6.py script may be used to convert a ref file or CSS file that is compatible with SkoolKit 5 into a file that will work with SkoolKit 6. For example, to convert *game.ref*:

\$ skoolkit5to6.py game.ref > game6.ref

# CHAPTER 7

# Changelog

### 7.1 6.4 (2018-03-31)

- Added the @if directive (for conditionally processing other ASM directives)
- Added the *#RAW* macro (which prevents any macros or macro-like tokens in its sole string argument from being expanded)
- Added the --var option to *skool2asm.py* and *skool2html.py* (for defining a variable that can be used by the @*if* directive and the #*IF* and #*MAP* macros)
- The asm replacement field available to the #IF and #MAP macros now indicates the exact ASM mode: 1 (@isub mode), 2 (@ssub mode), 3 (@rsub mode), or 0 (none)
- The *#IF* and *#MAP* macros can now use the fix replacement field, which indicates the fix mode: 1 (@ofix mode), 2 (@bfix mode), 3 (@rfix mode), or 0 (none)
- The @isub, @ssub, @rsub, @ofix, @bfix and @rfix directives can replace comments as well as instructions
- Added the entry identifier to the *footer* template when it is part of a disassembly page
- Added path to the SkoolKit dictionary in HTML templates
- In ASM mode, a #LIST or #TABLE macro can now be used in an instruction-level comment and as a parameter of another macro
- In ASM mode, the *#LIST* macro produces unindented items when the bullet character is an empty string, and the bullet character can be specified by the bullet parameter
- Commas that appear between parentheses are retained when a sequence of *string parameters* is split, making it easier to nest macros (e.g. #FOR0, 9 (n, #IF (n%2) (Y, N)))

# 7.2 6.3 (2018-02-19)

• Added the @*defb*, @*defs* and @*defw* directives (for inserting byte values and word values into the memory snapshot)

- Added the @*remote* directive (for creating a remote entry)
- Added the --poke option to bin2sna.py (for performing POKE operations on the snapshot)
- Added the --user-agent option to tap2sna.py (for setting the User-Agent header used in an HTTP request)
- Added support to the [Resources] section for specifying files using wildcard characters (\*, ? and [])
- Added the ImagePath parameter to the [*Paths*] section (for specifying the base directory in which to place images) and the ability to define one image path ID in terms of another
- Added support for image path ID replacement fields in the fname parameter of the *image macros* (e.g. #SCR2({UDGImagePath}/scr))
- The @assemble directive can specify what to assemble in HTML mode and ASM mode separately
- By default in ASM mode, DEFB/DEFM/DEFS/DEFW statements are no longer converted into byte values for the purpose of populating the memory snapshot
- The address parameter of the @org directive is now optional and defaults to the address of the next instruction
- The LABEL parameter of the *@label* directive may be left blank to prevent the next instruction from having a label automatically generated
- Added the location identifier to the *asm\_instruction* template
- Added support for parsing block-level comments that are not left-padded by a space
- Fixed how an opening brace at the end of a line or a closing brace at the beginning of a line is handled in an instruction-level comment
- Fixed the bug in *skool2ctl.py* that prevents an @*ignoreua* directive on a block end comment from being preserved correctly
- Fixed *sna2skool.py* so that it can generate a control file for a snapshot whose final byte (at 65535) is 24 or 237

### 7.3 6.2 (2018-01-01)

- Added the --reg option to *bin2sna.py* (for setting the value of a register)
- Added the --state option to *bin2sna.py* (for setting the value of a hardware state attribute)
- *sna2img.py* can now read a binary (raw memory) file when the --binary option is used, and with a specific origin address when the --org option is used
- Added the Includes parameter to the [*MemoryMap*:\*] section (for specifying addresses of entries to include on the memory map page in addition to those specified by the EntryTypes parameter)
- The *SkoolKit command* options now accept a hexadecimal integer prefixed by '0x' wherever an address, byte, length, step, offset or range limit value is expected
- Added the hex parameter to the #N macro (for rendering a value in hexadecimal format unless the --decimal option is used with *skool2asm.py* or *skool2html.py*)
- Added the --show-config option to *skool2asm.py*, *skool2html.py* and *sna2skool.py* (for showing configuration parameter values)
- Added support for substituting labels in instruction operands and DEFB/DEFM/DEFW statements that contain multiple addresses (e.g. LD BC, 30000+40000%256), or where the address is the second or later term in an expression (e.g. DEFW 1+30000)
- The @keep directive can now specify the values to keep, and is applied to instructions that have been replaced by an @isub, @ssub or @rsub directive

• The @nolabel directive is now processed in HTML mode

# 7.4 6.1 (2017-09-03)

- Added support for converting the base of every numerical term in an instruction operand or DEFB/DEFM/DEFS/DEFW statement that contains two or more (e.g. LD A, 32768/256 to LD A, \$8000/ \$100)
- Added support for assembling instructions and DEFB/DEFM/DEFS/DEFW statements whose operands contain arithmetic expressions (e.g. DEFM "H", "i"+\$80)
- Added support to *skool2asm.py*, *skool2html.py* and *sna2skool.py* for reading configuration from a file named *skoolkit.ini*, if present
- Added the --ini option to *skool2asm.py*, *skool2html.py* and *sna2skool.py* (for setting the value of a configuration parameter)
- sna2img.py can now read skool files, in either the default mode, or @bfix mode by using the --bfix option
- Added the --move option to sna2img.py (for copying the contents of a block of RAM to another location)
- Improved how *skool2asm.py* formats a comment that covers two or more instructions: now the comment is aligned to the widest instruction, and even blank lines are prefixed by a semicolon
- Improved how the #R macro renders the address of an unavailable instruction (an instruction outside the range of the current disassembly, or in another disassembly) in ASM mode
- Removed the indent from EQU directives in ASM output (for compatibility with SjASMPlus)
- Fixed the bug that prevents the expansion of a macro whose numeric parameters contain a '<', '>' or '&' character
- · Fixed how labels are substituted for addresses in DEFB/DEFM/DEFW statements
- Fixed skool2asm.py so that it processes @ssub directives when --fixes 3 is specified
- Fixed the styling of entry descriptions for 't' blocks on a memory map page

### 7.5 6.0 (2017-05-06)

- Dropped support for Python 2.7 and 3.3
- Added the --expand option to sna2img.py (for expanding a #FONT, #SCR, #UDG or #UDGARRAY macro)
- Added the --basic option to *tapinfo.py* (for listing the BASIC program in a tape block)
- Added the --find-tile option to *snapinfo.py* (for searching for the graphic data of a tile currently on screen)
- Added the --word option to *snapinfo.py* (for showing the words at a range of addresses)
- Added support to the --find option of *snapinfo.py* for specifying a range of distances between byte values (e.g. --find 1, 2, 3-1-10)
- The --peek option of *snapinfo.py* now shows UDGs and BASIC tokens
- Added support for replacement fields (such as {base} and {case}) in the expr parameter of the #IF macro and the key parameter of the #MAP macro
- Added support for parsing a *box page* entry section as a sequence of multi-line list items prefixed by '-' (with SectionType=BulletPoints)

- The following ref file components may now contain skool macros: the anchor and title of a *box page* entry section name; every parameter in the [*Game*], [*MemoryMap:\**], [*Page:\**], [*PageHeaders*], [*Paths*] and [*Titles*] sections
- The @replace directive now acts on ref file section names as well as their contents
- The *#EVAL* macro now renders hexadecimal values in lower case when the *--lower* option of *skool2asm.py* or *skool2html.py* is used
- Added the #VERSION macro (which expands to the version of SkoolKit)
- Fixed how an image is cropped when the crop rectangle is very narrow
- · Fixed how a masked image with flashing cells is built
- Fixed how *sna2skool.py* handles a snapshot that contains a dangling IX/IY prefix (DD/FD) when generating a control file
- Fixed the bug that prevents the expansion of skool macros in a page's link text on the disassembly home page

### 7.6 Older versions

### 7.6.1 SkoolKit 5.x changelog

#### 5.4 (2017-01-08)

- Added the *sna2img.py* command (for converting the screenshot in a SCR file or SNA/SZX/Z80 snapshot into a PNG or GIF file)
- Added the @equ ASM directive (which produces an EQU directive in the ASM output)
- The #REG macro now accepts an arbitrary text parameter (e.g. #REG (hlh'l'))
- When the *#LINK* macro links to an entry on a *box page*, the link text defaults to the title of the entry if left blank
- Added the SectionType parameter to the [Page:\*] section (for specifying how to parse and render the ref file sections from which a *box page* is built)
- Added the --asm-one-page option to *skool2html.py* (for writing all routines and data blocks to a single page)
- Added the --variables option to *snapinfo.py* (for showing the contents of the variables area)
- *snapinfo.py* now shows special symbols for UDGs in a BASIC program (e.g. {UDG-A})
- Improved how @end, @org, @replace, @set, @start and @writer directives are preserved and restored via a control file
- Added support for page-specific HTML subtemplates
- The #UDGARRAY macro now pads out the bottom row of an array with extra UDGs if necessary (to prevent the creation of a broken image file)

#### 5.3 (2016-09-05)

- Dropped support for Python 3.2
- Added the *snapinfo.py* command (for showing information on the registers and RAM in a SNA, SZX or Z80 snapshot)
- Added the *snapmod.py* command (for modifying the registers and RAM in a 48K Z80 snapshot)

- Added the #INCLUDE macro (which expands to the contents of a ref file section)
- Added the ability to write the HTML disassembly to a single page (by using the AsmSinglePageTemplate parameter in the [Game] section and the AsmAllInOne and asm\_entry templates)
- Added the SectionPrefix parameter to the [*Page*:\*] section (for specifying the prefix of the names of ref file sections from which to build a *box page*)
- Added the --screen option to *bin2tap.py* (for adding a loading screen to the TAP file)
- Added the --stack and --start options to *tap2sna.py* (for specifying the stack and start addresses)
- Added support to the #REG macro for the F and F' registers
- Improved how *skool2asm.py* scans annotations for addresses not converted to labels
- Fixed how a memory block that ends with a single ED byte is compressed in a Z80 snapshot
- Removed the Spectrum ROM disassembly from the SkoolKit distribution; it is now being developed separately here

#### 5.2 (2016-05-02)

- Added the *bin2sna.py* command (for converting a binary file into a Z80 snapshot)
- Added the *#N* macro (which renders a numeric value in hexadecimal format when the --hex option is used with *skool2asm.py* or *skool2html.py*)
- Added the @rfix ASM directive (which makes an instruction substitution in @rfix mode)
- Added the UDGFilename parameter to the [Game] section (for specifying the format of the default filename for images created by the #UDG macro)
- *bin2tap.py* can now read a binary file from standard input
- skool2bin.py can now write to standard output (and so its output can be piped to bin2sna.py or bin2tap.py)
- When the *#LINK* macro links to an entry on a memory map page, the anchor is converted to the format specified by the AddressAnchor parameter
- Fixed how required integer macro parameters are handled when left blank (e.g. #POKES30000,, 8)

#### 5.1 (2016-01-09)

- Added the @*replace* ASM directive (which replaces strings that match a regular expression in skool file annotations and ref file sections)
- Added the #(), #EVAL, #FOR, #FOREACH, #IF, #MAP and #PEEK macros (which can be used to programmatically specify the parameters of any macro)
- Added support for arithmetic expressions and skool macros in numeric macro parameters
- Added the --bfix, --ofix and --ssub options to *skool2bin.py* (for parsing the skool file in @bfix, @ofix and @ssub mode)
- Added the DefaultAnimationFormat parameter to the [ImageWriter] section (for specifying the default format for animated images)
- The #R macro now converts an anchor that matches the entry address to the format specified by the AddressAnchor parameter (making it easier to link to the first instruction in an entry when using a custom anchor format)
- *skool2ctl.py* now appends a terminal i directive if the skool file ends before 65536

- *skool2sft.py* now preserves i blocks in the same way as code and data blocks (instead of verbatim), which enables their conversion to decimal or hexadecimal when restored from a skool file template
- · Fixed how the colours in flashing blank tiles are detected when writing an uncropped image file
- Fixed how a 2-colour PNG image is created when it contains an attribute with equal INK and PAPER colours

#### 5.0 (2015-10-04)

- Added the *skool2bin.py* command (for converting a skool file into a binary file)
- Added the *tapinfo.py* command (for showing information on the blocks in a TAP or TZX file)
- Converted the *HTML templates* from XHTML 1.0 to HTML5
- Added the *footer* template (for formatting the <footer> element of a page)
- Added the @assemble ASM directive
- Added the --set option to *skool2asm.py* (for setting ASM writer property values)
- Added the RefFiles parameter to the [Config] section (for specifying extra ref files to use)
- Added support to *sna2skool.py* for reading SpecEmu's 64K code execution map files
- Fixed how tap2sna.py does a standard load from a TZX file

### 7.6.2 SkoolKit 4.x changelog

#### 4.5 (2015-07-04)

- Added support to *tap2sna.py* for TZX block type 0x14 (pure data), for loading the first and last bytes of a tape block (which are usually, but not always, the flag and parity bytes), and for modifying memory with XOR and ADD operations
- Added the --clear option to *bin2tap.py* (to use a CLEAR command in the BASIC loader and leave the stack pointer alone)
- Added the --end option to *bin2tap.py* and the ability to convert SNA, SZX and Z80 snapshots
- Added --start and --end options to skool2asm.py, skool2ctl.py and skool2sft.py
- The --start and --end options of *sna2skool.py* now take effect when reading a control file or a skool file template
- Added support to *skool2ctl.py* and *skool2sft.py* for preserving characters in DEFW statements (e.g. DEFW "!")
- Added support for characters in DEFS statements (e.g. DEFS 10, "!")
- Fixed how *tap2sna.py* compresses a RAM block that contains a single ED followed by five or more identical values (e.g. ED010101010101)
- · Fixed the erroneous replacement of DEFS operands with labels
- · Fixed how instruction-level comments that contain braces are restored from a control file
- Fixed the handling of terminal compound sublengths on 'S' directives (e.g. S 30000, 10, 5:32)

#### 4.4 (2015-05-23)

- Added support to control files and skool file templates for specifying that numeric values in instruction operands be rendered as characters or in a specific base
- Added support for @ssub block directives
- Added the --end option to sna2skool.py (for specifying the address at which to stop disassembling)
- Added the --ctl-hex-lower option to *sna2skool.py* (for writing addresses in lower case hexadecimal format in the generated control file)
- Added the --hex-lower option to *skool2ctl.py* and *skool2sft.py* (for writing addresses in lower case hexadecimal format)
- · Fixed the parsing of DEFB and DEFM statements that contain semicolons
- Fixed the base conversion of LD (HL), n instructions that contain extraneous whitespace (e.g. LD (HL), 5)
- Fixed the erroneous replacement of RST operands with labels in HTML output
- Fixed the handling of uncompressed version 1 Z80 snapshots by sna2skool.py

#### 4.3 (2015-02-14)

- Added support for block start comments (which appear after the register section and before the first instruction in a routine or data block)
- Added the CodeFiles parameter to the *[Paths]* section (for specifying the format of a disassembly page filename based on the address of the routine or data block)
- Added the AddressAnchor parameter to the *[Game]* section (for specifying the format of the anchors attached to instructions on disassembly pages and entries on memory map pages)
- The #FONT, #SCR and #UDG macros now have the ability to create frames for an animated image
- Added the --line-width option to *sna2skool.py* (for specifying the maximum line width of the skool file)
- Writing an ASM directive in a skool file can now be done by starting a line with 0; writing an ASM directive by starting a line with ; 0 is deprecated
- Added the @ directive for declaring ASM directives in a control file; the old style of declaring ASM directives (; @directive:address[=value]) is deprecated
- Fixed the *flip\_udgs()* and *rotate\_udgs()* methods on HtmlWriter so that they work with a UDG array that contains the same UDG in more than one place
- Fixed the bug that prevents register descriptions from being HTML-escaped
- Fixed the erroneous substitution of address labels in instructions that have 8-bit numeric operands

#### 4.2 (2014-12-07)

- Added support for control directive loops using the L directive
- Added support to control files for preserving the location of @ignoreua directives
- Each image macro now has the ability to specify alt text for the <img> element it produces
- Added support for splitting register descriptions over multiple lines

- *skool2asm.py* now warns about unconverted addresses in register descriptions, and the @*ignoreua* directive can be used to suppress such warnings
- Added the *table*, *table\_cell*, *table\_header\_cell* and *table\_row* templates (for formatting tables produced by the *#TABLE* macro)
- Added the *list* and *list\_item* templates (for formatting lists produced by the #LIST macro)
- Fixed the bug that prevents the expansion of skool macros in the intro text of a Changelog: \* section

#### 4.1.1 (2014-09-20)

- Updated links to SkoolKit's new home at skoolkit.ca
- · Added example control and ref files for Hungry Horace
- Removed the Manic Miner disassembly from the SkoolKit distribution; it is now being developed separately here

#### 4.1 (2014-08-30)

- Added the --search option to *skool2html.py* (to add a directory to the resource search path)
- Added the --writer option to *skool2html.py* (for specifying the HTML writer class to use)
- Added the --writer option to *skool2asm.py* (for specifying the ASM writer class to use)
- Added the LinkInternalOperands parameter to the [Game] section (for specifying whether to hyperlink instruction operands that refer to an address in the same entry)
- Register sections in b, g, s, t, u and w blocks are now included in the output of *skool2asm.py* and *skool2html.py*
- Fixed how the address '0' is rendered in HTML output when converted to decimal or hexadecimal
- Fixed the bug that creates a broken hyperlink in a DEFW statement or LD instruction that refers to the address of an ignored entry
- Removed the Jet Set Willy disassembly from the SkoolKit distribution; it is now being developed separately here

#### 4.0 (2014-05-25)

- Every HTML page is built from templates defined in [Template:\*] sections in the ref file
- Added support for keyword arguments to the #FONT, #SCR, #UDG and #UDGARRAY macros
- Added the mask parameter to the *#UDG* and *#UDGARRAY* macros (for specifying the type of mask to apply)
- Added support for defining page headers in the [PageHeaders] section of the ref file
- Added the --ref-file and --ref-sections options to *skool2html.py* (to show the entire default ref file or individual sections of it)
- Added the EntryDescriptions parameter to the [MemoryMap:\*] section (for specifying whether to display entry descriptions on a memory map page)
- Added the LengthColumn parameter to the [MemoryMap:\*] section (for specifying whether to display the 'Length' column on a memory map page)

### 7.6.3 SkoolKit 3.x changelog

#### 3.7 (2014-03-08)

- Added support for numbers in binary notation (e.g. %10101010)
- Added the s and S control directives for encoding DEFS statements (with optional non-zero byte values); the z and Z directives are now deprecated
- Added support to control files and skool file templates for specifying the base of numeric values in DEFB, DEFM, DEFS and DEFW statements
- Added the --preserve-base option to *skool2ctl.py* and *skool2sft.py* (to preserve the base of decimal and hexadecimal values in DEFB, DEFM, DEFS and DEFW statements)
- Added the JavaScript parameter to the [Game] section (for specifying JavaScript files to include in every page of a disassembly)
- Fixed the bug that prevents DEFB statements containing only strings and DEFM statements containing only bytes from being restored from a control file or a skool file template
- Added changelog entries to *manic\_miner.ref*, *jet\_set\_willy.ref* and *48.rom.ref*

#### 3.6 (2013-11-02)

- Enhanced the #UDGARRAY macro so that it can create an animated image from an arbitrary sequence of frames
- Enhanced the *#FONT* macro so that it can create an image of arbitrary text
- Added support for copying arbitrary files into an HTML disassembly by using the [Resources] section in the ref file
- Added the -- join-css option to *skool2html.py* (to concatenate CSS files into a single file)
- Added the --search-dirs option to *skool2html.py* (to show the locations that *skool2html.py* searches for resources)
- Added support for creating disassemblies with a start address below 10000
- Added an example control file for the 48K Spectrum ROM: 48.rom.ctl
- · Control files can now preserve blank comments that span two or more instructions
- The [Config] section no longer has to be in the ref file named on the *skool2html.py* command line; it can be in any secondary ref file
- Fixed the bug that makes *skool2html.py* fail if the FontPath, JavaScriptPath or StyleSheetPath parameter in the [Paths] section of the ref file is set to some directory other than the default

#### 3.5 (2013-09-01)

- Added the *tap2sna.py* command (for building snapshots from TAP/TZX files)
- Added support to *skool2html.py* for multiple CSS themes
- Added the 'green', 'plum' and 'wide' CSS themes: skoolkit-green.css, skoolkit-plum.css, skoolkit-wide.css
- Moved the Font and StyleSheet parameters from the [Paths] section to the [Game] section
- Moved the JavaScript parameter from the [Paths] section to the [Page:\*] section
- Moved the Logo parameter from the [Paths] section to the [Game] section and renamed it LogoImage

- The *#R* macro now renders the addresses of remote entries in the specified case and base, and can resolve the addresses of remote entry points
- *skool2asm.py* now writes ORG addresses in the specified case and base
- Annotated the source code remnants at 39936 in *jet\_set\_willy.ctl*

#### 3.4 (2013-07-08)

- Dropped support for Python 2.6 and 3.1
- Added long options to every command
- Added the --asm-labels and --create-labels options to *skool2html.py* (to use ASM labels defined by @*label* directives, and to create default labels for unlabelled instructions)
- Added the --erefs option to *sna2skool.py* (to always add comments that list entry point referrers)
- Added the --package-dir option to *skool2asm.py* (to show the path to the skoolkit package directory)
- Added support for the LinkOperands parameter in the [Game] section of the ref file, which may be used to enable the address operands of LD instructions to be hyperlinked
- Added support for defining image colours by using hex triplets in the [Colours] section of the ref file
- Added support to the @set ASM directive for the handle-unsupported-macros and wrap-column-width-min properties
- Fixed the #EREFS and #REFS macros so that they work with hexadecimal address parameters
- Fixed the bug that crashes *sna2skool.py* when generating a control file from a code execution map and a snapshot with a code block that terminates at 65535
- Fixed how *skool2asm.py* renders table cells with rowspan > 1 and wrapped contents alongside cells with rowspan = 1
- Removed support for the #NAME macro (what it did can be done by the #HTML macro instead)
- Removed the documentation sources and man page sources from the SkoolKit distribution (they can be obtained from GitHub)

#### 3.3.2 (2013-05-13)

- Added the -T option to *skool2html.py* (to specify a CSS theme)
- Added the -p option to *skool2html.py* (to show the path to the skoolkit package directory)
- *setup.py* now installs the *resources* directory (so a local copy is no longer required when SkoolKit has been installed via setup.py install)
- Added *jet\_set\_willy-dark.css* (to complete the 'dark' theme for that disassembly)
- Added *documentation* on how to write an instruction-level comment that contains opening or closing braces when rendered
- Fixed the appearance of transparent table cells in HTML output
- Fixed *sna2skool.py* so that a control file specified by the -c option takes precedence over a default skool file template
- Fixed *manic\_miner.ctl* so that the comments at 40177-40191 apply to a pristine snapshot (before stack operations have corrupted those addresses)

#### 3.3.1 (2013-03-04)

- Added support to the @set ASM directive for the comment-width-min, indent, instruction-width, label-colons, line-width and warnings properties
- Added support to the HtmlWriterClass parameter (in the [Config] section) and the @writer directive for specifying a module outside the module search path (e.g. a standalone module that is not part of an installed package)
- sna2skool.py now correctly renders an empty block description as a dot (.) on a line of its own

#### 3.3 (2013-01-08)

- Added support to *sna2skool.py* for reading code execution maps produced by the Fuse, SpecEmu, Spud, Zero and Z80 emulators (to generate more accurate control files)
- Increased the speed at which *sna2skool.py* generates control files
- Added support to *sna2skool.py* for disassembling 128K SNA snapshots

#### 3.2 (2012-11-01)

- Added support to sna2skool.py for disassembling 128K Z80 snapshots and 16K, 48K and 128K SZX snapshots
- Added the *#LIST* macro (for rendering lists of bulleted items in both HTML mode and ASM mode)
- Added the @set ASM directive (for setting properties on the ASM writer)
- Added trivia entries to jet\_set\_willy.ref
- Annotated the source code remnants at 32768 and 37708 in manic\_miner.ctl

#### 3.1.4 (2012-10-11)

- Added support to *skool2ctl.py* and *skool2sft.py* for DEFB and DEFM statements that contain both strings and bytes
- *skool2ctl.py* now correctly processes lower case DEFB, DEFM, DEFS and DEFW statements
- The length of a string (in a DEFB or DEFM statement) that contains one or more backslashes is now correctly calculated by *skool2ctl.py* and *skool2sft.py*
- DEFB and DEFM statements that contain both strings and bytes are now correctly converted to lower case, upper case, decimal or hexadecimal (when using the -1, -u, -D and -H options of *skool2asm.py* and *skool2html.py*)
- Operations involving (IX+n) or (IY+n) expressions are now correctly converted to lower case decimal or hexadecimal (when using the -1, -D and -H options of *skool2asm.py* and *skool2html.py*)

#### 3.1.3 (2012-09-11)

- The 'Glossary' page is formatted in the same way as the 'Trivia', 'Bugs', 'Pokes' and 'Graphic glitches' pages
- When the link text of a *#LINK* macro is left blank, the link text of the page is substituted
- The disassembler escapes backslashes and double quotes in DEFM statements (so that *skool2asm.py* no longer has to)
- DEFB and DEFM statements that contain both strings and bytes are parsed correctly for the purpose of building a memory snapshot

#### 3.1.2 (2012-08-01)

- Added the *#HTML* macro (for rendering arbitrary text in HTML mode only)
- Added support for distinguishing input values from output values in a routine's register section (by using prefixes such as 'Input:' and 'Output:')
- Added support for the InputRegisterTableHeader and OutputRegisterTableHeader parameters in the [Game] section of the ref file
- Added the 'default' CSS class for HTML tables created by the #TABLE macro

#### 3.1.1 (2012-07-17)

- Enhanced the #UDGARRAY macro so that it accepts both horizontal and vertical steps in UDG address ranges
- Added support for the Font and FontPath parameters in the *[Paths]* section of the ref file (for specifying font files used by CSS @*font-face* rules)
- Added a Spectrum theme CSS file that uses the Spectrum font and colours: skoolkit-spectrum.css
- Fixed skool2asm.py so that it escapes backslashes and double quotes in DEFM statements

#### 3.1 (2012-06-19)

- Dropped support for Python 2.5
- Added documentation on *extending SkoolKit*
- Added the @writer ASM directive (to specify the class to use for producing ASM output)
- Added the *#CHR* macro (for rendering arbitrary unicode characters); removed support for the redundant #C macro accordingly
- Added support for the #CALL, #REFS, #EREFS, #PUSHS, #POKES and #POPS macros in ASM mode
- Added the -c option to *skool2html.py* (to simulate adding lines to the ref file)
- Added a dark theme CSS file: skoolkit-dark.css

#### 3.0.2 (2012-05-01)

- Added room images and descriptions to *manic\_miner.ctl* and *jet\_set\_willy.ctl* (based on reference material from Andrew Broad and J. G. Harston)
- Fixed the bug that prevents the 'Data tables and buffers' section from appearing on the disassembly index page when the default DataTables link group is used

#### 3.0.1 (2012-04-11)

- Added support for creating GIF files (including transparent and animated GIFs)
- Added support for creating animated PNGs in APNG format
- Added support for transparency in PNG images (by using the PNGAlpha parameter in the [ImageWriter] section of the ref file)
- Added an example control file: *jet\_set\_willy.ctl*

• Fixed the bug in how images are cropped by the *#FONT*, *#SCR*, *#UDG* and *#UDGARRAY* macros when using non-zero X and Y parameters

#### 3.0 (2012-03-20)

- SkoolKit now works with Python 3.x
- Added a native image creation library, which can be configured by using the [ImageWriter] section of the ref file; gd and PIL are no longer required or supported
- Enhanced the *#SCR* macro so that graphic data and attribute bytes in places other than the display file and attribute file may be used to build a screenshot
- Added image-cropping capabilities to the #FONT, #SCR, #UDG and #UDGARRAY macros

### 7.6.4 SkoolKit 2.x changelog

#### 2.5 (2012-02-22)

- Added support for [*MemoryMap:\**] sections in ref files (for defining the properties of memory map pages); removed support for the [MapDetails] section accordingly
- Added support for multiple style sheets per HTML disassembly (by separating file names with a semicolon in the StyleSheet parameter in the [Paths] section of the ref file)
- Added support for multiple JavaScript files per HTML disassembly (by separating file names with a semicolon in the JavaScript parameter in the [*Paths*] section of the ref file)

#### 2.4.1 (2012-01-30)

- The @ignoreua directive can now be used on entry titles, entry descriptions, mid-block comments and block end comments in addition to instruction-level comments; the @ignoredua and @ignoremrcua directives are correspondingly deprecated
- The #SPACE macro now supports the syntax #SPACE ([num]), which can be useful to distinguish it from adjacent text where necessary

#### 2.4 (2012-01-10)

- Added the *skool2sft.py* command (for creating *skool file templates*)
- Added support to skool2ctl.py for preserving some ASM directives in control files
- Enhanced the #UDG and #UDGARRAY macros so that images can be rotated
- Added the ability to separate paragraphs in a skool file by using a dot (.) on a line of its own; removed support for the redundant #P macro accordingly

#### 2.3.1 (2011-11-15)

- Added support to skool2html.py for multiple ref files per disassembly
- Enhanced the *#UDG* and *#UDGARRAY* macros so that images can be flipped horizontally and vertically
- Enhanced the #POKES macro so that multiple pokes may be specified

- Added support for the #FACT and #POKE macros in ASM mode
- When the link text of a #BUG, #FACT or #POKE macro is left blank, the title of the corresponding bug, trivia or poke entry is substituted
- Fixed the parsing of link text in skool macros in ASM mode so that nested parentheses are handled correctly
- Fixed the rendering of table borders in ASM mode where cells with rowspan > 1 in columns other than the first extend to the bottom row

#### 2.3 (2011-10-31)

- Fixed the bug where the operands in substitute instructions defined by @bfix, @ofix, @isub, @ssub and @rsub directives are not converted to decimal or hexadecimal when using the -D or -H option of *skool2asm.py* or *skool2html.py*
- Removed the source files for the Skool Daze, Back to Skool and Contact Sam Cruise disassemblies from the SkoolKit distribution; they are now available as separate downloads

### 2.2.5 (2011-10-17)

- Enhanced the *#UDGARRAY* macro so that masks can be specified
- Added the -p option to *bin2tap.py* (to set the stack pointer)
- Fixed the parsing of link text in #BUG, #FACT, #POKE and other skool macros so that nested parentheses are handled correctly
- Fixed the handling of version 1 Z80 snapshots by *sna2skool.py*
- Added support for the IndexPageId and Link parameters in [OtherCode:\*] sections of the ref file
- Reintroduced support for [Changelog:\*] sections in ref files
- Added 'Changelog' pages to the Skool Daze, Back to Skool and Contact Sam Cruise disassemblies
- Updated the Contact Sam Cruise disassembly

#### 2.2.4 (2011-08-10)

- Added support for the @ignoredua ASM directive
- *skool2asm.py* automatically decreases the width of the comment field for a 'wide' instruction instead of printing a warning
- bin2tap.py can handle binary snapshot files with ORG addresses as low as 16398
- Fixed the bug in *bin2tap.py* that prevents the START address from defaulting to the ORG address when the ORG address is specified with the -o option
- Added ASM directives to csc.skool so that it works with skool2asm.py
- Updated the Contact Sam Cruise disassembly

#### 2.2.3 (2011-07-15)

Updated the Contact Sam Cruise disassembly; it is now 'complete'.

#### 2.2.2 (2011-06-02)

- Added support for the @end ASM directive
- Added ASM directives to {bts, csc, sd}-{load, save, start}.skool to make them work with skool2asm.py
- skool2asm.py, skool2ctl.py and skool2html.py can read from standard input
- Fixed the bug that made *sna2skool.py* generate a control file with a code block at 65535 for a snapshot that ends with a sequence of zeroes
- Unit test *test\_skool2html.py:Skool2HtmlTest.test\_html* now works without an internet connection

#### 2.2.1 (2011-05-24)

- SkoolKit can now be installed as a Python package using setup.py install
- Unit tests are included in the tests directory
- Man pages for SkoolKit's command scripts are included in the man directory
- Added 'Developer reference' documentation
- Fixed the bugs that made *skool2html.py* produce invalid XHTML

#### 2.2 (2011-05-10)

- Changed the syntax of the *skool2html.py* command (it no longer writes the Skool Daze and Back to Skool disassemblies by default)
- Fixed the bug that prevented *skool2asm.py* from working with a zero-argument skool macro (such as #C) at the end of a sentence
- Fixed the -w option of *skool2asm.py* (it really does suppress all warnings now)
- Fixed how *sna2skool.py* handles #P macros (it now writes a newline before and after each one)
- Fixed the bug that made *sna2skool.py* omit the '\*' control directive from routine entry points when the -L option was used
- ASM labels are now unaffected by the -1 (lower case) and -u (upper case) options of *skool2asm.py*
- Added support for the '\*' notation in statement length lists in sub-block control directives (e.g. B 32768, 239, 16\*14, 15)
- Updated the Skool Daze disassembly
- Updated the Back to Skool disassembly

#### 2.1.2 (2011-04-28)

- Added the -L option to *sna2skool.py* (to write the disassembly in lower case)
- Added the -i option to *skool2html.py* (to specify the image library to use)
- In control files, DEFM, DEFW and DEFS statement lengths in T, W and Z sub-blocks may be declared
- Fixed the bug in *skool2asm.py*'s handling of the #SPACE macro that prevented it from working with *csc.skool*
- Fixed the bug that made *skool2asm.py* produce invalid output when run on *sd.skool* with the -H and -f3 options

#### 2.1.1 (2011-04-16)

- Added the -1, -u, -D and -H options to *skool2html.py* (to write the disassembly in lower case, upper case, decimal or hexadecimal)
- Added the -u, -D and -H options to *skool2asm.py* (to write the disassembly in upper case, decimal or hexadecimal)
- In control files, an instruction-level comment that spans a group of two or more sub-blocks of different types may be declared with an M directive
- Updated the incomplete Contact Sam Cruise disassembly

#### 2.1 (2011-04-03)

- Added support for hexadecimal disassemblies
- Added the *#LINK* macro (for creating hyperlinks to other pages in an HTML disassembly)
- Added the ability to define custom pages in an HTML disassembly using [Page:\*] and [PageContent:\*] sections in the ref file
- Added the -o option to *skool2html.py* (to overwrite existing image files)
- Optional parameters in any position in a skool macro may be left blank
- In control files, DEFB statement lengths in multi-line B sub-blocks may be declared
- Updated the Skool Daze disassembly
- Updated the Back to Skool disassembly
- Updated the incomplete Contact Sam Cruise disassembly

#### 2.0.6 (2011-03-09)

- *sna2skool.py* can read and write hexadecimal numbers in a control file
- *skool2ctl.py* can write hexadecimal numbers in a control file
- *sna2skool.py* no longer chokes on blank lines in a control file
- Updated the incomplete Contact Sam Cruise disassembly

#### 2.0.5 (2011-02-09)

- Added the #UDGARRAY macro (for creating images of blocks of UDGs)
- Enhanced the #FONT macro so that it works with regular 8x8 fonts as well as the Skool game fonts
- Enhanced the #SCR macro so that it can take screenshots of rectangular portions of the screen
- The contents of the 'Other graphics' page of a disassembly are now defined in the [Graphics] section of the ref file
- Added the ability to define the layout of the disassembly index page in the [Index] and [Index:\*:\*] sections of the ref file
- Added the ability to define page titles in the [Titles] section of the ref file
- Added the ability to define page link text in the [Links] section of the ref file

- Added the ability to define the image colour palette in the [Colours] section of the ref file
- Fixed the bug in *sna2skool.py* that prevented it from generating a control file for a snapshot with the final byte of a 'RET', 'JR d', or 'JP nn' instruction at 65535
- Updated the incomplete Contact Sam Cruise disassembly

#### 2.0.4 (2010-12-16)

Updated the incomplete Contact Sam Cruise disassembly.

#### 2.0.3 (2010-12-08)

Updated the incomplete Contact Sam Cruise disassembly.

#### 2.0.2 (2010-12-01)

- Fixed the #EREFS, #REFS and #TAPS macros
- Fixed the bug where the end comment for the last entry in a skool file is not parsed
- Updated the incomplete Contact Sam Cruise disassembly

#### 2.0.1 (2010-11-28)

- Added the -r option to *skool2html.py* (for specifying a ref file)
- Added the -o, -r, and -1 options to *sna2skool.py*, along with the ability to read binary (raw memory) files
- Fixed *skool2ctl.py* so that it correctly creates sub-blocks for commentless DEF{B,M,S,W} statements, and writes the length of a sub-block that is followed by a mid-routine comment
- Updated the incomplete Contact Sam Cruise disassembly

#### 2.0 (2010-11-23)

- · Updated the Back to Skool disassembly
- Enhanced the *#R* macro to support 'other code' disassemblies, thus making the #ASM, #LOAD, #SAVE and #START macros obsolete
- Split load.skool, save.skool and start.skool into separate files for each Skool game
- Added documentation on the ref file sections
- · Simplified SkoolKit by removing all instances of and support for ref file macros and skool directives
- Added files that were missing from SkoolKit 1.4: csc-load.skool, csc-save.skool and csc-start.skool

### 7.6.5 SkoolKit 1.x changelog

#### 1.4 (2010-11-11)

- Updated the Skool Daze disassembly
- Updated the Back to Skool disassembly

• Updated the incomplete Contact Sam Cruise disassembly

#### 1.3.1 (2010-10-18)

- Added documentation on *supported assemblers*
- Added the *bin2tap.py* utility
- Documentation sources included in *docs-src*
- When running skool2asm.py or skool2html.py on Linux/BSD, show elapsed time instead of CPU time

### 1.3 (2010-07-23)

- Updated the Skool Daze disassembly
- Updated the Back to Skool disassembly
- Updated the incomplete Contact Sam Cruise disassembly

#### 1.2 (2010-05-03)

Updated the Back to Skool disassembly.

#### 1.1 (2010-02-25)

- Updated the Skool Daze disassembly
- Updated the Back to Skool disassembly
- Updated contact\_sam\_cruise.ctl
- Added *csc.ref* (to supply extra information to the Contact Sam Cruise disassembly)
- Added the *skool2ctl.py* utility

#### 1.0.7 (2010-02-12)

- Extended the control file syntax to support block titles, descriptions, registers and comments, and sub-block types and comments
- Added two example control files: contact\_sam\_cruise.ctl and manic\_miner.ctl
- Fixed the bug in *sna2skool.py* that made it list referrers of entry points in non-code blocks
- Added support to *sna2skool.py* for the LD IXh, r and LD IXl, r instructions

#### 1.0.6 (2010-02-04)

Above each entry point in a code block, *sna2skool.py* will insert a comment containing a list of the routines that call or jump to that entry point.

#### 1.0.5 (2010-02-03)

Made the following changes to *sna2skool.py*:

- Added the -t option (to show ASCII text in the comment fields)
- Set block titles according to the apparent contents (code/text/data) when using the -g option

#### 1.0.4 (2010-02-02)

Made the following changes to *sna2skool.py*:

- Fixed the bug that caused the last instruction before the 64K boundary to be disassembled as a DEFB statement
- Added the -g option (to generate a control file using rudimentary static code analysis)
- Added the -s option (to specify the disassembly start address)

#### 1.0.3 (2010-02-01)

- sna2skool.py copes with instructions that cross the 64K boundary
- *skool2html.py* writes the 'Game status buffer', 'Glossary', 'Trivia', 'Bugs' and 'Pokes' pages for a skool file specified by the -f option (in addition to the disassembly files and memory maps)

#### 1.0.2 (2010-01-31)

Modified *sna2skool.py* so that it:

- recognises instructions that are unchanged by a DD or FD prefix
- recognises instructions with a DDCB or FDCB prefix
- produces a 4-byte DEFB for the ED-prefixed LD HL, (nn) and LD (nn), HL instructions
- produces a 2-byte DEFB for a relative jump across the 64K boundary

#### 1.0.1 (2010-01-30)

Fixed the following bugs in *sna2skool.py*:

- 'X' was replaced by 'Y' instead of 'IX' by 'IY' (leading to nonsense mnemonics such as YOR IYh)
- ED72 was disassembled as SBC HL, BC instead of SBC HL, SP
- ED7A was disassembled as ADD HL, SP instead of ADC HL, SP
- ED63 and ED6B were disassembled as LD (nn), HL and LD HL, (nn) (which is correct, but won't assemble back to the same bytes)

#### 1.0 (2010-01-28)

Initial public release.

# CHAPTER 8

# Technical reference

### 8.1 Parsing, rendering, and modes

The following subsections explain at a high level the two phases involved in transforming a skool file (and its related ref files, if any exist) into HTML or ASM format by using *skool2html.py* or *skool2asm.py*: parsing and rendering.

### 8.1.1 Parsing

In the first phase, the skool file is parsed. Parsing a skool file entails reading each line of the file, and processing any relevant *ASM directives* that are found along the way.

After an ASM directive has been processed, it is discarded, so that it cannot be 'seen' during the rendering phase. The purpose of the ASM directives is to transform the skool file into something suitable for rendering (in either HTML or ASM format) later on.

Whether a particular ASM directive is processed depends on the mode in which the parsing is being done: HTML mode or ASM mode.

#### HTML mode

HTML mode is used when the target output format is HTML, as is the case when running *skool2html.py*. In HTML mode, some ASM directives are ignored because they are irrelevant to the purpose of creating the HTML version of the disassembly. The only ASM directives that are processed in HTML mode are the following:

- @assemble
- @defb
- @defs
- @defw
- @*if*
- @keep

- @label
- @nolabel
- @remote
- @replace
- @bfix block directives
- @isub block directives
- @ofix block directives
- @rfix block directives
- @rsub block directives
- @ssub block directives

The reason that the block directives are processed is that they may define two different versions of a section of code or data: first, a version to include in the output if the corresponding ASM mode (*@bfix*, *@isub*, *@ofix*, *@rfix*, *@rsub*, *@ssub*) is in effect; and second, a version to include in the output if the corresponding ASM mode is not in effect - which will always be the case when parsing in HTML mode.

For example:

This instance of a @bfix block directive defines two versions of a section of code. The first version (between @bfix-begin and @bfix+else) will be included in the HTML output, and the second version (between @bfix+else and @bfix+end) will be omitted.

#### ASM mode

ASM mode is used when the target output format is ASM, as is the case when running *skool2asm.py*. In ASM mode, all ASM directives are processed.

### 8.1.2 Rendering

In the second phase, the skool file (stripped of all its ASM directives during the parsing phase) is 'rendered' - as either HTML or ASM, depending on the mode.

#### HTML mode

HTML mode is used to render the skool file (and its related ref file, if one exists) as a bunch of HTML files. During rendering, any *skool macros* found along the way are expanded to the required HTML markup.

#### ASM mode

ASM mode is used to render the skool file as a single, assembler-ready ASM file. During rendering, any *skool macros* found along the way are expanded to some appropriate plain text.

### 8.2 Control files

A control file contains a list of start addresses of code and data blocks. This information can be used by *sna2skool.py* to organise a skool file into corresponding code and data blocks.

Each block address in a control file is marked with a 'control directive', which is a single letter that indicates what the block contains:

- b indicates a data block
- c indicates a code block
- g indicates a game status buffer entry
- i indicates a block that will be ignored
- s indicates a block containing bytes that are all the same value (typically unused zeroes)
- t indicates a block containing text
- · u indicates an unused block of memory
- w indicates a block containing words (two-byte values)

(If these letters remind you of the valid characters that may appear in the first column of each line of a *skool file*, that is no coincidence.)

For example:

```
c 24576 Do stuff
b 24832 Important data
t 25088 Interesting messages
u 25344 Unused
```

This control file declares that:

- · Everything before 24576 will be ignored
- There is a routine at 24576-24831 titled 'Do stuff'
- There is data at 24832-25087
- There is text at 25088-25343
- Everything from 25344 onwards is unused (but will still be disassembled as data)

Addresses may be written as hexadecimal numbers, too; the equivalent example control file using hexadecimal notation would be:

```
c $6000 Do stuff
b $6100 Important data
t $6200 Interesting messages
u $6300 Unused
```

Besides the declaration of block types, addresses and titles, the control file syntax also supports the declaration of the following things:

- Block descriptions
- Register values
- · Block start comments
- Mid-block comments

- · Block end comments
- Sub-block types and comments
- DEFB/DEFM/DEFW/DEFS statement lengths in data, text and unused sub-blocks
- ASM directives (except block directives)

The syntax for declaring these things is described in the following sections.

#### 8.2.1 Block descriptions

To provide a description for a code block at 24576 (for example), use the D directive thus:

```
c 24576 This is the title of the routine at 24576 D 24576 This is the description of the routine at 24576.
```

If the description consists of two or more paragraphs, declare each one with a separate D directive:

```
D 24576 This is the first paragraph of the description of the routine at 24576. D 24576 This is the second paragraph of the description of the routine at 24576.
```

#### 8.2.2 Register values

To declare the values of the registers upon entry to the routine at 24576, add one line per register with the R directive thus:

```
R 24576 A An important value in the accumulator R 24576 DE Display file address
```

#### 8.2.3 Block start comments

To declare a block start comment that will appear above the instruction at 24576, use the N directive thus:

N 24576 And so this routine begins.

If the start comment consists of two or more paragraphs, declare each one with a separate N directive:

```
N 24576 This is the first paragraph of the start comment. N 24576 This is the second paragraph of the start comment.
```

#### 8.2.4 Mid-block comments

To declare a mid-block comment that will appear above the instruction at 24592, use the N directive thus:

N 24592 The next section of code does something really important.

If the mid-block comment consists of two or more paragraphs, declare each one with a separate N directive:

```
N 24592 This is the first paragraph of the mid-block comment. N 24592 This is the second paragraph of the mid-block comment.
```

### 8.2.5 Block end comments

To declare a comment that will appear at the end of the routine at 24576, use the E directive thus:

E 24576 And so the work of this routine is done.

If the block end comment consists of two or more paragraphs, declare each one with a separate E directive:

```
E 24576 This is the first paragraph of the end comment for the routine at 24576. E 24576 This is the second paragraph of the end comment for the routine at 24576.
```

#### 8.2.6 Sub-block syntax

Sometimes a block marked as one type (code, data, text, or whatever) may contain instructions or statements of another type. For example, a word (w) block may contain the odd non-word here and there. To declare such sub-blocks whose type does not match that of the containing block, use the following syntax:

```
w 32768 A block containing mostly words
B 32800,3 But here's a sub-block of 3 bytes at 32800
T 32809,8 And an 8-byte text string at 32809
C 32821,10 And 10 bytes of code at 32821
S 32831,17 Followed by 17 zeroes at 32831
```

The directives (B, T, C and S) used here to mark the sub-blocks are the upper case equivalents of the directives used to mark top-level blocks (b, t, c and s). The comments at the end of these sub-block declarations are taken as instruction-level comments and will appear as such in the resultant skool file.

If an instruction-level comment spans a group of two or more sub-blocks, it must be declared with an M directive:

```
M 40000,21 This comment covers the following 3 sub-blocks
B 40000,3
W 40003,10
T 40013,8
```

An M directive with no length parameter covers all sub-blocks from the given start address to either the next mid-block comment or the end of the containing block (whichever is closer).

If a sub-block directive is left blank, then it is assumed to be of the same type as the containing block. So in:

```
c 24576 A great routine
24580,8 A great section of code at 24580
```

the sub-block at 24580 is assumed to be of type C.

If the length parameter is omitted from a sub-block directive, then it is assumed to end where the next sub-block starts. So in:

```
c 24576 A great routine
24580 A great section of code at 24580
24588,10 Another great section of code at 24588
```

the sub-block at 24580 has length 8, because it is implicitly terminated by the following sub-block at 24588.

#### 8.2.7 Sub-block lengths

Normally, a B sub-block declared thus:

B 24580,12 Interesting data

would result in something like this in the corresponding skool file:

24580 DEFB 1,2,3,4,5,6,7,8 ; {Interesting data 24588 DEFB 9,10,11,12 ; }

But what if you wanted to split the data in this sub-block into groups of 3 bytes each? That can be achieved with:

```
B 24580,12,3 Interesting data
```

which would give:

```
24580 DEFB 1,2,3 ; {Interesting data
24583 DEFB 4,5,6
24586 DEFB 7,8,9
24589 DEFB 10,11,12 ; }
```

That is, in a B directive, the desired DEFB statement lengths may be given as a comma-separated list of "sublengths" following the main length parameter, and the final sublength in the list is used for all remaining data in the block. So, for example:

B 24580,12,1,2,3 Interesting data

would give:

```
24580 DEFB 1 ; {Interesting data
24581 DEFB 2,3
24583 DEFB 4,5,6
24586 DEFB 7,8,9
24589 DEFB 10,11,12 ; }
```

Note that even if sublengths are specified, the main length parameter can be omitted (by leaving it blank) if the subblock is implicitly terminated by the next sub-block. For example:

B 24580,,1,2,3 No need to specify the main length parameter here... B 24592,10 ...because this sub-block implies that it must be 12

If the sublength list contains sequences of two or more identical lengths, as in:

```
B 24580,21,2,2,2,2,2,2,1,1,1,3
```

then it may be abbreviated thus:

B 24580,21,2\*6,1\*3,3

Sublengths can be used on C, S, T and W directives too (though on C directives they are really only useful for specifying *number bases*). For example:

S 32768,100,25 Four 25-byte chunks of zeroes

would give:

```
32768 DEFS 25 ; {Four 25-byte chunks of zeroes
32793 DEFS 25
32818 DEFS 25
32843 DEFS 25 ; }
```

DEFB and DEFM statements may contain both bytes and strings; for example:

40000 DEFM "Hi ",5 40004 DEFB 4,"go"

Such statements can be encoded in a control file thus:

```
T 40000,,3:B1
B 40004,3,1:T2
```

That is, the length of a string in a DEFB statement is prefixed by T, the length of a sequence of bytes in a DEFM statement is prefixed by B, and the lengths of all strings and byte sequences are separated by colons. This notation can also be combined with the '\*' notation; for example:

T 50000,8,2:B2\*2

which is equivalent to:

```
T 50000,8,2:B2,2:B2
```

DEFS statements may specify a byte value other than zero; for example:

```
60000 DEFS 20,170
60020 DEFS 40,85
```

These statements can be encoded in a control file thus:

```
S 60000,60,20:170,40:85
```

### 8.2.8 Loops

Sometimes the instructions and statements in a code or data block follow a repeating pattern. For example:

```
b 30000 Two bytes and one word, times ten
B 30000,2
W 30002
B 30004,2
W 30004
...
B 30036,2
W 30038
```

Repeating patterns like this can be expressed more succinctly as a loop by using the L directive, which has the following format:

```
L start,length,count[,blocks]
```

where:

- start is the loop start address
- length is the length of the loop (the size of the address range to repeat)
- count is the number of times to repeat the loop (only values of 2 or more make sense)
- blocks is 1 to repeat block-level elements, or 0 to repeat only sub-block elements (default: 0)

So using the L directive, the body of the data block above can be expressed in three lines instead of 20:

b 30000 Two bytes and one word, times ten B 30000,2 W 30002 L 30000,4,10

The L directive can also be used to repeat entire blocks, by setting the blocks argument to 1. For example:

b 40000 A block of five pairs of bytes B 40000,10,2 L 40000,10,3,1

is equivalent to:

```
b 40000 A block of five pairs of bytes
B 40000,10,2
b 40010 A block of five pairs of bytes
B 40010,10,2
b 40020 A block of five pairs of bytes
B 40020,10,2
```

Note that ASM directives in the address range of an L directive loop are not repeated.

#### 8.2.9 Number bases

Numeric values in instruction operands and DEFB, DEFM, DEFS and DEFW statements are normally rendered in either decimal or hexadecimal, depending on the options passed to *sna2skool.py*. To render a numeric value in a specific base or as a character, attach a b (binary), c (character), d (decimal) or h (hexadecimal) prefix to the relevant length or sublength parameter on the B, C, S, T or W directive.

For example:

C 30000,b C 30002,c

will result in something like this:

```
30000 LD A,%10001111
30002 LD B,"?"
```

and:

```
B 40000,8,b1:d2:h1,d1,b1,h2
S 40008,8,8:c"!"
```

#### will result in something like this:

```
40000 DEFB %10101010,23,43,$5F
40004 DEFB 56
40005 DEFB %11110000
40006 DEFB $2B,$80
40008 DEFS 8,"!"
```

Note that attaching a prefix to the main length parameter sets the default base for any sublength parameters that follow. So:

```
B 40000,b,1:d2,1
B 40004,h4,1:b1:d1,1
```

will result in something like this:

```
40000 DEFB %01010101,32,57
40003 DEFB %00001111
40004 DEFB $0F,%11110000,93
40007 DEFB $A0
```

Some instructions have two numeric operands. To specify a different base for each one, use two prefixes:

C 30000, hb4

which will result in something like this:

30000 LD (IX+\$0A),%10000001

To use the default base for one operand, and a specific base for the other, use the n (none) prefix to denote the default base. So if the default base is decimal, then:

C 30000,,nb4,hn4

will result in something like this:

```
30000 LD (IX+10),%10000001
30004 LD (IX+$0B),130
```

### 8.2.10 ASM directives

To declare an ASM directive for a block or an individual instruction, use the @ directive thus:

```
@ address directive[=value]
```

where:

- directive is the directive name
- address is the address of the block or instruction to which the directive applies
- value is the value of the directive (if it requires one)

For example, to declare a @label directive for the instruction at 32768:

@ 32768 label=LOOP

When declaring an @ignoreua directive for anything other than an instruction-level comment, a suffix must be appended to the directive to specify the type of comment it applies to:

@ address ignoreua:X

where X is one of:

- d entry description
- e block end comment
- i instruction-level comment (default)

- m block start comment or mid-block comment
- r register description section
- t entry title

For example, to declare an @ignoreua directive for the description of the routine at 49152:

```
@ 49152 ignoreua:d
D 49152 This is the description of the routine at 49152.
```

#### 8.2.11 Instruction-level comments

One limitation of storing instruction-level comments as shown so far is that there is no way to distinguish between a blank comment that spans two or more instructions and no comment at all. For example, both:

```
30000 DEFB 0 ; {
30001 DEFB 0 ; }
```

and:

```
30000 DEFB 0 ;
30001 DEFB 0 ;
```

would be preserved thus:

B 30000,2,1

To solve this problem, a special syntax is used to preserve blank multi-instruction comments:

в 30000,2,1 .

When restored, this comment is reduced to an empty string.

But how then to preserve a multi-instruction comment consisting of a single dot (.), or a sequence of two or more dots? In that case, another dot is prefixed to the comment. So:

```
30000 DEFB 0 ; {...
30001 DEFB 0 ; }
```

is preserved thus:

```
в 30000,2,1 ....
```

Note that this scheme does not apply to multi-instruction comments that contain at least one character other than a dot; such comments are preserved verbatim (that is, without a dot prefix).

### 8.2.12 Control file comments

A comment may be added to a control file by starting a line with a hash character (#), a per cent sign (%), or a semicolon (;). For example:

```
# This is a comment
% This is another comment
; This is yet another comment
```

Control file comments are ignored by sna2skool.py, and will not show up in the skool file.

### 8.2.13 Limitations

A control file can be useful in the early stages of developing a skool file for reorganising code and data blocks, but it cannot preserve the following:

- ASM block directives
- data definition entries ('d' blocks) and remote entries ('r' blocks)
- comments that are not part of a code or data block

*Skool file templates*, however, can preserve all of these elements, and so may be a better choice for skool files that contain any of them.

### 8.2.14 Revision history

| Ver-  | Changes                                                                                                    |  |
|-------|----------------------------------------------------------------------------------------------------|--|
| sion  |                                                                                                    |  |
| 4.5   | Added support for specifying character values in DEFS statements                                           |  |
| 4.4   | Added support for specifying that numeric values in instruction operands be rendered as characters or in a |  |
|       | specific base; added support for specifying character values in DEFW statements                            |  |
| 4.3   | Added the @ directive, the N directive and support for block start comments                                |  |
| 4.2   | Added the L directive and support for preserving the location of @ignoreua directives                      |  |
| 3.7   | Added support for binary numbers; added support for specifying the base of numeric values in DEFB,         |  |
|       | DEFM, DEFS and DEFW statements; added the s and S directives and support for DEFS statements with          |  |
|       | non-zero byte values                                                                                       |  |
| 3.6   | Added support for preserving blank comments that span two or more instructions                             |  |
| 3.1.4 | Added support for DEFB and DEFM statements that contain both strings and bytes                             |  |
| 2.4   | Added support for non-block ASM directives                                                                 |  |
| 2.2   | Added support for the * notation in DEFB, DEFM, DEFS and DEFW statement length lists                       |  |
| 2.1.2 | Added support for DEFM, DEFS and DEFW statement lengths                                                    |  |
| 2.1.1 | Added the M directive                                                                                      |  |
| 2.1   | Added support for DEFB statement lengths                                                                   |  |
| 2.0.6 | Added support for hexadecimal numbers                                                                      |  |
| 1.0.7 | Added support for block titles, block descriptions, register values, mid-block comments, block end com-    |  |
|       | ments, sub-block types and instruction-level comments                                                      |  |

# 8.3 Skool files

A skool file contains the list of Z80 instructions that make up the routines and data blocks of the program being disassembled, with accompanying comments (if any).

### 8.3.1 Skool file format

A skool file must be in a certain format to ensure that it is processed correctly by *skool2html.py*, *skool2asm.py*, *skool2ctl.py* and *skool2sft.py*. The rules are as follows:

- entries (an 'entry' being a routine or data block) must be separated by blank lines, and an entry must not contain any blank lines
- an entry header is a sequence of comment lines broken into four sections; see Entry header format

- each line in an entry may start with one of the following characters: ; \* @bcdgirstuw; see Entry line format
- tables (grids) have their own markup syntax; see #TABLE for details

#### Entry header format

An entry header is a sequence of comment lines broken into four sections:

- entry title
- entry description (optional)
- registers (optional)
- start comment (optional)

The sections are separated by an empty comment line, and paragraphs within the entry description and start comment must be separated by a comment line containing a dot (.) on its own. For example:

```
; This is the entry title
;
; This is the first paragraph of the entry description.
; .
; This is the second paragraph of the entry description.
;
; A An important parameter
; B Another important parameter
;
; This is the start comment above the first instruction in the entry.
```

If a start comment is required but a register section is not, either append the start comment to the entry description, or specify a blank register section by using a dot (.) thus:

```
; This entry has a start comment but no register section
;
; This is the entry description.
;
; .
; .
; This is the start comment above the first instruction in the entry.
```

Likewise, if a register section is required but an entry description is not, a blank entry description may be specified by using a dot (.) thus:

```
; This entry has a register section but no description
;
; .
;
; A An important parameter
; B Another important parameter
```

Registers may be listed as shown above, or with colon-terminated prefixes (such as 'Input:' and 'Output:', or simply 'I:' and 'O:') to distinguish input values from output values:

```
; Input:A An important parameter
; B Another important parameter
; Output:C The result
```

In the HTML version of the disassembly, input values and output values are shown in separate tables. If a register's prefix begins with the letter 'O', it is regarded as an output value; if it begins with any other letter, it is regarded as an input value. If a register has no prefix, it will be placed in the same table as the previous register; if there is no previous register, it will be placed in the table of input values.

If a register description is very long, it may be split over two or more lines by starting the second and subsequent lines with a dot (.) thus:

```
; HL The description for this register is quite long, so it is split over two ; . lines for improved readability
```

#### **Entry line format**

Each line in an entry may start with one of ; \* @bcdgirstuw, where:

- ; begins a comment line
- \* denotes an entry point in a routine
- @ begins an ASM directive
- b denotes the first instruction in a data block
- c denotes the first instruction in a code block (routine)
- d denotes the first instruction in a data definition entry
- g denotes the first instruction in a game status buffer entry
- i denotes an ignored entry
- r denotes the first instruction in a *remote entry*
- s denotes the first instruction in a data block containing bytes that are all the same value (typically unused zeroes)
- t denotes the first instruction in a data block that contains text
- u denotes the first instruction in an unused code or data block
- w denotes the first instruction in a data block that contains two-byte values (words)
- a space begins a line that does not require any of the markers listed above

The format of a line containing an instruction is:

C##### INSTRUCTION[ ; comment]

#### where:

- C is one of the characters listed above: \* bcdgirstuw
- ##### is an address (e.g. 24576, or \$6000 if you prefer hexadecimal notation)
- INSTRUCTION is an instruction (e.g. LD A, (HL))
- comment is a comment (which may be blank)

The comment for a single instruction may span multiple lines thus:

c24296 CALL 57935 ; This comment is too long to fit on a single line, so ; we use two lines

A comment may also be associated with more than one instruction by the use of braces ({ and }) to indicate the start and end points, thus:

\*24372 SUB D ; {This comment applies to the two instructions at 24373 JR NZ,24378 ; 24372 and 24373}

The opening and closing braces are removed before the comment is rendered in ASM or HTML mode. (See *Braces in comments*.)

Comments may appear between instructions, or after the last instruction in an entry; paragraphs in such comments must be separated by a comment line containing a dot (.) on its own. For example:

```
*28975 JR 28902
; This is a mid-block comment between two instructions.
; .
; This is the second paragraph of the comment.
28977 XOR A
```

Lines that start with  $\star$  will have their addresses shown in bold in the HTML version of the disassembly (generated by *skool2html.py*), and will have labels generated for them in the ASM version (generated by *skool2asm.py*).

## 8.3.2 ASM directives

To write an ASM directive in a skool file, start a line with @; for example:

```
; Start the game
@label=START
c24576 XOR A
```

See ASM modes and directives for more details.

### 8.3.3 Escaping characters

Backslash ( $\)$  and double quote (") characters in string and character operands must be escaped by preceding them with a backslash. For example:

 c32768 LD A,"\""
 ; LD A,34

 32770 LD B,"\\"
 ; LD B,92

This ensures that SkoolKit or an assembler can parse such operands correctly.

## 8.3.4 Braces in comments

As noted above, opening and closing braces  $(\{, \})$  are used to mark the start and end points of an instruction-level comment that is associated with more than one instruction, and the braces are removed before the comment is rendered. This means that if the comment requires an opening or closing brace *when rendered*, some care must be taken to get the syntax correct.

The rules regarding an instruction-level comment that starts with an opening brace are as follows:

- The comment terminates on the line where the total number of closing braces in the comment becomes equal to or greater than the total number of opening braces
- · Adjacent opening braces at the start of the comment are removed before rendering
- Adjacent closing braces at the end of the comment are removed before rendering

By these rules, it is possible to craft an instruction-level comment that contains matched or unmatched opening and closing braces when rendered.

#### For example:

b50000 DEFB 0 ; {{This comment (which spans two instructions) has an 50001 DEFB 0 ; unmatched closing brace} }

#### will render in ASM mode as:

| DEFB 0 | ; | This comment (which spans two instructions) has an |
|--------|---|----------------------------------------------------|
| DEFB 0 | ; | unmatched closing brace}                           |

And:

| b50002 DEFB 0 | ; | { | {{Matched | opening | and | closing | braces}} | } |
|---------------|---|---|-----------|---------|-----|---------|----------|---|
|---------------|---|---|-----------|---------|-----|---------|----------|---|

#### will render as:

DEFB 0 ; {{Matched opening and closing braces}}

Finally:

| 3 DEFB 0 ; { {Unmatched opening brace}} |  |
|-----------------------------------------|--|
|-----------------------------------------|--|

#### will render as:

DEFB 0

; {Unmatched opening brace

## 8.3.5 Data definition entries

If the first instruction line in an entry starts with d, the entry is regarded as a data definition entry. Such entries do not appear in the memory map generated by *skool2html.py*, but may contain DEFB, DEFM, DEFS and DEFW statements that will be used to insert data into the memory snapshot.

For example:

```
; The eight bytes of code in this routine are also used as UDG data.
; .
; #HTML(#UDG44919)
c44919 LD DE,46572 ;
44922 CP 200 ;
44924 JP 45429 ;
d44919 DEFB 17,236,181,254,200,195,117,177
```

If this data definition entry were not present, the memory snapshot would contain zeroes at addresses 44919-44926, and the image created by the #UDG macro would be blank. The reason for this is that by default, the skool file parser does not convert assembly language instructions into byte values. However, this behaviour can be changed by using the @*assemble* directive.

Note: Data definition entries are deprecated since version 6.3. Use the @defb, @defs and @defw directives instead.

## 8.3.6 Remote entries

If the first instruction line in an entry starts with r, the entry is regarded as a remote entry. Such entries do not appear in the memory map generated by *skool2html.py*, but they enable JR, JP and CALL instructions to be hyperlinked to entries defined in other skool files.

For example:

r26880 main

This entry, if it were present in a secondary skool file, would enable any JR, JP and CALL instruction with 26880 as the operand to be hyperlinked to that routine in the main disassembly (the entry for which should be defined in the main skool file).

If the desired target of the hyperlink is an entry point within a routine that is defined in another skool file (as opposed to the address of the routine itself), both the routine address and the entry point address should be declared in the remote entry. For example:

r29012 main 29015

This enables hyperlinks to 29015 in the main disassembly, which is an entry point in the routine at 29012. It also enables the #R macro to create hyperlinks to remote entry points using the short form:

#R29015@main

instead of the longer form (which would be required if the remote entry were not defined):

```
#R29012@main#29015(29015)
```

Note: Defining a remote entry as described above is deprecated since version 6.3. Use the @remote directive instead.

## 8.3.7 Revision history

| Ver-  | Changes                                                                                                |
|-------|----------------------------------------------------------------------------------------------------|
| sion  |                                                                                                    |
| 4.3   | Added support for the start comment in entry headers; an ASM directive can be declared by starting a   |
|       | line with @                                                                                            |
| 4.2   | Added support for splitting register descriptions over multiple lines                                  |
| 3.7   | Added support for binary numbers; added the s block type                                               |
| 3.1.2 | Added support for 'Input' and 'Output' prefixes in register sections                                   |
| 2.4   | Added the ability to separate paragraphs and specify a blank entry description by using a dot (.) on a |
|       | line of its own                                                                                        |
| 2.1   | Added support for hexadecimal numbers                                                                  |
| 2.0   | Added support for data definition entries and remote entries                                           |

# 8.4 Skool file templates

A skool file template defines the basic structure of a skool file, but, unlike a skool file, contains directives on how to disassemble a program into Z80 instructions instead of the Z80 instructions themselves. The directives are similar to those that may appear in a control file.

The *skool2sft.py* command can generate a skool file template from an existing skool file; the *sna2skool.py* command can then generate a skool file from the template and an appropriate snapshot.

### 8.4.1 Skool file template format

A skool file template has the same layout as a skool file, except that the lines in b, c, g, i, s, t, u and w blocks that correspond to Z80 instructions look like this:

xX#####,N[;c[ comment]]

where:

- x is one of the characters \* bcgistuw (with the same meaning as in a skool file)
- X is one of the characters BCSTW (with the same meaning as in a *control file*), or I (meaning the instruction field is blank, as may be the case in the first line of an i block)
- ##### is the address at which to start disassembling
- N is the number of bytes to disassemble (or a list of sublengths; see *Sub-block syntax*)
- c is the index of the column in which the comment marker (;) appears in the line (if it does appear)
- comment, if present, is the instruction-level comment for the line on which the instruction occurs

If a comment for a single instruction spans two or more lines in a skool file, as in:

c24296 CALL 57935 ; This comment is too long to fit on a single line, so ; we use two lines

then it will be rendered in the skool file template thus:

```
cC24296,3;21 This comment is too long to fit on a single line, so ;21 we use two lines
```

### 8.4.2 Sub-block syntax

The syntax for specifying B, C, S, T and W sub-blocks is analogous to the syntax used in *control files*. A brief summary of the syntax is given here.

Sequences of DEFB statements can be declared on a single line by a comma-separated list of sublengths thus:

```
bB40960,8*2,5
```

which is equivalent to:

bB40960,8 B40968,8 B40976,5

The same syntax also applies for declaring sequences of DEFM, DEFS and DEFW statements.

DEFB and DEFM statements may contain both strings and bytes; for example:

```
b30000 DEFB 1,2,3,4,"Hello!"
30010 DEFM 5,6
30012 DEFM "B",7,8
```

Such statements are preserved in a skool file template thus:

bB30000,4:T6 T30010,B2,1:B2

DEFB, DEFM, DEFS and DEFW statements may contain numeric values in various bases or as characters. For example:

```
b40000 DEFB %10101010,23,43,$5F
40004 DEFB 56
40005 DEFB %11110000
40006 DEFB $2B,$80
40008 DEFS 8,"!"
```

These statements may be preserved in a skool file template thus:

```
bB40000,b1:d2:h1,d1,b1,h2
S40008,8:c"!"
```

Instruction operands may also contain numeric values in various bases or as characters. For example:

```
c50000 LD A,%00011000
50002 LD B,"!"
50004 LD (IX+$1A),%00001111
```

These instructions may be preserved in a skool file template by using b (binary), c (character), d (decimal) and h (hexadecimal) prefixes on sublength parameters thus:

cC50000,b2,c2,hb4

### 8.4.3 Skool file template comments

Any line that begins with a hash character (#) is ignored by *sna2skool.py*, and will not show up in the skool file.

## 8.4.4 Data definition entries

In the same way as *skool2html.py* uses data definition entries (d blocks) in a skool file to insert data into the memory snapshot it constructs, *sna2skool.py* uses data definition entries in a skool file template to replace data in the snapshot given on the command line. This feature can be used to make sure that a 'volatile' part of memory is set to a specific value before being disassembled.

For example, if address 32400 holds the number of lives, you could make sure that its contents are set to 0 so that it will disassemble to DEFB 0 (whatever the contents may be in the snapshot itself) thus:

```
d32400 DEFB 0
; Number of lives
bB32400,1
```

Note that in order to take effect, a d block must appear before the block that it overrides.

Note: Data definition entries are deprecated since version 6.3. Use the @defb, @defs and @defw directives instead.

## 8.4.5 Revision history

| Ver-  | Changes                                                                                                    |
|-------|----------------------------------------------------------------------------------------------------|
| sion  |                                                                                                    |
| 5.1   | Added support for preserving i blocks in the same way as code and data blocks (instead of verbatim)        |
| 4.5   | Added support for specifying character values in DEFS statements                                           |
| 4.4   | Added support for specifying that numeric values in instruction operands be rendered as characters or in a |
|       | specific base; added support for specifying character values in DEFW statements                            |
| 3.7   | Added support for binary numbers; added support for specifying the base of numeric values in DEFB,         |
|       | DEFM, DEFS and DEFW statements; added the s and S directives and support for DEFS statements with          |
|       | non-zero byte values                                                                                       |
| 3.1.4 | Added support for DEFB and DEFM statements that contain both strings and bytes                             |
| 2.4   | New                                                                                                    |

# 8.5 Skool macros

Skool files and ref files may contain skool macros that are 'expanded' to an appropriate piece of HTML markup (when rendering in HTML mode), or to an appropriate piece of plain text (when rendering in ASM mode).

## 8.5.1 Syntax

Skool macros have the following general form:

```
#MACROrparam1, rparam2, ...[, oparam1, oparam2, ...]
```

where:

- MACRO is the macro name
- rparam1, rparam2 etc. are required parameters
- oparam1, oparam2 etc. are optional parameters

If an optional parameter is left blank or omitted entirely, it assumes its default value. So, for example:

#UDG39144

is equivalent to:

#UDG39144,56,4,1,0,0,0,1

and:

#UDG30115,,2

is equivalent to:

#UDG30115,56,2

## 8.5.2 Numeric parameters

Numeric parameters may be written in decimal notation:

#UDG51673,17

or in hexadecimal notation (prefixed by \$):

#UDG\$C9D9,\$11

Wherever a sequence of numeric parameters appears in a macro, that sequence may optionally be enclosed in parentheses: (and). Parentheses are *required* if any numeric parameter is written as an expression containing arithmetic operations or skool macros:

#UDG(51672+1, #PEEK51672)

The following operators are permitted in an arithmetic expression:

- arithmetic operators: +, -, \*, /, % (modulo), \*\* (power)
- bitwise operators: & (AND), | (OR), ^ (XOR)
- bit shift operators: >>, <<
- Boolean operators: && (and), || (or)
- comparison operators: ==, !=, >, <, >=, <=

Parentheses and spaces are also permitted in an arithmetic expression:

#IF(1 == 2 || (1 <= 2 && 2 < 3))(Yes,No)

The expr parameter of the @*if* directive and the *#IF* macro, and the key parameter of the *#MAP* macro also recognise some replacement fields:

- asm 1 if in @isub mode, 2 if in @ssub mode, 3 if in @rsub mode, or 0 otherwise
- base 10 if the --decimal option is used with skool2asm.py or skool2html.py, 16 if the --hex option is used, or 0 if neither option is used
- case 1 if the --lower option is used with *skool2asm.py* or *skool2html.py*, 2 if the --upper option is used, or 0 if neither option is used
- fix 1 if in @ofix mode, 2 if in @bfix mode, 3 if in @rfix mode, or 0 otherwise
- html 1 if in HTML mode, 0 otherwise
- vars a dictionary of variables defined by the --var option of *skool2asm.py* or *skool2html.py*; accessing an undefined variable in this dictionary yields the value '0'

For example:

#IF({case}==1)(hl,HL)

expands to hl if in lower case mode, or HL otherwise.

Note that if a replacement field is used, the numeric parameter must be enclosed in parentheses.

Changed in version 6.4: The asm replacement field indicates the exact ASM mode; added the fix and vars replacement fields.

### 8.5.3 String parameters

Where a macro requires a single string parameter consisting of arbitrary text, it must be enclosed in parentheses, square brackets or braces:

| (text) |  |  |
|--------|--|--|
| [text] |  |  |
| {text} |  |  |

If text contains unbalanced brackets, a non-whitespace character that is not present in text may be used as an alternative delimiter. For example:

/text/ |text|

Where a macro requires multiple string parameters consisting of arbitrary text, they must be enclosed in parentheses, square brackets or braces and be separated by commas:

```
(string1, string2)
[string1, string2]
{string1, string2}
```

When a comma-separated sequence of string parameters is split, any commas that appear between parentheses are retained. For example, the string parameters of the outer #FOR macro in:

#FOR0,1(n, #FOR(0,1)(m, (n,m),;),;)

are split into n, #FOR(0,1) (m, (n,m),;) and ;, and the string parameters of the inner #FOR macro are split into m, (n,m), and ;.

Alternatively, an arbitrary delimiter - d, which cannot be whitespace - and separator - s, which can be whitespace - may be used. (They can be the same character.) The string parameters must open with ds, be separated by s, and close with sd. For example:

```
//same/delimiter/and/separator//
| different delimiter and separator |
```

Note that if an alternative delimiter or separator is used, it must not be '&', '<' or '>'.

Changed in version 6.4: When a comma-separated sequence of string parameters is split, any commas that appear between parentheses are retained.

## 8.5.4 SMPL macros

The macros described in this section constitute the Skool Macro Programming Language (SMPL). They can be used to programmatically specify values in the parameter string of any macro.

### **#()**

The # () macro expands the skool macros in its sole string parameter.

#(text)

It takes effect only when it immediately follows the opening token of another skool macro, and is expanded *before* that macro. For example:

#UDGARRAY#(2#FOR37159,37168,9||n|;(n+1),#PEEKn||)(item)

This instance of the # () macro expands the #FOR macro first, giving:

2; (37159+1), #PEEK37159; (37168+1), #PEEK37168

It then expands the #PEEK macros, ultimately forming the parameters of the #UDGARRAY macro.

See *String parameters* for details on alternative ways to supply the text parameter. Note that if an alternative delimiter is used, it must not be an alphanumeric character (A-Z, a-z, 0-9).

#### **#EVAL**

The #EVAL macro expands to the value of an arithmetic expression.

#EVALexpr[,base,width]

- expr is the arithmetic expression
- base is the number base in which the value is expressed: 2, 10 (the default) or 16
- width is the minimum number of digits in the output (default: 1); the value will be padded with leading zeroes if necessary

For example:

```
; The following mask byte is #EVAL(#PEEK29435,2,8). 29435 DEFB 62
```

This instance of the #EVAL macro expands to '00111110' (62 in binary).

VersionChanges6.0Hexadecimal values are rendered in lower case when the --lower option is used5.1New

#### **#FOR**

The #FOR macro expands to a sequence of strings based on a range of integers.

#FORstart,stop[,step](var,string[,sep,fsep])

- start is first integer in the range
- stop is the final integer in the range
- step is the gap between each integer in the range (default: 1)
- var is the variable name; for each integer in the range, it evaluates to that integer
- string is the output string that is evaluated for each integer in the range; wherever the variable name (var) appears, its value is substituted
- sep is the separator placed between each output string (default: the empty string)
- fsep is the separator placed between the final two output strings (default: sep)

For example:

```
; The next three bytes (#FOR31734,31736||n|#PEEKn|, | and ||) define the
; item locations.
31734 DEFB 24,17,156
```

This instance of the #FOR macro expands to '24, 17 and 156'.

See *String parameters* for details on alternative ways to supply the var, string, sep and fsep parameters.

| Version | Changes |  |
|---------|---------|--|
| 5.1     | New     |  |

#### **#FOREACH**

The #FOREACH macro expands to a sequence of output strings based on a sequence of input strings.

#FOREACH([s1,s2,...]) (var,string[,sep,fsep])

or:

#FOREACH(svar)(var,string[,sep,fsep])

- s1, s2 etc. are the input strings
- svar is a special variable that expands to a specific sequence of input strings (see below)
- var is the variable name; for each input string, it evaluates to that string
- string is the output string that is evaluated for each input string; wherever the variable name (var) appears, its value is substituted
- sep is the separator placed between each output string (default: the empty string)
- fsep is the separator placed between the final two output strings (default: sep)

For example:

```
; The next three bytes (#FOREACH(31734,31735,31736)||n|#PEEKn|, | and ||)
; define the item locations.
31734 DEFB 24,17,156
```

This instance of the #FOREACH macro expands to '24, 17 and 156'.

The #FOREACH macro recognises certain special variables, each one of which expands to a specific sequence of strings. The special variables are:

- ENTRY [types] the addresses of every entry of the specified type(s) in the memory map; if types is not given, every type is included
- EREFaddr the addresses of the routines that jump to or call a given instruction (at addr)
- REFaddr the addresses of the routines that jump to or call a given routine (at addr), or jump to or call any entry point within that routine

For example:

; The messages can be found at #FOREACH(ENTRYt)||n|n|, | and ||.

This instance of the #FOREACH macro expands to a list of the addresses of the entries of type t (text).

See *String parameters* for details on alternative ways to supply the var, string, sep and fsep parameters.

| Version | Changes |  |
|---------|---------|--|
| 5.1     | New     |  |

#### #IF

The #IF macro expands to an arbitrary string based on the truth value of an arithmetic expression.

#IFexpr(true[,false])

- expr is the arithmetic expression
- true is the output string when expr is true
- false is the output string when expr is false (default: the empty string)

For example:

```
; #FOR0,7||n|#IF(#PEEK47134 & 2**(7-n))(X,O)||
47134 DEFB 170
```

This instance of the #IF macro is used (in combination with a #FOR macro and a #PEEK macro) to display the contents of the address 47134 in the memory snapshot in binary format with 'X' for one and 'O' for zero: XOXOXOXO.

See *String parameters* for details on alternative ways to supply the true and false output strings.

See Numeric parameters for details on the replacement fields that may be used in the expr parameter.

| Version | Changes                                                    |
|---------|------------------------------------------------------------|
| 6.0     | Added support for replacement fields in the expr parameter |
| 5.1     | New                                                        |

#### #MAP

The #MAP macro expands to a value from a map of key-value pairs whose keys are integers.

#MAPkey(default[,k1:v1,k2:v2...])

- key is the integer to look up in the map
- default is the default output string (used when key is not found in the map)
- k1:v1, k2:v2 etc. are the key-value pairs in the map

For example:

```
; The next three bytes specify the directions that are available from here: ; #FOR56112,56114||q|#MAP(#PEEKq)(?,0:left,1:right,2:up,3:down)|, | and ||. 56112 DEFB 0,1,3
```

This instance of the #MAP macro is used (in combination with a #FOR macro and a #PEEK macro) to display a list of directions available based on the contents of addresses 56112-56114: 'left, right and down'.

Note that the keys (k1, k2 etc.) may be expressed using arithmetic operations. They may also be expressed using skool macros, but in that case the *entire* parameter string of the #MAP macro must be enclosed by a #() macro.

See String parameters for details on alternative ways to supply the default output string and the key-value pairs.

See Numeric parameters for details on the replacement fields that may be used in the key parameter.

| Version | Changes                                                   |
|---------|-----------------------------------------------------------|
| 6.0     | Added support for replacement fields in the key parameter |
| 5.1     | New                                                       |

#### **#PEEK**

The #PEEK macro expands to the contents of an address in the memory snapshot.

#PEEKaddr

• addr is the address

For example:

; At the start of the game, the number of lives remaining is #PEEK33879.

This instance of the #PEEK macro expands to the contents of the address 33879 in the memory snapshot.

See also #POKES.

| Version | Changes |  |
|---------|---------|--|
| 5.1     | New     |  |

### 8.5.5 General macros

#### **#CALL**

In HTML mode, the #CALL macro expands to the return value of a method on the *HtmlWriter* class or subclass that is being used to create the HTML disassembly (as defined by the HtmlWriterClass parameter in the *[Config]* section of the ref file).

In ASM mode, the #CALL macro expands to the return value of a method on the *AsmWriter* class or subclass that is being used to generate the ASM output (as defined by the @*writer* ASM directive in the skool file).

#CALL:methodName(args)

- methodName is the name of the method to call
- args is a comma-separated list of arguments to pass to the method

For example:

; The word at address 32768 is #CALL:word(32768).

This instance of the #CALL macro expands to the return value of the *word* method (on the *HtmlWriter* or *AsmWriter* subclass being used) when called with the argument 32768.

For information on writing methods that may be called by a #CALL macro, see the documentation on *extending SkoolKit*.

| Version | Changes                                                                               |
|---------|---------------------------------------------------------------------------------------|
| 5.1     | Added support for arithmetic expressions and skool macros in numeric method arguments |
| 3.1     | Added support for ASM mode                                                            |
| 2.1     | New                                                                                   |

#### **#CHR**

In HTML mode, the #CHR macro expands to a numeric character reference (&#num;). In ASM mode, it expands to a unicode character in the UTF-8 encoding.

#CHRnum

#### For example:

26751 DEFB 127 ; This is the copyright symbol: #CHR169

In HTML mode, this instance of the #CHR macro expands to &#169; In ASM mode, it expands to the copyright symbol.

| Version Changes |     | Changes                                                                        |
|-----------------|-----|--------------------------------------------------------------------------------|
|                 | 5.1 | Added support for arithmetic expressions and skool macros in the num parameter |
| ĺ               | 3.1 | New                                                                            |

#### #D

The #D macro expands to the title of an entry (a routine or data block) in the memory map.

#Daddr

• addr is the address of the entry.

For example:

```
; Now we make an indirect jump to one of the following routines:
; .
; #TABLE(default,centre)
; { =h Address | =h Description }
; { #R27126 | #D27126 }
```

This instance of the #D macro expands to the title of the routine at 27126.

| Version | Changes                                                                         |
|---------|---------------------------------------------------------------------------------|
| 5.1     | Added support for arithmetic expressions and skool macros in the addr parameter |

#### **#HTML**

The #HTML macro expands to arbitrary text (in HTML mode) or to an empty string (in ASM mode).

#HTML(text)

The #HTML macro may be used to render HTML (which would otherwise be escaped) from a skool file. For example:

; #HTML(For more information, go <a href="http://example.com/">here</a>.)

text may contain other skool macros, which will be expanded before rendering. For example:

; #HTML[The UDG defined here (32768) looks like this: #UDG32768,4,1]

See *String parameters* for details on alternative ways to supply the text parameter. Note that if an alternative delimiter is used, it must not be an upper case letter.

See also #UDGTABLE.

| Version | Changes |
|---------|---------|
| 3.1.2   | New     |

#### **#INCLUDE**

In HTML mode, the #INCLUDE macro expands to the contents of a ref file section; in ASM mode, it expands to an empty string.

#INCLUDE[paragraphs](section)

- paragraphs specifies how to format the contents of the ref file section: verbatim (0 the default), or into paragraphs (1)
- section is the name of the ref file section

The #INCLUDE macro can be used to insert the contents of one ref file section into another. For example:

```
[MemoryMap:RoutinesMap]
Intro=#INCLUDE(RoutinesMapIntro)
[RoutinesMapIntro]
This is the intro to the 'Routines' map page.
```

See String parameters for details on alternative ways to supply the section parameter.

| Version | Changes |
|---------|---------|
| 5.3     | New     |

#### **#LINK**

In HTML mode, the #LINK macro expands to a hyperlink (<a> element) to another page.

#LINK:PageId[#name](link text)

- PageId is the ID of the page to link to
- name is the name of an anchor on the page to link to
- link text is the link text to use

In HTML mode, if the link text is blank, it defaults either to the title of the entry being linked to (if the page is a *box page* and contains an entry with the specified anchor), or to the page's link text.

In ASM mode, the #LINK macro expands to the link text.

The page IDs that may be used are the same as the file IDs that may be used in the *[Paths]* section of a ref file, or the page IDs defined by *[Page:\*]* sections.

For example:

; See the #LINK:Glossary(glossary) for a definition of 'chuntey'.

In HTML mode, this instance of the #LINK macro expands to a hyperlink to the 'Glossary' page, with link text 'glossary'.

In ASM mode, this instance of the #LINK macro expands to 'glossary'.

To create a hyperlink to an entry on a memory map page, use the address of the entry as the anchor. For example:

; Now we update the #LINK:GameStatusBuffer#40000(number of lives).

In HTML mode, the anchor of this #LINK macro (40000) is converted to the format specified by the AddressAnchor parameter in the [Game] section.

| Ver-  | Changes                                                                                                    |  |
|-------|----------------------------------------------------------------------------------------------------|--|
| sion  |                                                                                                    |  |
| 5.4   | When linking to an entry on a box page, the link text, if left blank, defaults to the title of the entry (in |  |
|       | HTML mode)                                                                                                   |  |
| 5.2   | An entry address anchor in a link to a memory map page is converted to the format specified by the           |  |
|       | AddressAnchor parameter                                                                                      |  |
| 3.1.3 | If left blank, the link text defaults to the page's link text in HTML mode                                   |  |
| 2.1   | New                                                                                                    |  |

### **#LIST**

The #LIST macro marks the beginning of a list of bulleted items; LIST# is used to mark the end. Between these markers, the list items are defined.

#LIST[(class[,bullet])]<items>LIST#

- class is the CSS class to use for the element
- bullet is the bullet character to use in ASM mode

Each item in a list must start with { followed by a whitespace character, and end with } preceded by a whitespace character.

For example:

| ; | #1 | LIST(c | lat | ca) |
|---|----|--------|-----|-----|
| ; | {  | Item   | 1   | }   |
| ; | {  | Item   | 2   | }   |
| ; | L  | EST#   |     |     |

This list has two items, and will have the CSS class 'data'.

In ASM mode, lists are rendered as plain text, with each item on its own line, and an asterisk as the bullet character. The bullet character can be changed for all lists by using a @set directive to set the bullet property, or it can be changed for a specific list by setting the bullet parameter.

| Ver- | Changes                                                                                                    |
|------|----------------------------------------------------------------------------------------------------|
| sion |                                                                                                    |
| 6.4  | In ASM mode: #LIST can be used in an instruction-level comment and as a parameter of another macro;          |
|      | if the bullet character is an empty string, list items are no longer indented by one space; added the bullet |
|      | parameter                                                                                                    |
| 3.2  | New                                                                                                    |

### #N

The #N macro renders a numeric value in either decimal or hexadecimal format depending on the options used with *skool2asm.py* or *skool2html.py*. A hexadecimal number is rendered in lower case when the --lower option is used, or in upper case otherwise.

#Nvalue[, hwidth, dwidth, affix, hex][(prefix[, suffix])]

- value is the numeric value
- hwidth is the minimum number of digits printed in hexadecimal output (default: 2 for values < 256, or 4 otherwise)
- dwidth is the minimum number of digits printed in decimal output (default: 1)
- affix is 1 if prefix or suffix is specified, 0 if not (default: 0)
- hex is 1 to render the value in hexadecimal format unless the --decimal option is used, or 0 to render it in decimal format unless the --hex option is used (default: 0)
- prefix is the prefix for a hexadecimal number (default: empty string)
- suffix is the suffix for a hexadecimal number (default: empty string)

For example:

#N15,4,5,1(0x)

This instance of the #N macro expands to one of the following:

- 00015 (when --hex is not used)
- 0x000F (when --hex is used without --lower)
- 0x000f (when both --hex and --lower are used)

See String parameters for details on alternative ways to supply the prefix and suffix parameters.

| Version | Changes                 |
|---------|-------------------------|
| 6.2     | Added the hex parameter |
| 5.2     | New                     |

#### #R

In HTML mode, the  $\#\mathbb{R}$  macro expands to a hyperlink (<a> element) to the disassembly page for a routine or data block, or to a line at a given address within that page.

#Raddr[@code][#name][(link text)]

- addr is the address of the routine or data block (or entry point thereof)
- code is the ID of the disassembly that contains the routine or data block (if not given, the current disassembly is assumed; otherwise this must be an ID defined in an [OtherCode:\*] section of the ref file)
- #name is the named anchor of an item on the disassembly page
- link text is the link text to use (default: addr)

The disassembly ID (code) and anchor name (name) must be limited to the characters '\$', '#', 0-9, A-Z and a-z.

In ASM mode, the #R macro expands to the link text if it is specified, or to the label for addr, or to addr (converted to decimal or hexadecimal as appropriate) if no label is found.

For example:

```
; Prepare for a new game
;
; Used by the routine at #R25820.
```

In HTML mode, this instance of the #R macro expands to a hyperlink to the disassembly page for the routine at 25820.

In ASM mode, this instance of the #R macro expands to the label for the routine at 25820 (or simply 25820 if that routine has no label).

To create a hyperlink to the first instruction in a routine or data block, use an anchor that evaluates to the address of that instruction. For example:

; See the #R40000#40000(first item) in the data table at 40000.

In HTML mode, the anchor of this #R macro (40000) is converted to the format specified by the AddressAnchor parameter in the [Game] section.

| Ver- | Changes                                                                                                  |  |
|------|----------------------------------------------------------------------------------------------------|--|
| sion |                                                                                                    |  |
| 6.1  | In ASM mode, addr is converted to decimal or hexadecimal as appropriate even when it refers to an        |  |
|      | unavailable instruction                                                                                  |  |
| 5.1  | An anchor that matches the entry address is converted to the format specified by the AddressAnchor       |  |
|      | parameter; added support for arithmetic expressions and skool macros in the addr parameter               |  |
| 3.5  | Added the ability to resolve (in HTML mode) the address of an entry point in another disassembly when an |  |
|      | appropriate remote entry is defined                                                                      |  |
| 2.0  | Added support for the @code notation                                                                     |  |

#### **#RAW**

The #RAW macro expands to the exact value of its sole string argument, leaving any other macros (or macro-like tokens) it contains unexpanded.

| #RAW(text) |  |
|------------|--|
|------------|--|

#### For example:

; See the routine at #RAW(#BEEF).

This instance of the #RAW macro expands to '#BEEF'.

See *String parameters* for details on alternative ways to supply the text parameter. Note that if an alternative delimiter is used, it must not be an upper case letter.

| Version | Changes |
|---------|---------|
| 6.4     | New     |

#### **#REG**

In HTML mode, the #REG macro expands to a styled <span> element containing a register name or arbitrary text (with case adjusted as appropriate).

#### #REGreg

where reg is the name of the register, or:

#REG(text)

where text is arbitrary text (e.g. hlh'l').

See *String parameters* for details on alternative ways to supply the text parameter. Note that if an alternative delimiter is used, it must not be a letter.

In ASM mode, the #REG macro expands to either reg or text (with case adjusted as appropriate).

The register name (reg) must be one of the following:

```
a b c d e f h l
a' b' c' d' e' f' h' l'
af bc de hl
af' bc' de' hl'
ix iy ixh iyh ixl iyl
i r sp pc
```

For example:

24623 LD C,31 ; #REGbc'=31

| Version | Changes                                         |
|---------|-------------------------------------------------|
| 5.4     | Added support for an arbitrary text parameter   |
| 5.3     | Added support for the F and F' registers        |
| 5.1     | The reg parameter must be a valid register name |

#### **#SPACE**

The #SPACE macro expands to one or more & #160; expressions (in HTML mode) or spaces (in ASM mode).

#SPACE[num]

```
• num is the number of spaces required (default: 1)
```

For example:

```
; '#SPACE8' (8 spaces)
t56832 DEFM " "
```

In HTML mode, this instance of the #SPACE macro expands to:

In ASM mode, this instance of the #SPACE macro expands to a string containing 8 spaces.

The form SPACE ([num]) may be used to distinguish the macro from adjacent text where necessary. For example:

```
; 'Score:#SPACE(5)0'
t49152 DEFM "Score: 0"
```

| Version | Changes                                                                        |
|---------|--------------------------------------------------------------------------------|
| 5.1     | Added support for arithmetic expressions and skool macros in the num parameter |
| 2.4.1   | Added support for the #SPACE ([num]) syntax                                    |

#### **#TABLE**

The #TABLE macro marks the beginning of a table; TABLE# is used to mark the end. Between these markers, the rows of the table are defined.

#TABLE[([class[,class1[:w][,class2[:w]...]]])]<rows>TABLE#

- class is the CSS class to use for the element
- class1, class2 etc. are the CSS classes to use for the elements in columns 1, 2 etc.

Each row in a table must start with { followed by a whitespace character, and end with } preceded by a whitespace character. The cells in a row must be separated by | with a whitespace character on each side.

For example:

```
; #TABLE(default,centre)
; { 0 | Off }
; { 1 | On }
; TABLE#
```

This table has two rows and two columns, and will have the CSS class 'default'. The cells in the first column will have the CSS class 'centre'.

By default, cells will be rendered as elements. To render a cell as a element, use the =h indicator before the cell contents:

```
; #TABLE
; { =h Header 1 | =h Header 2 }
; { Regular cell | Another one }
; TABLE#
```

It is also possible to specify colspan and rowspan attributes using the =c and =r indicators:

```
; #TABLE
; { =r2 2 rows | X | Y }
; { =c2 2 columns }
; TABLE#
```

Finally, the =t indicator makes a cell transparent (i.e. gives it the same background colour as the page body).

If a cell requires more than one indicator, separate the indicators by commas:

```
; #TABLE
; { =h,c2 Wide header }
; { Column 1 | Column 2 }
; TABLE#
```

The CSS files included in SkoolKit provide two classes that may be used when defining tables:

- default a class for elements that provides a background colour to make the table stand out from the page body
- centre a class for elements that centres their contents

In ASM mode, tables are rendered as plain text, using dashes (-) and pipes (+) for the borders, and plus signs (+) where a horizontal border meets a vertical border.

ASM mode also supports the :w indicator in the #TABLE macro's parameters. The :w indicator marks a column as a candidate for having its width reduced (by wrapping the text it contains) so that the table will be no more than 79 characters wide when rendered. For example:

See also #UDGTABLE.

| Ver- | Changes                                                                                       |
|------|-----------------------------------------------------------------------------------------------|
| sion |                                                                                               |
| 6.4  | In ASM mode, #TABLE can be used in an instruction-level comment and as a parameter of another |
|      | macro                                                                                         |

#### **#UDGTABLE**

The #UDGTABLE macro behaves in exactly the same way as the #TABLE macro, except that the resulting table will not be rendered in ASM mode. Its intended use is to contain images that will be rendered in HTML mode only.

See #TABLE, and also #HTML.

#### **#VERSION**

The #VERSION macro expands to the version of SkoolKit.

#VERSION

| Version | Changes |
|---------|---------|
| 6.0     | New     |

#### 8.5.6 Image macros

The *#FONT*, *#SCR*, *#UDG* and *#UDGARRAY* macros (described in the following sections) may be used to create images based on graphic data in the memory snapshot. They are not supported in ASM mode.

These macros have several numeric parameters, most of which are optional. This can give rise to a long sequence of commas in a macro parameter string, making it hard to read (and write); for example:

```
#UDG32768,,,,,1
```

To alleviate this problem, the image macros accept keyword arguments at any position in the parameter string; the #UDG macro above could be rewritten as follows:

#UDG32768, rotate=1

#### **#FONT**

In HTML mode, the #FONT macro expands to an <img> element for an image of text rendered in the game font.

#FONT[:(text)]addr[,chars,attr,scale][{CROP}][(fname)]

• text is the text to render (default: the 96 characters from code 32 to code 127)

- addr is the base address of the font graphic data
- chars is the number of characters to render (default: the length of text)
- attr is the attribute byte to use (default: 56)
- scale is the scale of the image (default: 2)
- CROP is the cropping specification (see *Cropping*)
- fname is the name of the image file (default: 'font')

If fname contains an image path ID replacement field (e.g. {ScreenshotImagePath}/font), the corresponding parameter value from the [*Paths*] section will be substituted.

If fname starts with a '/', the filename is taken to be relative to the root of the HTML disassembly.

If fname contains no image path ID replacement fields and does not start with a '/', the filename is taken to be relative to the directory defined by the FontImagePath parameter in the [Paths] section.

If fname does not end with '.*png*' or '.*gif*', that suffix (depending on the default image format specified in the [*ImageWriter*] section of the ref file) will be appended.

If an image with the given filename doesn't already exist, it will be created.

#### For example:

```
; Font graphic data
;
; #HTML[#FONT:(0123456789)49152]
```

In HTML mode, this instance of the #FONT macro expands to an <img> element for the image of the digits 0-9 in the 8x8 font whose graphic data starts at 49152.

See *String parameters* for details on alternative ways to supply the text parameter.

| Version | Changes                                                                             |  |
|---------|-------------------------------------------------------------------------------------|--|
| 6.3     | Added support for image path ID replacement fields in the fname parameter           |  |
| 5.1     | Added support for arithmetic expressions and skool macros in the numeric parameters |  |
| 4.3     | Added the ability to create frames                                                  |  |
| 4.2     | Added the ability to specify alt text for the <img/> element                        |  |
| 4.0     | Added support for keyword arguments                                                 |  |
| 3.6     | Added the text parameter, and made the chars parameter optional                     |  |
| 3.0     | Added image-cropping capabilities                                                   |  |
| 2.0.5   | Added the fname parameter and support for regular 8x8 fonts                         |  |

#### **#SCR**

In HTML mode, the #SCR macro expands to an <img> element for an image constructed from the display file and attribute file (or suitably arranged graphic data and attribute bytes elsewhere in memory) of the current memory snapshot (in turn constructed from the contents of the skool file).

#SCR[scale, x, y, w, h, df, af][{CROP}][(fname)]

- scale is the scale of the image (default: 1)
- x is the x-coordinate of the top-left tile of the screen to include in the screenshot (default: 0)
- y is the y-coordinate of the top-left tile of the screen to include in the screenshot (default: 0)
- w is the width of the screenshot in tiles (default: 32)

- h is the height of the screenshot in tiles (default: 24)
- df is the base address of the display file (default: 16384)
- af is the base address of the attribute file (default: 22528)
- CROP is the cropping specification (see Cropping)
- fname is the name of the image file (default: 'scr')

If fname contains an image path ID replacement field (e.g. {UDGImagePath}/scr), the corresponding parameter value from the [*Paths*] section will be substituted.

If fname starts with a '/', the filename is taken to be relative to the root of the HTML disassembly.

If fname contains no image path ID replacement fields and does not start with a '/', the filename is taken to be relative to the directory defined by the ScreenshotImagePath parameter in the [Paths] section.

If fname does not end with '.*png*' or '.*gif*', that suffix (depending on the default image format specified in the [*ImageWriter*] section of the ref file) will be appended.

If an image with the given filename doesn't already exist, it will be created.

#### For example:

```
; #UDGTABLE
; { #SCR(loading) | This is the loading screen. }
; TABLE#
```

**Note:** In SkoolKit 5.0 and earlier versions, #SCR(2) would create an image file named 2.png using the default parameter values. However, since the introduction in version 5.1 of support for arithmetic expressions in numeric parameters, #SCR(2) creates an image file with the default name and scale 2; to create an image file named 2.png with the default parameter values in SkoolKit 5.1+, write #SCR() (2) instead.

| Version | Changes                                                                             |
|---------|-------------------------------------------------------------------------------------|
| 6.3     | Added support for image path ID replacement fields in the fname parameter           |
| 5.1     | Added support for arithmetic expressions and skool macros in the numeric parameters |
| 4.3     | Added the ability to create frames                                                  |
| 4.2     | Added the ability to specify alt text for the <img/> element                        |
| 4.0     | Added support for keyword arguments                                                 |
| 3.0     | Added image-cropping capabilities and the df and af parameters                      |
| 2.0.5   | Added the scale, x, y, w, h and fname parameters                                    |

### **#UDG**

In HTML mode, the #UDG macro expands to an <img> element for the image of a UDG (an 8x8 block of pixels).

#UDGaddr[,attr,scale,step,inc,flip,rotate,mask][:MASK][{CROP}][(fname)]

- addr is the base address of the UDG bytes
- attr is the attribute byte to use (default: 56)
- scale is the scale of the image (default: 4)
- step is the interval between successive bytes of the UDG (default: 1)
- inc is added to each UDG byte before constructing the image (default: 0)

- flip is 1 to flip the UDG horizontally, 2 to flip it vertically, 3 to flip it both ways, or 0 to leave it as it is (default: 0)
- rotate is 1 to rotate the UDG 90 degrees clockwise, 2 to rotate it 180 degrees, 3 to rotate it 90 degrees anticlockwise, or 0 to leave it as it is (default: 0)
- mask is the type of mask to apply (see Masks)
- MASK is the mask specification (see below)
- CROP is the cropping specification (see *Cropping*)
- fname is the name of the image file (if not given, a name specified by the UDGFilename parameter in the *[Paths]* section will be used)

The mask specification (MASK) takes the form:

| addr[,step] |  |
|-------------|--|
|-------------|--|

- addr is the base address of the mask bytes to use for the UDG
- step is the interval between successive mask bytes (defaults to the value of step for the UDG)

Note that if any of the parameters in the mask specification is expressed using arithmetic operations or skool macros, then the entire specification must be enclosed in parentheses.

If fname contains an image path ID replacement field (e.g. {ScreenshotImagePath}/udg), the corresponding parameter value from the [*Paths*] section will be substituted.

If fname starts with a '/', the filename is taken to be relative to the root of the HTML disassembly.

If fname contains no image path ID replacement fields and does not start with a '/', the filename is taken to be relative to the directory defined by the UDGImagePath parameter in the [Paths] section.

If fname does not end with '.*png*' or '.*gif*', that suffix (depending on the default image format specified in the [*ImageWriter*] section of the ref file) will be appended.

If an image with the given filename doesn't already exist, it will be created.

For example:

```
; Safe key UDG
;
; #HTML[#UDG39144,6(safe_key)]
```

In HTML mode, this instance of the #UDG macro expands to an <img> element for the image of the UDG at 39144 (which will be named *safe\_key.png* or *safe\_key.gif*), with attribute byte 6 (INK 6: PAPER 0).

| Version | Changes                                                                                      |
|---------|----------------------------------------------------------------------------------------------|
| 6.3     | Added support for image path ID replacement fields in the fname parameter                    |
| 5.1     | Added support for arithmetic expressions and skool macros in the numeric parameters          |
| 4.3     | Added the ability to create frames                                                           |
| 4.2     | Added the ability to specify alt text for the <img/> element                                 |
| 4.0     | Added the mask parameter and support for AND-OR masking; added support for keyword arguments |
| 3.1.2   | Made the attr parameter optional                                                             |
| 3.0     | Added image-cropping capabilities                                                            |
| 2.4     | Added the rotate parameter                                                                   |
| 2.3.1   | Added the flip parameter                                                                     |
| 2.1     | Added support for masks                                                                      |
| 2.0.5   | Added the fname parameter                                                                    |

#### **#UDGARRAY**

In HTML mode, the #UDGARRAY macro expands to an <img> element for the image of an array of UDGs (8x8 blocks of pixels).

#UDGARRAYwidth[,attr,scale,step,inc,flip,rotate,mask];SPEC1[;SPEC2;...][{CROP}](fname)

- width is the width of the image (in UDGs)
- attr is the default attribute byte of each UDG (default: 56)
- scale is the scale of the image (default: 2)
- step is the default interval between successive bytes of each UDG (default: 1)
- inc is added to each UDG byte before constructing the image (default: 0)
- flip is 1 to flip the array of UDGs horizontally, 2 to flip it vertically, 3 to flip it both ways, or 0 to leave it as it is (default: 0)
- rotate is 1 to rotate the array of UDGs 90 degrees clockwise, 2 to rotate it 180 degrees, 3 to rotate it 90 degrees anticlockwise, or 0 to leave it as it is (default: 0)
- mask is the type of mask to apply (see *Masks*)
- CROP is the cropping specification (see *Cropping*)
- fname is the name of the image file

SPEC1, SPEC2 etc. are UDG specifications for the sets of UDGs that make up the array. Each UDG specification has the form:

addr[,attr,step,inc][:MASK]

- addr is the address range specification for the set of UDGs (see below)
- attr is the attribute byte of each UDG in the set (defaults to the value of attr for the UDG array)
- step is the interval between successive bytes of each UDG in the set (defaults to the value of step for the UDG array)
- inc is added to each byte of every UDG in the set before constructing the image (defaults to the value of inc for the UDG array)
- MASK is the mask specification

The mask specification (MASK) takes the form:

addr[,step]

- addr is the address range specification for the set of mask UDGs (see below)
- step is the interval between successive bytes of each mask UDG in the set (defaults to the value of step for the set of UDGs)

Address range specifications (addr) may be given in one of the following forms:

- a single address (e.g. 39144)
- a simple address range (e.g. 33008-33015)
- an address range with a step (e.g. 32768-33792-256)

• an address range with a horizontal and a vertical step (e.g. 63476-63525-1-16; this form specifies the step between the base addresses of adjacent UDGs in each row as 1, and the step between the base addresses of adjacent UDGs in each column as 16)

Any of these forms of address ranges can be repeated by appending  $\times N$ , where N is the desired number of repetitions. For example:

- 39648x3 is equivalent to 39648; 39648; 39648
- 32768-32769x2 is equivalent to 32768; 32769; 32768; 32769

As many UDG specifications as required may be supplied, separated by semicolons; the UDGs will be arranged in a rectangular array with the given width.

Note that, like the main parameters of a #UDGARRAY macro (up to but not including the first semicolon), if any of the following parts of the parameter string is expressed using arithmetic operations or skool macros, then that part must be enclosed in parentheses:

- any of the 1-5 parts of a UDG address range specification (separated by and x)
- the part of a UDG specification after the comma that follows the address range
- any of the 1-5 parts of a mask address range specification (separated by and x)
- the part of a mask specification after the comma that follows the address range

If fname contains an image path ID replacement field (e.g. {ScreenshotImagePath}/udgs), the corresponding parameter value from the [*Paths*] section will be substituted.

If fname starts with a '/', the filename is taken to be relative to the root of the HTML disassembly.

If fname contains no image path ID replacement fields and does not start with a '/', the filename is taken to be relative to the directory defined by the UDGImagePath parameter in the [Paths] section.

If fname does not end with '.*png*' or '.*gif*', that suffix (depending on the default image format specified in the [*ImageWriter*] section of the ref file) will be appended.

If an image with the given filename doesn't already exist, it will be created.

For example:

```
; Base sprite
;
; #HTML[#UDGARRAY4;32768-32888-8(base_sprite.png)]
```

In HTML mode, this instance of the #UDGARRAY macro expands to an <img> element for the image of the 4x4 sprite formed by the 16 UDGs with base addresses 32768, 32776, 32784 and so on up to 32888; the image file will be named *base\_sprite.png*.

| Version | Changes                                                                                      |
|---------|----------------------------------------------------------------------------------------------|
| 6.3     | Added support for image path ID replacement fields in the fname parameter                    |
| 5.1     | Added support for arithmetic expressions and skool macros in the numeric parameters          |
| 4.2     | Added the ability to specify alt text for the <img/> element                                 |
| 4.0     | Added the mask parameter and support for AND-OR masking; added support for keyword arguments |
| 3.6     | Added support for creating an animated image from an arbitrary sequence of frames            |
| 3.1.1   | Added support for UDG address ranges with horizontal and vertical steps                      |
| 3.0     | Added image-cropping capabilities                                                            |
| 2.4     | Added the rotate parameter                                                                   |
| 2.3.1   | Added the flip parameter                                                                     |
| 2.2.5   | Added support for masks                                                                      |
| 2.0.5   | New                                                                                          |

#### Alt text

The value of the alt attribute in the  $\leq img >$  element created by an image macro can be specified by appending a | character and the required text to the filename. For example:

#SCR(screenshot1|Screenshot 1)

This #SCR macro creates an image named *screenshot1.png* with alt text 'Screenshot 1'.

#### Animation

The image macros may be used to create the frames of an animated image. To create a frame, the fname parameter must have one of the following forms:

- name \* writes an image file with this name, and also creates a frame with the same name
- name1\*name2 writes an image file named name1, and also creates a frame named name2
- \*name writes no image file, but creates a frame with this name

Then a special form of the #UDGARRAY macro creates the animated image from a set of frames:

#UDGARRAY\*FRAME1[;FRAME2;...](fname)

FRAME1, FRAME2 etc. are frame specifications; each one has the form:

name[,delay]

- name is the name of the frame
- delay is the delay between this frame and the next in 1/100ths of a second; it also sets the default delay for any frames that follow (default: 32)

For example:

```
; #UDGTABLE {
; #FONT:(hello)$3D00(hello*) |
; #FONT:(there)$3D00(there*) |
; #FONT:(peeps)$3D00(peeps*) |
; #UDGARRAY*hello,50;there;peeps(hello_there_peeps.gif)
; } TABLE#
```

The #FONT macros create the required frames (and write images of them); the #UDGARRAY macro combines the three frames into a single animated image, with a delay of 0.5s between each frame.

#### Cropping

Each image macro accepts a cropping specification (CROP) which takes the form:

x,y,width,height

- x is the x-coordinate of the leftmost pixel column of the constructed image to include in the final image (default: 0); if greater than 0, the image will be cropped on the left
- y is the y-coordinate of the topmost pixel row of the constructed image to include in the final image (default: 0); if greater than 0, the image will be cropped on the top
- width is the width of the final image in pixels (default: width of the constructed image)

• height is the height of the final image in pixels (default: height of the constructed image)

For example:

#UDG40000, scale=2{2,2,12,12}

This #UDG macro creates an image of the UDG at 40000, at scale 2, with the top two rows and bottom two rows of pixels removed, and the leftmost two columns and rightmost two columns of pixels removed.

#### Masks

The #UDG and #UDGARRAY macros accept a mask parameter that determines what kind of mask to apply to each UDG. The supported values are:

- 0 no mask
- 1 OR-AND mask (this is the default)
- 2 AND-OR mask

Given a 'background' bit (B), a UDG bit (U), and a mask bit (M), the OR-AND mask works as follows:

- OR the UDG bit (U) onto the background bit (B)
- AND the mask bit (M) onto the result

| U | Μ | Result          |
|---|---|-----------------|
| 0 | 0 | 0 (paper)       |
| 0 | 1 | B (transparent) |
| 1 | 0 | 0 (paper)       |
| 1 | 1 | 1 (ink)         |

The AND-OR mask works as follows:

- AND the mask bit (M) onto the background bit (B)
- OR the UDG bit (U) onto the result

| U | М | Result          |
|---|---|-----------------|
| 0 | 0 | 0 (paper)       |
| 0 | 1 | B (transparent) |
| 1 | 0 | 1 (ink)         |
| 1 | 1 | 1 (ink)         |

By default, transparent bits in masked images are rendered in bright green (#00fe00); this colour can be changed by modifying the TRANSPARENT parameter in the [Colours] section. To make the transparent bits in masked images actually transparent, set GIFTransparency=1 or PNGAlpha=0 in the [ImageWriter] section.

## 8.5.7 Snapshot macros

The *#POKES*, *#POPS* and *#PUSHS* macros (described in the following sections) may be used to manipulate the memory snapshot that is built from the DEFB, DEFM, DEFS and DEFW statements in the skool file. Each macro expands to an empty string.

#### **#POKES**

The **#POKES** macro POKEs values into the current memory snapshot.

```
#POKESaddr,byte[,length,step][;addr,byte[,length,step];...]
```

- addr is the address to POKE
- byte is the value to POKE addr with
- length is the number of addresses to POKE (default: 1)
- step is the address increment to use after each POKE (if length>1; default: 1)

#### For example:

```
The UDG looks like this:

#UDG32768(udg_orig)

But it's supposed to look like this:

#PUSHS

#POKES32772,254;32775,136

#UDG32768(udg_fixed)

#POPS
```

This instance of the #POKES macro does POKE 32772, 254 and POKE 32775, 136, which fixes a graphic glitch in the UDG at 32768.

See also #PEEK.

| Version | Changes                                                                             |
|---------|-------------------------------------------------------------------------------------|
| 5.1     | Added support for arithmetic expressions and skool macros in the numeric parameters |
| 3.1     | Added support for ASM mode                                                          |
| 2.3.1   | Added support for multiple addresses                                                |

#### **#POPS**

The #POPS macro removes the current memory snapshot and replaces it with the one that was previously saved by a #PUSHS macro.

#POPS

| Version | Changes                    |
|---------|----------------------------|
| 3.1     | Added support for ASM mode |

#### **#PUSHS**

The #PUSHS macro saves the current memory snapshot, and replaces it with an identical copy with a given name.

#PUSHS[name]

• name is the snapshot name (defaults to an empty string)

The snapshot name must be limited to the characters '\$', '#', 0-9, A-Z and a-z; it must not start with a capital letter. The name can be retrieved by using the get\_snapshot\_name () method on HtmlWriter.

| Version | Changes                    |
|---------|----------------------------|
| 3.1     | Added support for ASM mode |

## 8.5.8 Defining macros with @replace

By using the @*replace* directive, it is possible to define new macros based on existing ones without writing any Python code. Some examples are given below.

#### #asm

There is the *#HTML* macro for inserting content in HTML mode only, but there is no corresponding macro for inserting content in ASM mode only. The following @replace directive defines an #asm macro to fill that gap:

```
@replace = / #asm(((.*))/#IF({asm}))1
```

#### For example:

#asm(This text appears only in ASM mode.)

#### #tile

Suppose the game you're disassembling arranges tiles in groups of nine bytes: the attribute byte first, followed by the eight graphic bytes. If there is a tile at 32768, then:

#UDG(32769, #PEEK32768)

will create an image of it. If you want to create several tile images, this syntax can get cumbersome; it would be easier if you could supply just the address of the attribute byte. The following @replace directive defines a #tile macro that creates a tile image given an attribute byte address:

@replace=/#tile\i/#UDG(\1+1,#PEEK\1)

Now you can create an image of the tile at 32768 like this:

```
#tile32768
```

#### #tiles

If you have several nine-byte tiles arranged one after the other, you might want to create images of all of them in a single row of a #UDGTABLE. The following @replace directive defines a #tiles macro for this purpose:

@replace=/#tiles\i,\i/#FOR(\1,\1+9\*(\2-1),9)(n,#UDG(n+1,#PEEKn), | )

Now you can create a #UDGTABLE of images of a series of 10 tiles starting at 32768 like this:

```
#UDGTABLE { #tiles32768,10 } TABLE#
```

#### #udg

The #UDG macro is not supported in ASM mode, but @replace can define a #udg macro that is:

```
@replace=/#udg\i/#IF({asm})(#LIST(,) #FOR(\1,\1+7)(u, { |#FOR(7,0,-1)(n,#IF(#PEEKu&

→2**n)(*, ))| }) LIST#)
```

For example:

```
; #udg30000
30000 DEFB 48,72,136,144,104,4,10,4
```

If conversion of DEFB statements has been switched on in ASM mode by the @*assemble* directive (e.g. @assemble=, 0), this #udg macro produces the following output:

 ;
 |
 \*\*
 |

 ;
 |
 \*
 |

 ;
 |
 \*
 |

 ;
 |
 \*
 +

 ;
 |
 \*
 +

 ;
 |
 \*
 +

 ;
 |
 \*
 +

 ;
 |
 \*
 +

# 8.6 Ref files

If you want to configure or augment an HTML disassembly, you will need one or more ref files. A ref file can be used to (for example):

- add a 'Bugs' page on which bugs are documented
- add a 'Trivia' page on which interesting facts are documented
- add a 'Pokes' page on which useful POKEs are listed
- add a 'Changelog' page
- add a 'Glossary' page
- add a 'Graphic glitches' page
- · add any other kind of custom page
- change the title of the disassembly
- · define the layout of the disassembly index page
- define the link text and titles for the various pages in the disassembly
- define the location of the files and directories in the disassembly
- · define the colours used when creating images

A ref file must be formatted into sections separated by section names inside square brackets, like this:

#### [SectionName]

The contents of each section that may be found in a ref file are described below.

## 8.6.1 [Colours]

The Colours section contains colour definitions that will be used when creating images. Each line has the form:

name=R,G,B

or:

name=#RGB

#### where:

- name is the colour name
- R, G, B is a decimal RGB triplet
- #RGB is a hexadecimal RGB triplet (in the usual 6-digit form, or in the short 3-digit form)

Recognised colour names and their default RGB values are:

- TRANSPARENT: 0,254,0 (#00fe00)
- BLACK: 0,0,0 (#000000)
- BLUE: 0,0,197 (#0000c5)
- RED: 197,0,0 (#c50000)
- MAGENTA: 197,0,197 (#c500c5)
- GREEN: 0,198,0 (#00c600)
- CYAN: 0,198,197 (#00c6c5)
- YELLOW: 197,198,0 (#c5c600)
- WHITE: 205,198,205 (#cdc6cd)
- BRIGHT\_BLUE: 0,0,255 (#0000ff)
- BRIGHT\_RED: 255,0,0 (#ff0000)
- BRIGHT\_MAGENTA: 255,0,255 (#ff00ff)
- BRIGHT\_GREEN: 0,255,0 (#00ff00)
- BRIGHT\_CYAN: 0,255,255 (#00ffff)
- BRIGHT\_YELLOW: 255,255,0 (#ffff00)
- BRIGHT\_WHITE: 255,255,255 (#ffffff)

| Version | Changes                                    |  |
|---------|--------------------------------------------|--|
| 3.4     | Added support for hexadecimal RGB triplets |  |
| 2.0.5   | New                                        |  |

## 8.6.2 [Config]

The Config section contains configuration parameters in the format:

#### name=value

Recognised parameters are:

- GameDir the root directory of the game's HTML disassembly; if not specified, the base name of the skool or ref file given on the *skool2html.py* command line will be used
- HtmlWriterClass the name of the Python class to use for writing the HTML disassembly of the game (default: skoolkit.skoolhtml.HtmlWriter); if the class is in a module that is not in the module search path (e.g. a standalone module that is not part of an installed package), the module's location may be specified thus: /path/to/moduledir:module.classname
- RefFiles a semicolon-separated list of extra ref files to use (in addition to the one named on the *skool2html.py* command line, and any others with the same filename prefix)
- SkoolFile the name of the main skool file to use if not given on the *skool2html.py* command line; if not specified, the skool file with the same base name as the ref file will be used

**Note:** The SkoolFile parameter is deprecated since version 6.4. In SkoolKit 7.0, *skool2html.py* will require the skool file as the first positional argument.

For information on how to create your own Python class for writing an HTML disassembly, see the documentation on *extending SkoolKit*.

| Ver-  | Changes                                                                                   |  |
|-------|-------------------------------------------------------------------------------------------|--|
| sion  |                                                                                           |  |
| 5.0   | Added the RefFiles parameter                                                              |  |
| 3.3.1 | Added support to the HtmlWriterClass parameter for specifying a module outside the module |  |
|       | search path                                                                               |  |
| 2.2.3 | Added the HtmlWriterClass parameter                                                       |  |
| 2.0   | New                                                                                       |  |

## 8.6.3 [Game]

The Game section contains configuration parameters that control certain aspects of the HTML output. The parameters are in the format:

| name=value |  |
|------------|--|
|------------|--|

Recognised parameters are:

- AddressAnchor the format of the anchors attached to instructions on disassembly pages and entries on memory map pages (default: {address})
- AsmSinglePageTemplate the name of the HTML template used to build the disassembly on a single page, as opposed to a separate page for each routine and data block (default: None); set this to 'AsmAllInOne' to use the *AsmAllInOne* template
- Copyright the copyright message that appears in the footer of every page (default: ')
- Created the message indicating the software used to create the disassembly that appears in the footer of every page (default: 'Created using SkoolKit #VERSION.')
- Font the base name of the font file to use (default: None); multiple font files can be declared by separating their names with semicolons
- Game the name of the game, which appears in the title of every page, and also in the header of every page (if no logo is defined); if not specified, the base name of the skool file is used
- GameStatusBufferIncludes a comma-separated list of addresses of entries to include on the 'Game status buffer' page in addition to those that are marked with a g (see the *skool file format reference*)

- InputRegisterTableHeader the text displayed in the header of input register tables on routine disassembly pages (default: 'Input')
- JavaScript the base name of the JavaScript file to include in every page (default: None); multiple JavaScript files can be declared by separating their names with semicolons
- LinkInternalOperands 1 to hyperlink instruction operands that refer to an address in the same entry as the instruction, or 0 to leave them unlinked (default: 0)
- LinkOperands a comma-separated list of instruction types whose operands will be hyperlinked when possible (default: CALL, DEFW, DJNZ, JP, JR); add LD to the list to enable the address operands of LD instructions to be hyperlinked as well
- Logo the text/HTML that will serve as the game logo in the header of every page (typically a skool macro that creates a suitable image); if not specified, LogoImage is used
- LogoImage the path to the game logo image, which appears in the header of every page; if the specified file does not exist, the name of the game is used in place of an image
- OutputRegisterTableHeader the text displayed in the header of output register tables on routine disassembly pages (default: 'Output')
- Release the message indicating the release name and version number of the disassembly that appears in the footer of every page (default: ')
- StyleSheet the base name of the CSS file to use (default: *skoolkit.css*); multiple CSS files can be declared by separating their names with semicolons
- TitlePrefix the prefix to use before the game name or logo in the header of the main index page (default: 'The complete')
- TitleSuffix the suffix to use after the game name or logo in the header of the main index page (default: 'RAM disassembly')

**Note:** The GameStatusBufferIncludes parameter is deprecated since version 6.2. Use the Includes parameter in the [*MemoryMap:\**] section instead.

Every parameter in this section may contain skool macros.

The AddressAnchor parameter contains a standard Python format string that specifies the format of the anchors attached to instructions on disassembly pages and entries on memory map pages. The default format string is {address}, which produces decimal addresses (e.g. #65280). To produce 4-digit, lower case hexadecimal addresses instead (e.g. #ff00), change AddressAnchor to {address:04x}. Or to produce 4-digit, lower case hexadecimal addresses if the --hex option is used with *skool2html.py*, and decimal addresses otherwise: {address#IF({base}==16)(:04x)}.

Note that an address anchor that starts with an upper case letter (e.g. #FF00) will be interpreted as a skool macro, and so any format string that could produce such an anchor should be avoided.

| Ver-  | Changes                                                                                         |  |
|-------|-------------------------------------------------------------------------------------------------|--|
| sion  |                                                                                                 |  |
| 6.0   | Every parameter (not just Logo) may contain skool macros                                        |  |
| 5.3   | Added the AsmSinglePageTemplate parameter                                                       |  |
| 4.3   | Added the AddressAnchor parameter                                                               |  |
| 4.1   | Added the LinkInternalOperands parameter                                                        |  |
| 4.0   | Set default values for the InputRegisterTableHeader and OutputRegisterTableHeader pa-           |  |
|       | rameters; added the Copyright, Created and Release parameters (which used to live in the [Info] |  |
|       | section in SkoolKit 3)                                                                          |  |
| 3.7   | Added the JavaScript parameter                                                                  |  |
| 3.5   | Added the Font, LogoImage and StyleSheet parameters (all of which used to live in the [Paths]   |  |
|       | section, LogoImage by the name Logo)                                                            |  |
| 3.4   | Added the LinkOperands parameter                                                                |  |
| 3.1.2 | Added the InputRegisterTableHeader and OutputRegisterTableHeader parameters                     |  |
| 2.0.5 | Added the Logo parameter                                                                        |  |
| 2.0.3 | Added the GameStatusBufferIncludes parameter                                                    |  |

## 8.6.4 [ImageWriter]

The ImageWriter section contains configuration parameters that control SkoolKit's image creation library. The parameters are in the format:

name=value

Recognised parameters are:

- DefaultAnimationFormat the default format for animated images: gif (the default) or png
- DefaultFormat the default image format: png (the default) or gif
- GIFEnableAnimation 1 to create animated GIFs for images that contain flashing cells, or 0 to create plain (unanimated) GIFs for such images (default: 1)
- GIFTransparency 1 to make the TRANSPARENT colour (see [Colours]) in GIF images transparent, or 0 to make it opaque (default: 0)
- PNGAlpha the alpha value to use for the TRANSPARENT colour (see [Colours]) in PNG images; valid values are in the range 0-255, where 0 means fully transparent, and 255 means fully opaque (default: 255)
- PNGCompressionLevel the compression level to use for PNG image data; valid values are in the range 0-9, where 0 means no compression, 1 is the lowest compression level, and 9 is the highest (default: 9)
- PNGEnableAnimation 1 to create animated PNGs (in APNG format) for images that contain flashing cells, or 0 to create plain (unanimated) PNG files for such images (default: 1)

The image-creating skool macros will create a file in the default image format if the filename is unspecified, or its suffix is omitted, or its suffix is neither .png nor .gif. For example, if DefaultFormat is png, then:

#FONT32768,26

will create an image file named font.png. To create a GIF instead (regardless of the default image format):

#FONT32768,26(font.gif)

For images that contain flashing cells, animated GIFs are recommended over animated PNGs in APNG format, because they are more widely supported in web browsers.

| Ver-  | Changes                                                                    |  |
|-------|----------------------------------------------------------------------------|--|
| sion  |                                                                            |  |
| 6.0   | DefaultAnimationFormat defaults to gif                                     |  |
| 5.1   | Added the DefaultAnimationFormat parameter                                 |  |
| 3.0.1 | Added the DefaultFormat, GIFEnableAnimation, GIFTransparency, PNGAlpha and |  |
|       | PNGEnableAnimation parameters                                              |  |
| 3.0   | New                                                                        |  |

## 8.6.5 [Index]

The Index section contains a list of link group IDs in the order in which the link groups will appear on the disassembly index page. The link groups themselves - with the exception of OtherCode - are defined in [Index:\*:\*] sections (see below); OtherCode is a special built-in link group that contains links to the index pages of secondary disassemblies defined by [OtherCode:\*] sections.

To see the default Index section, run the following command:

```
$ skool2html.py -r Index$
```

| Version | Changes |
|---------|---------|
| 2.0.5   | New     |

## 8.6.6 [Index:\*:\*]

Each Index: \*: \* section defines a link group (a group of links on the disassembly home page). The section names and contents take the form:

```
[Index:groupID:text]
Page1ID
Page2ID
...
```

where:

- groupID is the link group ID (as may be declared in the [Index] section)
- text is the text of the link group header
- Page1ID, Page2ID etc. are the IDs of the pages that will appear in the link group

To see the default link groups and their contents, run the following command:

\$ skool2html.py -r Index:

| Version | Changes |
|---------|---------|
| 2.0.5   | New     |

## 8.6.7 [Links]

The Links section defines the link text for the various pages in the HTML disassembly (as displayed on the disassembly index page). Each line has the form:

#### PageID=text

#### where:

- PageID is the ID of the page
- text is the link text

### Recognised page IDs are:

- AsmSinglePage the disassembly page (when a single-page template is specified by the AsmSinglePageTemplate parameter in the [Game] section)
- Bugs the 'Bugs' page
- Changelog the 'Changelog' page
- DataMap the 'Data' memory map page
- Facts the 'Trivia' page
- GameStatusBuffer the 'Game status buffer' page
- Glossary the 'Glossary' page
- GraphicGlitches the 'Graphic glitches' page
- MemoryMap the 'Everything' memory map page (default: 'Everything')
- MessagesMap the 'Messages' memory map page
- Pokes the 'Pokes' page
- RoutinesMap the 'Routines' memory map page
- UnusedMap the 'Unused addresses' memory map page

The default link text for a page is the same as the header defined in the [PageHeaders] section, except where indicated above.

The link text for a page defined by a [*MemoryMap:\**], [*OtherCode:\**] or [*Page:\**] section also defaults to the page header text, but can be overridden in this section.

If the link text starts with some text in square brackets, that text alone is used as the link text, and the remaining text is displayed alongside the hyperlink. For example:

MemoryMap=[Everything] (routines, data, text and unused addresses)

This declares that the link text for the 'Everything' memory map page will be 'Everything', and '(routines, data, text and unused addresses)' will be displayed alongside it.

| Version | Changes                         |
|---------|---------------------------------|
| 5.3     | Added the AsmSinglePage page ID |
| 2.5     | Added the UnusedMap page ID     |
| 2.2.5   | Added the Changelog page ID     |
| 2.0.5   | New                             |

# 8.6.8 [MemoryMap:\*]

Each MemoryMap: \* section defines the properties of a memory map page. The section names take the form:

[MemoryMap:PageID]

where PageID is the unique ID of the memory map page.

Each MemoryMap: \* section contains parameters in the form:

name=value

Recognised parameters and their default values are:

- EntryDescriptions 1 to display entry descriptions, or 0 not to (default: 0)
- EntryTypes the types of entries to show in the map (by default, every type is shown); entry types are identified as follows:
  - b DEFB blocks
  - c routines
  - g game status buffer entries
  - G entries whose address appears in the GameStatusBufferIncludes parameter in the [Game] section
  - s blocks containing bytes that are all the same value
  - t messages
  - u unused addresses
  - w DEFW blocks
- Includes a comma-separated list of addresses of entries to include on the memory map page in addition to those specified by the EntryTypes parameter
- Intro the text (which may contain HTML markup) displayed at the top of the memory map page (default: ")
- LengthColumn 1 to display the 'Length' column, or 0 not to (default: 0)
- PageByteColumns 1 to display 'Page' and 'Byte' columns, or 0 not to (default: 0)
- Write 1 to write the memory map page, or 0 not to (default: 1)

**Note:** The G identifier in the EntryTypes parameter (along with the GameStatusBufferIncludes parameter in the [Game] section) is deprecated since version 6.2. Use the Includes parameter instead.

Every parameter in this section may contain skool macros.

To see the default memory map pages and their properties, run the following command:

\$ skool2html.py -r MemoryMap

A custom memory map page can be defined by creating a MemoryMap: \* section for it. By default, the page will be written to *maps/PageID.html*; to change this, add a line to the *[Paths]* section. The title, page header and link text for the custom memory map page can be defined in the *[Titles]*, *[PageHeaders]* and *[Links]* sections.

Every memory map page is built using the *HTML template* whose name matches the page ID, if one exists; otherwise, the stock *MemoryMap* template is used.

| Ver- | Changes                                                                                   |
|------|-------------------------------------------------------------------------------------------|
| sion |                                                                                           |
| 6.2  | Added the Includes parameter                                                              |
| 6.0  | Every parameter (not just Intro) may contain skool macros                                 |
| 4.0  | Added the EntryDescriptions and LengthColumn parameters, and support for the G identifier |
|      | in the EntryTypes parameter                                                               |
| 2.5  | New                                                                                       |

# 8.6.9 [OtherCode:\*]

An OtherCode: \* section defines a secondary disassembly that will appear under 'Other code' on the main disassembly home page. The section name takes the form:

[OtherCode:CodeID]

where CodeID is a unique ID for the secondary disassembly; it must be limited to the characters '\$', '#', 0-9, A-Z and a-z. The unique ID may be used by the #R macro when referring to routines or data blocks in the secondary disassembly from another disassembly.

An OtherCode: \* section may either be empty or contain a single parameter named Source in the form:

Source=fname

where fname is the path to the skool file from which to generate the secondary disassembly. If the Source parameter is not provided, its value defaults to *CodeID.skool*.

When a secondary disassembly named CodeID is defined, the following page and directory IDs become available for use in the [Paths], [Titles], [PageHeaders] and [Links] sections:

- CodeID-Index the ID of the index page
- CodeID-Asm-\* the IDs of the disassembly pages (\* is one of bcgstuw, depending on the entry type)
- CodeID-CodePath the ID of the directory in which the disassembly pages are written
- CodeID-AsmSinglePage the ID of the disassembly page (when a single-page template is specified by the AsmSinglePageTemplate parameter in the [Game] section)

By default, the index page is written to *CodeID/CodeID.html*, and the disassembly pages are written in a directory named *CodeID*; if a single-page template is used, the disassembly page is written to *CodeID/asm.html*.

Note that the index page is a memory map page, and as such can be configured by creating a [MemoryMap:\*] section (MemoryMap:CodeID-Index) for it.

| Version | Changes                            |  |
|---------|------------------------------------|--|
| 5.0     | Made the Source parameter optional |  |
| 2.0     | New                                |  |

# 8.6.10 [Page:\*]

A Page: \* section either declares a page that already exists, or defines a custom page in the HTML disassembly. The section name takes the form:

[Page:PageID]

where PageID is a unique ID for the page. The unique ID may be used in an [Index:\*:\*] section to create a link to the page in the disassembly index.

A Page: \* section contains parameters in the form:

| name=value |  |  |
|------------|--|--|
|            |  |  |

Recognised parameters are:

- Content the path (directory and filename) of a page that already exists; when this parameter is supplied, no others are required
- JavaScript the base name of the JavaScript file to use in addition to any declared by the JavaScript parameter in the [Game] section (default: None); multiple JavaScript files can be declared by separating their names with semicolons
- PageContent the HTML source of the body of the page; the *#INCLUDE* macro may be used here to include the contents of a separate ref file section
- SectionPrefix the prefix of the names of the ref file sections from which to build the entries on a box page
- SectionType how to parse and render *box page* entry sections (when SectionPrefix is defined): as single-line list items with indentation (ListItems), as multi-line list items prefixed by '-' (BulletPoints), or as paragraphs (the default)

Every parameter in this section may contain skool macros.

Note that the Content, SectionPrefix and PageContent parameters are mutually exclusive (and that is their order of precedence); one of them must be present.

By default, the custom page is written to a file named *PageID.html* in the root directory of the disassembly; to change this, add a line to the *[Paths]* section. The title, page header and link text for the custom page default to 'PageID', but can be overridden in the *[Titles]*, *[PageHeaders]* and *[Links]* sections.

Every custom page is built using the *HTML template* whose name matches the page ID, if one exists; otherwise, either the *Reference* template is used (when SectionPrefix is defined), or the *Page* template is used.

| Ver- | Changes                                                                                |
|------|----------------------------------------------------------------------------------------|
| sion |                                                                                        |
| 6.0  | Added support for SectionType=BulletPoints; every parameter (not just PageContent) may |
|      | contain skool macros                                                                   |
| 5.4  | Added the SectionType parameter                                                        |
| 5.3  | Added the SectionPrefix parameter                                                      |
| 3.5  | The JavaScript parameter specifies the JavaScript file(s) to use                       |
| 2.1  | New                                                                                    |

# 8.6.11 [PageHeaders]

The PageHeaders section defines the header text for every page in the HTML disassembly. Each line has the form:

PageID=header

where:

- PageID is the ID of the page
- header is the header text

Recognised page IDs are:

- Asm-b disassembly pages for 'b' blocks (default: 'Data')
- Asm-c disassembly pages for 'c' blocks (default: 'Routines')
- Asm-g disassembly pages for 'g' blocks (default: 'Game status buffer')
- Asm-s disassembly pages for 's' blocks (default: 'Unused')
- Asm-t disassembly pages for 't' blocks (default: 'Messages')
- Asm-u disassembly pages for 'u' blocks (default: 'Unused')
- Asm-w disassembly pages for 'w' blocks (default: 'Data')
- AsmSinglePage the disassembly page (when a single-page template is specified by the AsmSinglePageTemplate parameter in the [Game] section)
- Bugs the 'Bugs' page
- Changelog the 'Changelog' page
- DataMap the 'Data' memory map page
- Facts the 'Trivia' page
- GameStatusBuffer the 'Game status buffer' page
- Glossary the 'Glossary' page
- GraphicGlitches the 'Graphic glitches' page
- MemoryMap the 'Everything' memory map page
- MessagesMap the 'Messages' memory map page
- Pokes the 'Pokes' page
- RoutinesMap the 'Routines' memory map page
- UnusedMap the 'Unused addresses' memory map page

Every parameter in this section may contain *skool macros*.

The default header text for a page is the same as the title defined in the [Titles] section, except where indicated above.

The header text for a page defined by a [MemoryMap:\*], [OtherCode:\*] or [Page:\*] section also defaults to the title, but can be overridden in this section.

Note that the header of the disassembly index page (GameIndex) is not defined in this section; it is composed from the values of the TitlePrefix and TitleSuffix parameters in the [Game] section.

| Version | Changes                                                                                 |
|---------|-----------------------------------------------------------------------------------------|
| 6.0     | The default header for Asm-t pages is 'Messages'; page headers may contain skool macros |
| 5.3     | Added the AsmSinglePage page ID                                                         |
| 4.0     | New                                                                                     |

# 8.6.12 [Paths]

The Paths section defines the locations of the files and directories in the HTML disassembly. Each line has the form:

ID=path

where:

• ID is the ID of the file or directory

• path is the path of the file or directory relative to the root directory of the disassembly

Recognised file IDs and their default paths are:

- AsmSinglePage the disassembly page (when a single-page template is specified by the AsmSinglePageTemplate parameter in the [Game] section; default: asm.html)
- Bugs the 'Bugs' page (default: reference/bugs.html)
- Changelog the 'Changelog' page (default: reference/changelog.html)
- CodeFiles the format of the disassembly page filenames (default: {address}.html)
- DataMap the 'Data' memory map page (default: maps/data.html)
- Facts the 'Trivia' page (default: reference/facts.html)
- GameIndex the home page (default: index.html)
- GameStatusBuffer the 'Game status buffer' page (default: buffers/gbuffer.html)
- Glossary the 'Glossary' page (default: reference/glossary.html)
- GraphicGlitches the 'Graphic glitches' page (default: graphics/glitches.html)
- MemoryMap the 'Everything' memory map page (default: maps/all.html)
- MessagesMap the 'Messages' memory map page (default: maps/messages.html)
- Pokes the 'Pokes' page (default: reference/pokes.html)
- RoutinesMap the 'Routines' memory map page (default: maps/routines.html)
- UDGFilename the format of the default filename for images created by the #UDG macro (default: udg{addr}\_{attr}x{scale}); this is a standard Python format string that recognises the macro parameters addr, attr and scale
- UnusedMap the 'Unused addresses' memory map page (default: maps/unused.html)

Recognised directory IDs and their default paths are:

- CodePath the directory in which the disassembly pages are written (default: asm)
- FontImagePath the directory in which font images (created by the *#FONT* macro) are placed (default: {ImagePath}/font)
- FontPath the directory in which font files specified by the Font parameter in the [Game] section are placed (default: .)
- ImagePath the base directory in which images are placed (default: images)
- JavaScriptPath the directory in which JavaScript files specified by the JavaScript parameter in the [Game] section and [Page:\*] sections are placed (default: .)
- ScreenshotImagePath the directory in which screenshot images (created by the *#SCR* macro) are placed (default: {ImagePath}/scr)
- StyleSheetPath the directory in which CSS files specified by the StyleSheet parameter in the [Game] section are placed (default: .)
- UDGImagePath the directory in which UDG images (created by the #UDG or #UDGARRAY macro) are placed (default: {ImagePath}/udgs)

Every parameter in this section may contain skool macros.

The CodeFiles parameter contains a standard Python format string that specifies the format of a disassembly page filename based on the address of the routine or data block. The default format string is {address}. html, which produces decimal addresses (e.g. 65280.html). To produce 4-digit, upper case hexadecimal addresses instead (e.g. FF00.html), change CodeFiles to {address:04X}.html. Or to produce 4-digit, upper case hexadecimal addresses if the --hex option is used with *skool2html.py*, and decimal addresses otherwise: {address#IF({base}==16)(:04X)}.html.

| Ver-  | Changes                                                                                                   |
|-------|----------------------------------------------------------------------------------------------------|
| sion  |                                                                                                    |
| 6.3   | Added the ImagePath directory ID and the ability to define one image path ID in terms of another          |
| 6.0   | Paths may contain <i>skool macros</i> ; added the UDGFilename parameter (which used to live in the [Game] |
|       | section)                                                                                                  |
| 5.3   | Added the AsmSinglePage file ID                                                                           |
| 4.3   | Added the CodeFiles file ID                                                                               |
| 3.1.1 | Added the FontPath directory ID                                                                           |
| 2.5   | Added the UnusedMap file ID                                                                               |
| 2.2.5 | Added the Changelog file ID                                                                               |
| 2.1.1 | Added the CodePath directory ID                                                                           |
| 2.0.5 | Added the FontImagePath directory ID                                                                      |
| 2.0   | New                                                                                                    |

# 8.6.13 [Resources]

The Resources section lists files that will be copied into the disassembly build directory when *skool2html.py* is run. Each line has the form:

where:

- fname is the name of the file to copy
- destDir is the destination directory, relative to the root directory of the disassembly; the directory will be created if it doesn't already exist

The files to be copied must be present in *skool2html.py*'s search path in order for it to find them. To see the search path, run:

\$ skool2html.py -s

fname may contain the special wildcard characters \*, ? and [], which are expanded as follows:

- \* matches any number of characters
- ? matches any single character
- [seq] matches any character in seq; seq may be a simple sequence of characters (e.g. abcde) or a range (e.g. a-e)
- [!seq] matches any character not in seq

If your disassembly requires pre-built images or other resources that SkoolKit does not build, listing them in this section ensures that they will be copied into place whenever the disassembly is built.

| Version | Changes                                                                |  |
|---------|------------------------------------------------------------------------|--|
| 6.3     | Added support for pathname pattern expansion using wildcard characters |  |
| 3.6     | New                                                                    |  |

# 8.6.14 [Template:\*]

Each Template: \* section defines a template used to build an HTML page (or part of one).

To see the contents of the default templates, run the following command:

\$ skool2html.py -r Template:

For more information, see HTML templates.

| Version | Changes |
|---------|---------|
| 4.0     | New     |

# 8.6.15 [Titles]

The Titles section defines the title (i.e. text used to compose the <title> element) for every page in the HTML disassembly. Each line has the form:

PageID=title

where:

- PageID is the ID of the page
- title is the page title

Recognised page IDs and their default titles are:

- Asm-b disassembly pages for 'b' blocks (default: 'Data at')
- Asm-c disassembly pages for 'c' blocks (default: 'Routine at')
- Asm-g disassembly pages for 'g' blocks (default: 'Game status buffer entry at')
- Asm-s disassembly pages for 's' blocks (default: 'Unused RAM at')
- Asm-t disassembly pages for 't' blocks (default: 'Text at')
- Asm-u disassembly pages for 'u' blocks (default: 'Unused RAM at')
- Asm-w disassembly pages for 'w' blocks (default: 'Data at')
- AsmSinglePage the disassembly page (when a single-page template is specified by the AsmSinglePageTemplate parameter in the [Game] section; default: 'Disassembly')
- Bugs the 'Bugs' page (default: 'Bugs')
- Changelog the 'Changelog' page (default: 'Changelog')
- DataMap the 'Data' memory map page (default: 'Data')
- Facts the 'Trivia' page (default: 'Trivia')
- GameIndex the disassembly index page (default: 'Index')
- GameStatusBuffer the 'Game status buffer' page (default: 'Game status buffer')
- Glossary the 'Glossary' page (default: 'Glossary')
- GraphicGlitches the 'Graphic glitches' page (default: 'Graphic glitches')
- MemoryMap the 'Everything' memory map page (default: 'Memory map')
- MessagesMap the 'Messages' memory map page (default: 'Messages')

- Pokes the 'Pokes' page (default: 'Pokes')
- RoutinesMap the 'Routines' memory map page (default: 'Routines')
- UnusedMap the 'Unused addresses' memory map page (default: 'Unused addresses')

Every parameter in this section may contain skool macros.

The title of a page defined by a [*MemoryMap:\**], [*OtherCode:\**] or [*Page:\**] section defaults to the page ID, but can be overridden in this section.

| Version | Changes                                                                         |
|---------|---------------------------------------------------------------------------------|
| 6.0     | The default title for Asm-t pages is 'Text at'; titles may contain skool macros |
| 5.3     | Added the AsmSinglePage page ID                                                 |
| 4.0     | Added the Asm-* page IDs                                                        |
| 2.5     | Added the UnusedMap page ID                                                     |
| 2.2.5   | Added the Changelog page ID                                                     |
| 2.0.5   | New                                                                             |

# 8.6.16 Box pages

A 'box page' is an HTML page that contains entries (blocks of arbitrary text) distinguished by alternating background colours, and a table of contents (links to each entry). It is defined by a [Page:\*] section that contains a SectionPrefix parameter, which determines the prefix of the ref file sections from which the entries are built.

SkoolKit defines some box pages by default. Their names and the ref file sections that can be used to define their entries are as follows:

- Bugs [Bug:title] or [Bug:anchor:title]
- Changelog [Changelog:title] or [Changelog:anchor:title]
- Facts [Fact:title] or [Fact:anchor:title]
- Glossary-[Glossary:title] or [Glossary:anchor:title]
- GraphicGlitches [GraphicGlitch:title] or [GraphicGlitch:anchor:title]
- Pokes [Poke:title] or [Poke:anchor:title]

To see the contents of the default [Page: \*] sections, run the following command:

\$ skool2html.py -r Page:

If anchor is omitted from an entry section name, it defaults to the title converted to lower case with parentheses and whitespace characters replaced by underscores.

By default, a box page entry section is parsed as a sequence of paragraphs separated by blank lines. For example:

```
[Bug:anchor:title]
First paragraph.
Second paragraph.
```

However, if the SectionType parameter in the [*Page*:\*] section is set to ListItems, each entry section is parsed as a sequence of single-line list items with indentation. For example:

```
[Changelog:title]
Intro text.
First top-level item.
First subitem.
Second subitem.
First subsubitem.
Second top-level item.
...
```

The intro text and the first top-level item must be separated by a blank line. Lower-level items are created by using indentation, as shown. Blank lines between items are optional and are ignored. If the intro text is a single hyphen (-), it is not included in the final HTML rendering.

If your list items are long, you might prefer to set the SectionType parameter to BulletPoints; in that case, each entry section is parsed as a sequence of multi-line list items prefixed by '-'. For example:

```
[Changes:title]
Intro text.
- First top-level item,
  split over two lines.
- First subitem, also
   split over two lines.
- Second subitem, on one line this time.
- First subsubitem,
      this time split
      over three lines.
- Second top-level item.
...
```

An entry section's anchor, title and contents may contain HTML markup and *skool macros*.

| Ver- | Changes                                                                                                    |
|------|----------------------------------------------------------------------------------------------------|
| sion |                                                                                                    |
| 6.0  | Added support for parsing an entry section as a sequence of multi-line list items prefixed by '-' (SectionType=BulletPoints); the anchor and title of an entry section name may contain <i>skool</i> |
|      | macros                                                                                                    |
| 5.4  | The anchor part of an entry section name is optional                                                                                                    |

## 8.6.17 Ref file comments

A comment may be added to a ref file by starting a line with a semicolon. For example:

```
; This is a comment
```

If a non-comment line in a ref file section needs to start with a semicolon, it can be escaped by doubling it:

```
[Glossary:term]
<code>
;; This is not a ref file comment
</code>
```

The content of this section will be rendered thus:

```
<code>
; This is not a ref file comment
</code>
```

# 8.6.18 Square brackets

If a ref file section needs to contain a line that looks like a section header (i.e. like [SectionName]), then to prevent that line from being parsed as a section header it can be escaped by doubling the opening square bracket:

```
[Glossary:term]
<code>
[[This is not a section header]
</code>
```

The content of this section will be rendered thus:

```
<code>
[This is not a section header]
</code>
```

In fact, any line that starts with two opening square brackets will be rendered with the first one removed.

# 8.7 HTML templates

Every page in an HTML disassembly is built from a single full-page template and several subtemplates defined by [*Template*:\*] sections in the ref file.

A template may contain 'replacement fields' - identifiers enclosed by braces ({ and }) - that are replaced by appropriate content (typically derived from the skool file or a ref file section) when the template is formatted. The following 'universal' identifiers are available in every template:

- Game a dictionary of the parameters in the [Game] section
- SkoolKit a dictionary of parameters relevant to the page currently being built

The parameters in the SkoolKit dictionary are:

- index\_href the relative path to the disassembly index page
- page\_header the page header text (as defined in the [PageHeaders] section)
- page\_id the page ID (e.g. GameIndex, MemoryMap)
- path the page's filename, including the full path relative to the root of the disassembly
- title the title of the page (as defined in the [Titles] section)

The parameters in a dictionary are accessed using the [param] notation; for example, wherever {Game[Copyright]} appears in a template, it is replaced by the value of the Copyright parameter in the *[Game]* section when the template is formatted.

In addition to the universal identifiers, the following page-level identifiers are available in every full-page template:

- m\_javascript replaced by any number of copies of the *javascript* subtemplate
- m\_stylesheet replaced by one or more copies of the *stylesheet* subtemplate
- t\_footer replaced by a copy of the *footer* subtemplate

Changed in version 6.4: Added path to the SkoolKit dictionary.

## 8.7.1 Asm

The Asm template is the full-page template that is used to build disassembly pages.

The following identifiers are available (in addition to the universal and page-level identifiers):

- disassembly replaced by sequences of copies of the *asm\_instruction* subtemplate, punctuated by copies of the *asm\_comment* subtemplate
- entry a dictionary of parameters corresponding to the current memory map entry (see below)
- next\_entry a dictionary of parameters corresponding to the next memory map entry (see below)
- prev\_entry a dictionary of parameters corresponding to the previous memory map entry (see below)
- registers\_input replaced by any number of copies of the asm\_register subtemplate
- registers\_output replaced by any number of copies of the asm\_register subtemplate

The parameters in the prev\_entry, entry and next\_entry dictionaries are:

- address the address of the entry (may be in decimal or hexadecimal format, depending on how it appears in the skool file, and the options passed to *skool2html.py*)
- annotated '1' if any instructions in the entry have a non-empty comment field, '0' otherwise
- byte the LSB of the entry address
- description the entry description
- exists '1' if the entry exists, '0' otherwise
- href the relative path to the disassembly page for the entry (useful only for prev\_entry and next\_entry)
- label the ASM label of the first instruction in the entry
- labels '1' if any instructions in the entry have an ASM label, '0' otherwise
- location the address of the entry as a decimal number
- map\_href the relative path to the entry on the 'Memory Map' page
- page the MSB of the entry address
- size the size of the entry in bytes
- title the title of the entry
- type the block type of the entry ('b', 'c', 'g', 's', 't', 'u' or 'w')

The entry dictionary also contains the following parameters:

- input '1' if there are input register values defined, '0' otherwise
- output '1' if there are output register values defined, '0' otherwise

To see the default Asm template, run the following command:

\$ skool2html.py -r Template:Asm\$

# 8.7.2 AsmAllInOne

The AsmAllInOne template is a full-page template that may be used to build a disassembly on a single page (by setting the AsmSinglePageTemplate parameter in the [Game] section).

The following identifier is available (in addition to the universal and page-level identifiers):

• m\_asm\_entry - replaced by one or more copies of the *asm\_entry* subtemplate

To see the default AsmAllInOne template, run the following command:

\$ skool2html.py -r Template:AsmAllInOne

New in version 5.3.

## 8.7.3 GameIndex

The GameIndex template is the full-page template that is used to build the disassembly index page.

The following identifier is available (in addition to the universal and page-level identifiers):

• m\_index\_section - replaced by any number of copies of the *index\_section* subtemplate

To see the default GameIndex template, run the following command:

\$ skool2html.py -r Template:GameIndex

## 8.7.4 MemoryMap

The MemoryMap template is the full-page template that is used to build memory map pages and the 'Game status buffer' page.

The following identifiers are available (in addition to the universal and page-level identifiers):

- MemoryMap a dictionary of the parameters in the corresponding [MemoryMap:\*] section
- m\_map\_entry replaced by one or more copies of the *map\_entry* subtemplate

To see the default MemoryMap template, run the following command:

```
$ skool2html.py -r Template:MemoryMap
```

## 8.7.5 Page

The Page template is the full-page template that is used to build custom non-box pages defined by [*Page:\**] sections. The following identifier is available (in addition to the universal and page-level identifiers):

• content - replaced by the value of the PageContent parameter in the corresponding [Page:\*] section

To see the default Page template, run the following command:

```
$ skool2html.py -r Template:Page
```

# 8.7.6 Reference

The Reference template is the full-page template that is used to build box pages.

The following identifiers are available (in addition to the universal and page-level identifiers):

- entries replaced by one or more copies of the *list\_entry* subtemplate (when the page's SectionType is BulletPoints or ListItems), or the *reference\_entry* subtemplate
- m\_contents\_list\_item replaced by one or more copies of the *contents\_list\_item* subtemplate

To see the default Reference template, run the following command:

```
$ skool2html.py -r Template:Reference
```

# 8.7.7 anchor

The anchor template is the subtemplate used to format a page anchor (by default, a <span> element with an id attribute).

The following identifier is available (in addition to the universal identifiers):

• anchor - the value of the id attribute

To see the default anchor template, run the following command:

```
$ skool2html.py -r Template:anchor
```

# 8.7.8 asm\_comment

The asm\_comment template is the subtemplate used by the *Asm* full-page template and the *asm\_entry* subtemplate to format block start comments, mid-block comments and block end comments.

The following identifiers are available (in addition to the universal identifiers):

- entry a dictionary of parameters corresponding to the current memory map entry (see Asm)
- m\_paragraph replaced by one or more copies of the paragraph subtemplate
- t\_anchor replaced by a copy of the *anchor* subtemplate (when formatting a block start comment or a midblock comment), or by an empty string (when formatting a block end comment)

To see the default asm\_comment template, run the following command:

```
$ skool2html.py -r Template:asm_comment
```

# 8.7.9 asm\_entry

The asm\_entry template is the subtemplate used by the *AsmAllInOne* full-page template to format the disassembly of a memory map entry.

The following identifiers are available (in addition to the universal identifiers):

- disassembly replaced by sequences of copies of the *asm\_instruction* subtemplate, punctuated by copies of the *asm\_comment* subtemplate
- entry a dictionary of parameters corresponding to the memory map entry; the parameters in this dictionary are the same as those in the entry dictionary in the *Asm* template

- registers\_input replaced by any number of copies of the *asm\_register* subtemplate
- registers\_output replaced by any number of copies of the asm\_register subtemplate

To see the default asm\_entry template, run the following command:

\$ skool2html.py -r Template:asm\_entry

New in version 5.3.

# 8.7.10 asm\_instruction

The asm\_instruction template is the subtemplate used by the *Asm* full-page template and the *asm\_entry* subtemplate to format an instruction (including its label, address, operation and comment).

The following identifiers are available (in addition to the universal identifiers):

- address the address of the instruction (may be in decimal or hexadecimal format, depending on how it appears in the skool file, and the options passed to *skool2html.py*)
- annotated '1' if the instruction has a comment field, '0' otherwise
- called '2' if the instruction is an entry point, '1' otherwise
- comment the text of the instruction's comment field
- comment\_rowspan the number of instructions to which the comment field applies
- entry a dictionary of parameters corresponding to the memory map entry that contains the instruction (see *Asm*)
- label the instruction's ASM label
- location the address of the instruction as a decimal number
- operation the assembly language operation (e.g. 'LD A,B'), with operand hyperlinked if appropriate
- t\_anchor replaced by a copy of the anchor subtemplate

To see the default asm\_instruction template, run the following command:

\$ skool2html.py -r Template:asm\_instruction

Changed in version 6.3: Added the location identifier.

## 8.7.11 asm\_register

The asm\_register template is the subtemplate used by the *Asm* full-page template and the *asm\_entry* subtemplate to format each row in a table of input register values or output register values.

The following identifiers are available (in addition to the universal identifiers):

- description the register's description (as it appears in the register section for the current entry in the skool file)
- entry a dictionary of parameters corresponding to the current memory map entry (see Asm)
- name the register's name (e.g. 'HL')

To see the default asm\_register template, run the following command:

\$ skool2html.py -r Template:asm\_register

## 8.7.12 contents\_list\_item

The contents\_list\_item template is the subtemplate used by the *Reference* full-page template to format each item in the contents list on a *box page*.

The following identifiers are available (in addition to the universal identifiers):

- href the URL to the entry on the page
- title the entry title

To see the default contents\_list\_item template, run the following command:

```
$ skool2html.py -r Template:contents_list_item
```

# 8.7.13 footer

The footer template is the subtemplate used by the full-page templates to format the <footer> element of a page.

When this template is part of a disassembly page, the following additional identifier is available:

entry - a dictionary of parameters corresponding to the current memory map entry (see Asm)

To see the default footer template, run the following command:

\$ skool2html.py -r Template:footer

Changed in version 6.4: The entry identifier is available when the template is part of a disassembly page.

New in version 5.0.

## 8.7.14 img

The img template is the subtemplate used to format <img> elements.

The following identifiers are available (in addition to the universal identifiers):

- alt the 'alt' text for the image
- src the relative path to the image file

To see the default img template, run the following command:

\$ skool2html.py -r Template:img

## 8.7.15 index\_section

The index\_section template is the subtemplate used by the *GameIndex* full-page template to format each group of links on the disassembly index page.

The following identifiers are available (in addition to the universal identifiers):

- header the header text for the group of links (as defined in the name of the [Index:\*:\*] section)
- m\_index\_section\_item replaced by one or more copies of the *index\_section\_item* subtemplate

To see the default index\_section template, run the following command:

\$ skool2html.py -r Template:index\_section\$

# 8.7.16 index\_section\_item

The index\_section\_item template is the subtemplate used by the *index\_section* subtemplate to format each link in a link group on the disassembly index page.

The following identifiers are available (in addition to the universal identifiers):

- href the relative path to the page being linked to
- link\_text the link text for the page (as defined in the [Links] section)
- other\_text the supplementary text displayed alongside the link (as defined in the [Links] section)

To see the default index\_section\_item template, run the following command:

\$ skool2html.py -r Template:index\_section\_item

## 8.7.17 javascript

The javascript template is the subtemplate used by the full-page templates to format each <script> element in the head of a page.

The following identifier is available (in addition to the universal identifiers):

• src - the relative path to the JavaScript file

To see the default javascript template, run the following command:

\$ skool2html.py -r Template:javascript

# 8.7.18 link

The link template is the subtemplate used to format the hyperlinks created by the #LINK and #R macros, and the hyperlinks in instruction operands on disassembly pages.

The following identifiers are available (in addition to the universal identifiers):

- href the relative path to the page being linked to
- link\_text the link text for the page

To see the default link template, run the following command:

\$ skool2html.py -r Template:link

# 8.7.19 list

The list template is used by the #LIST macro to format a list.

The following identifiers are available (in addition to the universal identifiers):

• class - the CSS class name for the list

• m\_list\_item - replaced by any number of copies of the *list\_item* subtemplate

To see the default list template, run the following command:

```
$ skool2html.py -r Template:list$
```

New in version 4.2.

## 8.7.20 list\_entry

The list\_entry is the subtemplate used by the *Reference* full-page template to format each entry on a *box page* whose SectionType is BulletPoints or ListItems.

The following identifiers are available (in addition to the universal identifiers):

- description the entry intro text
- num '1' or '2', depending on the order of the entry on the page
- t\_anchor replaced by a copy of the *anchor* subtemplate (with the entry title as the anchor name)
- t\_list\_items replaced by a copy of the *list\_items* subtemplate
- title the entry title

To see the default list\_entry template, run the following command:

```
$ skool2html.py -r Template:list_entry
```

Changed in version 6.0: The name of this template changed from changelog\_entry to list\_entry; accordingly, the name of the t\_changelog\_item\_list identifier changed to t\_list\_items.

## 8.7.21 list\_item

The list\_item template is the subtemplate used by the *list* template and the *list\_items* subtemplate to format each item in the list.

The following identifier is available (in addition to the universal identifiers):

• item - replaced by the text of the list item

To see the default list\_item template, run the following command:

```
$ skool2html.py -r Template:list_item$
```

New in version 4.2.

# 8.7.22 list\_items

The list\_items template is the subtemplate used by the *list\_entry* subtemplate to format a list of items in an entry on a *box page* whose SectionType is BulletPoints or ListItems, and also by the *list\_item* subtemplate to format a list of subitems or subsubitems etc.

The following identifiers are available (in addition to the universal identifiers):

- indent the indentation level of the item list: " (blank string) for the list of top-level items, '1' for a list of subsubitems, '2' for a list of subsubitems etc.
- m\_list\_item replaced by one or more copies of the *list\_item* subtemplate

To see the default list\_items template, run the following command:

\$ skool2html.py -r Template:list\_items

Changed in version 6.0: The name of this template changed from changelog\_item\_list to list\_items; accordingly, the name of the m\_changelog\_item identifier changed to m\_list\_item.

# 8.7.23 map\_entry

The map\_entry template is the subtemplate used by the *MemoryMap* full-page template to format each entry on the memory map pages and the 'Game status buffer' page.

The following identifiers are available (in addition to the universal identifiers):

- MemoryMap a dictionary of parameters from the corresponding [MemoryMap:\*] section
- entry a dictionary of parameters corresponding to the current memory map entry

The parameters in the entry dictionary are:

- address the address of the entry (may be in decimal or hexadecimal format, depending on how it appears in the skool file, and the options passed to *skool2html.py*)
- byte the LSB of the entry address
- description the entry description
- exists '1'
- href the relative path to the disassembly page for the entry
- label the ASM label of the first instruction in the entry
- labels '1' if any instructions in the entry have an ASM label, '0' otherwise
- location the address of the entry as a decimal number
- page the MSB of the entry address
- size the size of the entry in bytes
- title the title of the entry
- type the block type of the entry ('b', 'c', 'g', 's', 't', 'u' or 'w')

To see the default map\_entry template, run the following command:

\$ skool2html.py -r Template:map\_entry

## 8.7.24 paragraph

The paragraph template is the subtemplate used to format each paragraph in the following items:

- memory map entry descriptions (on disassembly pages and memory map pages)
- · block start comments, mid-block comments and block end comments on disassembly pages
- entries on a *box page*

The following identifier is available (in addition to the universal identifiers):

• paragraph - the text of the paragraph

To see the default paragraph template, run the following command:

\$ skool2html.py -r Template:paragraph

## 8.7.25 reference\_entry

The reference\_entry template is the subtemplate used by the *Reference* full-page template to format each entry on a *box page* that has a default SectionType.

The following identifiers are available (in addition to the universal identifiers):

- contents replaced by the pre-formatted contents of the relevant entry
- num '1' or '2', depending on the order of the entry on the page
- title the entry title

To see the default reference\_entry template, run the following command:

```
$ skool2html.py -r Template:reference_entry
```

## 8.7.26 reg

The reg template is the subtemplate used by the *#REG* macro to format a register name.

The following identifier is available (in addition to the universal identifiers):

• reg - the register name (e.g. 'HL')

To see the default reg template, run the following command:

```
$ skool2html.py -r Template:reg
```

## 8.7.27 stylesheet

The stylesheet template is the subtemplate used by the full-page templates to format each <link> element for a CSS file in the head of a page.

The following identifier is available (in addition to the universal identifiers):

• href - the relative path to the CSS file

To see the default stylesheet template, run the following command:

\$ skool2html.py -r Template:stylesheet

# 8.7.28 table

The table template is used by the *#TABLE* macro to format a table.

The following identifiers are available (in addition to the universal identifiers):

- class the CSS class name for the table
- m\_table\_row replaced by any number of copies of the *table\_row* subtemplate

To see the default table template, run the following command:

\$ skool2html.py -r Template:table\$

New in version 4.2.

## 8.7.29 table\_cell

The table\_cell template is the subtemplate used by the *table\_row* template to format each non-header cell in the table row.

The following identifiers are available (in addition to the universal identifiers):

- class the CSS class name for the cell
- colspan the number of columns spanned by the cell
- contents the contents of the cell
- rowspan the number of rows spanned by the cell

To see the default table\_cell template, run the following command:

\$ skool2html.py -r Template:table\_cell

New in version 4.2.

## 8.7.30 table\_header\_cell

The table\_header\_cell template is the subtemplate used by the *table\_row* template to format each header cell in the table row.

The following identifiers are available (in addition to the universal identifiers):

- colspan the number of columns spanned by the cell
- contents the contents of the cell
- rowspan the number of rows spanned by the cell

To see the default table\_header\_cell template, run the following command:

\$ skool2html.py -r Template:table\_header\_cell

New in version 4.2.

## 8.7.31 table\_row

The table\_row template is the subtemplate used by the *table* template to format each row in the table.

The following identifier is available (in addition to the universal identifiers):

• cells - replaced by one or more copies of the table\_cell or table\_header\_cell subtemplate

To see the default table\_row template, run the following command:

\$ skool2html.py -r Template:table\_row

New in version 4.2.

# 8.7.32 Page-specific templates

When SkoolKit builds an HTML page, it uses the template whose name matches the page ID (PageID) if it exists, or one of the stock page-level templates otherwise. For example, when building the RoutinesMap memory map page, SkoolKit uses the RoutinesMap template if it exists, or the stock *MemoryMap* template otherwise.

| Page type                    | Preferred template(s)  | Stock template |
|------------------------------|------------------------|----------------|
| Home (index)                 | GameIndex              | GameIndex      |
| Other code index             | CodeID-Index           | MemoryMap      |
| Routine/data block           | [CodeID-]Asm[-*]       | Asm            |
| Disassembly (single page)    | [CodeID-]AsmSinglePage | AsmAllInOne    |
| Memory map                   | PageID                 | MemoryMap      |
| Box page                     | PageID                 | Reference      |
| <i>Custom page</i> (non-box) | PageID                 | Page           |

When SkoolKit builds an element of an HTML page whose format is defined by a subtemplate, it uses the subtemplate whose name starts with PageID- if it exists, or one of the stock subtemplates otherwise. For example, when building the footer of the Changelog page, SkoolKit uses the Changelog-footer template if it exists, or the stock *footer* template otherwise.

| Element type                                                                                                    | Preferred template(s)      | Stock subtem-<br>plate |
|----------------------------------------------------------------------------------------------------|----------------------------|------------------------|
| Registers table                                                                                                    | [CodeID-]Asm[-*]-asm_regis | tæm_register           |
| Routine/data block comment                                                                                                    | [CodeID-]Asm[-*]-asm_comme | ndtsm_comment          |
| Instruction                                                                                                    | [CodeID-]Asm[-*]-asm_instr | uastni_onstruction     |
| Single-page disassembly routine/data block                                                                                                    | [CodeID-]AsmSinglePage-asm | _æmt_eutry             |
| <i>Box page</i> entry (paragraphs)                                                                                                    | PageID-entry               | reference_entry        |
| <i>Box page</i> entry (list items)                                                                                                    | PageID-entry               | list_entry             |
| <i>Box page</i> entry list                                                                                                    | PageID-item_list           | list_items             |
| <i>Box page</i> entry list item                                                                                                    | PageID-list_item           | list_item              |
| <i>Box page</i> contents list item                                                                                                    | PageID-contents_list_item  | con-                   |
|                                                                                                    |                            | tents_list_item        |
| Paragraph on a routine/data block page, box page or                                                                                                    | PageID-paragraph           | paragraph              |
| memory map page                                                                                                    |                            |                        |
| Entry on a <i>memory map</i> page                                                                                                    | PageID-map_entry           | map_entry              |
| <li><li>k&gt; element for a CSS file</li></li>                                                                                                    | PageID-stylesheet          | stylesheet             |
| <script> element</th><th>PageID-javascript</th><th>javascript</th></tr><tr><th><img> element</th><th>PageID-img</th><th>img</th></tr><tr><th>Hyperlink</th><th>PageID-link</th><th>link</th></tr><tr><th>Page anchor</th><th>PageID-anchor</th><th>anchor</th></tr><tr><th>Page footer</th><th>PageID-footer</th><th>footer</th></tr><tr><th>Register name rendered by the #REG macro</th><th>PageID-reg</th><th>reg</th></tr><tr><th>List created by the #LIST macro</th><th>PageID-list</th><th>list</th></tr><tr><th></th><th>PageID-list_item</th><th>list_item</th></tr><tr><th>Table created by the <i>#TABLE</i> macro</th><th>PageID-table</th><th>table</th></tr><tr><th></th><th>PageID-table_row</th><th>table_row</th></tr><tr><th></th><th>PageID-table_header_cell</th><th>ta-</th></tr><tr><th></th><th></th><th>ble_header_cell</th></tr><tr><th></th><th>PageID-table_cell</th><th>table_cell</th></tr></tbody></table></script> |                            |                        |

Wherever Asm-\* appears in the tables above, it means one of Asm-b, Asm-c, Asm-g, Asm-s, Asm-t, Asm-u or Asm-w, depending on the type of code or data block.

# 8.8 ASM modes and directives

A skool file may contain directives that are processed during the parsing phase. Exactly how a directive is processed (and whether it is executed) depends on the 'substitution mode' and 'bugfix mode' in which the skool file is being parsed.

# 8.8.1 Substitution modes

There are three substitution modes: @isub, @ssub, and @rsub. These modes are described in the following subsections.

## @isub mode

In @isub mode, @isub directives are executed, but @ssub, and @rsub directives are not. The main purpose of @isub mode is to make the minimum number of instruction substitutions necessary to produce an ASM file that assembles.

### For example:

| @isub=LD A, (32512) |  |
|---------------------|--|
| 25396 LD A, (m)     |  |

This @isub directive ensures that LD A, (m) is replaced by the valid instruction LD A, (32512) when rendering in ASM mode.

@isub mode is invoked by default when running *skool2asm.py*.

## @ssub mode

In @ssub mode, @isub and @ssub directives are executed, but @rsub directives are not. The main purpose of @ssub mode is to replace LSBs, MSBs and full addresses in the operands of instructions with labels, to make the code amenable to some degree of relocation, but without actually removing or inserting any code.

For example:

```
@ssub=LD (27015+1),A
*27012 LD (27016),A ; Change the instruction below from SET 0,B to RES 0,B
; or vice versa
27015 SET 0,B
```

This @ssub directive replaces LD (27016), A with LD (27015+1), A; the 27015 will be replaced by the label for that address before rendering. (27016 cannot be replaced by a label, since it is not the address of an instruction.)

@ssub mode is invoked by passing the -s option to *skool2asm.py*.

## @rsub mode

In @rsub mode, @isub, @ssub and @rsub directives are executed. The main purpose of @rsub mode is to make code unconditionally relocatable, even if that requires the removal of existing code or the insertion of new code.

For example:

```
23997 LD HL,32766
@ssub=LD (HL),24002%256
24000 LD (HL),194
@rsub+begin
INC L
LD (HL),24002/256
@rsub+end
24002 XOR A
```

This @rsub block directive inserts two instructions that ensure that the address stored at 32766 will have the correct MSB as well as the correct LSB, regardless of where the code originally at 24002 now lives.

@rsub mode is invoked by passing the -r option to *skool2asm.py*. @rsub mode also implies @ofix mode.

# 8.8.2 Bugfix modes

There are three bugfix modes: @ofix, @bfix and @rfix. These modes are described in the following subsections.

### @ofix mode

In Oofix mode, Oofix directives are executed, but Obfix and Orfix directives are not. The main purpose of Oofix mode is to fix instructions that have faulty operands.

For example:

These @ofix block directives fix the faulty operand of the CALL instruction.

@ofix mode is invoked by passing the -f 1 option to *skool2asm.py*.

### @bfix mode

In Obfix mode, Oofix and Obfix directives are executed, but Orfix directives are not. The main purpose of Obfix mode is to fix bugs by replacing instructions, but without changing the start address of any routines, routine entry points, or data blocks.

For example:

```
@bfix-begin
    32205 JR Z,32232 ; This should be JR NZ,32232
@bfix+else
    JR NZ,32232 ;
@bfix+end
```

@bfix mode is invoked by passing the -f 2 option to *skool2asm.py*.

### @rfix mode

In @rfix mode, @ofix, @bfix and @rfix directives are executed. The purpose of @rfix mode is to fix bugs that cannot be fixed without moving code around (to make space for the fix).

For example:

```
28432 DEC HL
@rfix+begin
LD A,H
OR L
@rfix+end
28433 JP Z,29712
```

These @rfix block directives insert some instructions to fix the faulty check on whether HL holds 0.

@rfix mode is invoked by passing the -f 3 option to skool2asm.py. @rfix mode implies @rsub mode.

## 8.8.3 ASM directives

The ASM directives recognised by SkoolKit are described in the following subsections.

### @assemble

The @assemble directive controls whether assembly language instructions, DEFB, DEFM, DEFS and DEFW statements, and @defb, @defs and @defw directives are converted into byte values for the purpose of populating the memory snapshot.

@assemble=H,A

H is an integer value that determines what is converted in HTML mode, and A is an integer value that determines what is converted in ASM mode:

- -1 do not convert anything (this is the default in ASM mode)
- 0 convert DEFB, DEFM, DEFS and DEFW statements and @defb, @defs and @defw directives only (this is the default in HTML mode)
- 1 convert assembly language instructions as well

If H or A is blank or omitted, its value is left unchanged.

For example:

```
; The eight bytes of code in this routine are also used as UDG data.
; .
; #HTML(#UDG44919)
@assemble=1
c44919 LD DE,46572 ;
44922 CP 200 ;
44924 JP 45429 ;
@assemble=0
```

The @assemble=1 directive is required to define the bytes for addresses 44919-44926. If it were not present, the memory snapshot would contain zeroes at those addresses, and the image created by the #UDG macro would be blank.

| Ver- | Changes                                                                                     |
|------|---------------------------------------------------------------------------------------------|
| sion |                                                                                             |
| 6.3  | Added support for specifying what's converted in HTML mode and ASM mode separately, and for |
|      | switching off conversion entirely                                                           |
| 6.1  | Added the ability to assemble instructions whose operands contain arithmetic expressions    |
| 5.0  | New                                                                                         |

## @bfix

The @bfix directive makes an instruction and comment substitution in @bfix mode.

```
@bfix=INSTRUCTION[ ; comment]
```

- INSTRUCTION is the replacement instruction
- · comment is the replacement comment; if not given, the existing comment is left unchanged

#### For example:

```
@bfix=AND B ; Apply the mask
29713 AND C ; This should be 'AND B'
```

This @bfix directive replaces AND C with AND B, and also replaces the comment.

| Version | Changes                                 |  |
|---------|-----------------------------------------|--|
| 6.4     | Added support for replacing the comment |  |

## **@bfix block directives**

The Obfix block directives define a block of lines that will be inserted or removed in @bfix mode.

The syntax for defining a block that will be inserted in @bfix mode (but left out otherwise) is:

```
@bfix+begin
... ; Lines to be inserted
@bfix+end
```

The syntax for defining a block that will be removed in Obfix mode (but left in otherwise) is:

```
@bfix-begin
...
; Lines to be removed
@bfix-end
```

Typically, though, it is desirable to define a block that will be removed in <code>@bfix</code> mode right next to the block that will be inserted in its place. That may be done thus:

```
@bfix-begin
... ; Instructions to be removed
@bfix+else
... ; Instructions to be inserted
@bfix+end
```

which is equivalent to:

| @bfix-begin |   |              |    |    |          |
|-------------|---|--------------|----|----|----------|
|             | ; | Instructions | to | be | removed  |
| @bfix-end   |   |              |    |    |          |
| @bfix+begin |   |              |    |    |          |
|             | ; | Instructions | to | be | inserted |
| @bfix+end   |   |              |    |    |          |

### For example:

```
@bfix-begin
    32205 JR Z,32232 ; This should be JR NZ,32232
@bfix+else
    JR NZ,32232 ;
@bfix+end
```

### @defb

The @defb directive inserts byte values into the memory snapshot at a given address.

@defb=address:value1[,value2...]

- address is the address
- value1, value2 etc. are the byte values (as might appear in a DEFB statement)

The sequence of comma-separated values may be followed by a semicolon (;) and arbitrary text, which will be ignored.

For example:

@defb=30000:5, "Hello" ; Welcome message

This will insert the value 5 followed by the ASCII codes of the characters in "Hello" into the memory snapshot at address 30000.

@defb directives are processed not only when *skool2asm.py* or *skool2html.py* is run, but also when *sna2skool.py* is run on a control file or skool file template; thus the @defb directive can be used to override the contents of the snapshot that is read by *sna2skool.py*.

| Version | Changes |  |
|---------|---------|--|
| 6.3     | New     |  |

#### @defs

The @defs directive inserts a sequence of byte values into the memory snapshot at a given address.

@defs=address:length[,value]

- address is the address
- length is the length of the sequence
- value is the byte value (default: 0)

The directive may be followed by a semicolon (;) and arbitrary text, which will be ignored.

For example:

@defs=30000:5,\$FF ; Five 255s

This will insert the value 255 into the memory snapshot at addresses 30000-30004.

@defs directives are processed not only when *skool2asm.py* or *skool2html.py* is run, but also when *sna2skool.py* is run on a control file or skool file template; thus the @defs directive can be used to override the contents of the snapshot that is read by *sna2skool.py*.

| Version | Changes |
|---------|---------|
| 6.3     | New     |

### @defw

The @defw directive inserts word values into the memory snapshot at a given address.

```
@defw=address:value1[,value2...]
```

- address is the address
- value1, value2 etc. are the word values (as might appear in a DEFW statement)

The sequence of comma-separated values may be followed by a semicolon (;) and arbitrary text, which will be ignored.

For example:

```
@defw=30000:32768,32775 ; Message addresses
```

This will insert the word values 32768 and 32775 into the memory snapshot at addresses 30000 and 30002.

@defw directives are processed not only when *skool2asm.py* or *skool2html.py* is run, but also when *sna2skool.py* is run on a control file or skool file template; thus the @defw directive can be used to override the contents of the snapshot that is read by *sna2skool.py*.

| Version | Changes |  |
|---------|---------|--|
| 6.3     | New     |  |

#### @end

The lend directive may be used to indicate where to stop parsing the skool file for the purpose of generating ASM output. Everything after the lend directive is ignored by *skool2asm.py*.

See also @start.

| Version | Changes |  |
|---------|---------|--|
| 2.2.2   | New     |  |

## @equ

The @equ directive defines an EQU directive that will appear in the ASM output.

@equ=label=value

• label is the label

• value is the value assigned to the label

#### For example:

```
@equ=ATTRS=22528
c32768 LD HL,22528
```

This will produce an EQU directive (ATTRS EQU 22528) in the ASM output, and replace the operand of the instruction at 32768 with a label: LD HL, ATTRS.

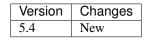

## @if

The @if directive conditionally processes other ASM directives based on the value of an arithmetic expression.

@if(expr)(true[,false])

- expr is the arithmetic expression
- true is processed when expr is true
- false (if given) is processed when expr is false

See Numeric parameters for details on the operators and replacement fields that may be used in the expr parameter.

For example:

```
@if({case}==1))(replace=/#hl/hl,replace=/#hl/HL)
```

would process replace=/#hl/hl if in lower case mode, or replace=/#hl/HL otherwise.

The true and false parameters may be supplied in the same way as they are for the *#IF* macro. See *String parameters* for more details.

| Version | Changes |
|---------|---------|
| 6.4     | New     |

### @ignoreua

The @ignoreua directive suppresses any warnings that would otherwise be reported concerning addresses not converted to labels in the comment that follows; the comment may be an entry title, an entry description, a register description section, a block start comment, a mid-block comment, a block end comment, or an instruction-level comment.

To apply the directive to an entry title:

```
@ignoreua
; Prepare data at 32768
c32768 LD A,(HL)
```

If the @ignoreua directive were not present, a warning would be printed (during the rendering phase) about the entry title containing an address (32768) that has not been converted to a label.

To apply the directive to an entry description:

```
; Prepare data in page 128
;
@ignoreua
; This routine operates on the data at 32768.
c49152 LD A,(HL)
```

If the @ignoreua directive were not present, a warning would be printed (during the rendering phase) about the entry description containing an address (32768) that has not been converted to a label.

To apply the directive to a register description section:

```
; Prepare data in page 128
;
; This routine operates on the data in page 128.
;
@ignoreua
; HL 32768
c49152 LD A,(HL)
```

If the @ignoreua directive were not present, a warning would be printed (during the rendering phase) about the register description containing an address (32768) that has not been converted to a label.

To apply the directive to a block start comment:

```
; Prepare data in page 128
;
; This routine operates on the data in page 128.
;
; HL 128*256
;
@ignoreua
; First pick up the byte at 32768.
c49152 LD A, (HL)
```

If the @ignoreua directive were not present, a warning would be printed (during the rendering phase) about the start comment containing an address (32768) that has not been converted to a label.

To apply the directive to a mid-block comment:

```
28913 LD L,A
@ignoreua
; #REGhl now holds either 32522 or 32600.
28914 LD B,(HL)
```

If the @ignoreua directive were not present, warnings would be printed (during the rendering phase) about the comment containing addresses (32522, 32600) that have not been converted to labels.

To apply the directive to a block end comment:

```
44159 JP 63152
@ignoreua
; This routine continues at 63152.
```

If the @ignoreua directive were not present, warnings would be printed (during the rendering phase) about the comment containing an address (63152) that has not been converted to a label.

To apply the directive to an instruction-level comment:

@ignoreua
60159 LD C,A ; #REGbc now holds 62818

If the @ignoreua directive were not present, a warning would be printed (during the rendering phase) about the comment containing an address (62818) that has not been converted to a label.

| Version | Changes                                                                                       |
|---------|-----------------------------------------------------------------------------------------------|
| 4.2     | Added support for register description sections                                               |
| 2.4.1   | Added support for entry titles, entry descriptions, mid-block comments and block end comments |

### @isub

The @isub directive makes an instruction and comment substitution in @isub mode.

@isub=INSTRUCTION[ ; comment]

- INSTRUCTION is the replacement instruction
- comment is the replacement comment; if not given, the existing comment is left unchanged

For example:

```
@isub=LD A, (32512)
25396 LD A, (m)
```

This @isub directive ensures that LD A, (m) is replaced by the valid instruction LD A, (32512) when rendering in ASM mode.

| Version | Changes                                 |
|---------|-----------------------------------------|
| 6.4     | Added support for replacing the comment |

### **@isub block directives**

The @isub block directives define a block of lines that will be inserted or removed in @isub mode.

The syntax is equivalent to that for the @bfix block directives.

#### @keep

The @keep directive prevents the substitution of labels for numeric values in the operand of the next instruction:

@keep[=val1[,val2...]]

• val1, val2 etc. are the values to keep; if none are specified, all values are kept

In HTML mode, the @keep directive also prevents the operand from being hyperlinked.

For example:

```
@keep
28328 LD BC,24576 ; #REGb=96, #REGc=0
```

If the @keep directive were not present, the operand (24576) of the LD BC instruction would be replaced with the label of the routine at 24576 (if there is a routine at that address); however, the operand is meant to be a pure data value, not a variable or routine address.

| Ver- | Changes                                                                                                   |
|------|----------------------------------------------------------------------------------------------------|
| sion |                                                                                                    |
| 6.2  | Added the ability to specify the values to keep; the @keep directive is applied to instructions that have |
|      | been replaced by an @isub, @ssub or @rsub directive                                                       |

## @label

The @label directive sets the label for the next instruction.

| @label=LABEL |  |  |  |
|--------------|--|--|--|
| Graber-DADEL |  |  |  |

• LABEL is the label to apply

### For example:

| @label=ENDGAME |  |
|----------------|--|
| c24576 XOR A   |  |

This sets the label for the routine at 24576 to ENDGAME.

If LABEL is blank (@label=), the next instruction is prevented from having a label automatically generated.

| Version | Changes                                                                                          |
|---------|--------------------------------------------------------------------------------------------------|
| 6.3     | LABEL may be blank (to prevent the next instruction from having a label automatically generated) |

## @nolabel

The @nolabel directive prevents the next instruction from having a label automatically generated.

For example:

```
@label=TOGGLE
c48998 LD HL,32769
@bfix+begin
@label=LOOP
@bfix+end
49001 LD A, (HL)
@bfix+begin
@nolabel
@bfix+end
*49002 XOR L
49003 LD (HL),A
49004 INC L
@bfix-begin
49005 JR NZ, 49002
@bfix+else
49005 JR NZ,49001
@bfix+end
```

The @nolabel directive here prevents the instruction at 49002 from being labelled in @*bfix mode* (because no label is required; instead, the previous instruction at 49001 will be labelled).

The output in Obfix mode will be:

TOGGLE: LD HL,32769 LOOP: LD A,(HL) XOR L LD (HL),A INC L JR NZ,LOOP

And the output when not in @bfix mode will be:

TOGGLE: LD HL,32769 LD A,(HL) TOGGLE\_0: XOR L LD (HL),A INC L JR NZ,TOGGLE\_0

Note: The @nolabel directive is deprecated since version 6.3. Use a blank @label directive (@label=) instead.

| Version | Changes                                          |
|---------|--------------------------------------------------|
| 6.2     | The @nolabel directive is processed in HTML mode |

### @nowarn

The @nowarn directive suppresses any warnings that would otherwise be reported for the next instruction concerning:

- a LD operand being replaced with a routine label (if the instruction has not been replaced using @isub or @ssub)
- an operand not being replaced with a label (because the operand address has no label)

For example:

```
@nowarn
25560 LD BC,25404 ; Point #REGbc at the routine at #R25404
```

If this @nowarn directive were not present, a warning would be printed (during the parsing phase) about the operand (25404) being replaced with a routine label (which would be inappropriate if 25404 were intended to be a pure data value).

For another example:

If this @nowarn directive were not present, a warning would be printed (during the parsing phase, if not in *@ofix mode*) about the operand (27633) not being replaced with a label (usually you would want the operand of a CALL instruction to be replaced with a label, but not in this case).

## @ofix

The @ofix directive makes an instruction and comment substitution in @ofix mode.

@ofix=INSTRUCTION[ ; comment]

- INSTRUCTION is the replacement instruction (with a corrected operand)
- comment is the replacement comment; if not given, the existing comment is left unchanged

#### For example:

```
@ofix=JR NZ,26067
25989 JR NZ,26068
```

This Oofix directive replaces the operand of the JR NZ instruction with 26067.

| Version | Changes                                 |
|---------|-----------------------------------------|
| 6.4     | Added support for replacing the comment |

### **@ofix block directives**

The Cofix block directives define a block of lines that will be inserted or removed in @ofix mode.

The syntax is equivalent to that for the @bfix block directives.

### @org

The @org directive inserts an ORG assembler directive.

```
@org[=address]
```

• address is the ORG address; if not specified, it defaults to the address of the next instruction

Note that the <code>@org</code> directive works only on the first instruction in an entry.

| Version | Changes                           |
|---------|-----------------------------------|
| 6.3     | The address parameter is optional |

### @rem

The @rem directive may be used to make an illuminating comment about a nearby section or other ASM directive in a skool file. The directive is ignored by the parser.

@rem=COMMENT

• COMMENT is a suitably illuminating comment

For example:

```
@rem=The next section of data MUST start at 64000 @org=64000
```

| Version | Changes           |
|---------|-------------------|
| 2.4     | The = is required |

## @remote

The @remote directive creates a remote entry in a skool file. A remote entry enables JR, JP and CALL instructions to be hyperlinked to an entry defined in another skool file.

```
@remote=code:address[,address2...]
```

- code is the ID of the disassembly defined in the other skool file
- address is the address of the remote entry
- address2 etc. are addresses of other entry points in the remote entry

#### For example:

@remote=main:29012,29015

This directive, if it appeared in a secondary skool file, would enable references to the routine at 29012 and its entry point at 29015 in the main disassembly. It would also enable the #R macro to create a hyperlink to a remote entry point using the form:

```
#R29015@main
```

| Version | Changes |
|---------|---------|
| 6.3     | New     |

#### @replace

The @replace directive replaces strings that match a regular expression in skool file annotations and ref file section names and contents.

```
@replace=/pattern/repl
```

or:

```
@replace=/pattern/repl/
```

- pattern is the regular expression
- repl is the replacement string

(If the second form is used, any text appearing after the terminating / is ignored.)

For example:

@replace=/#copy/#CHR(169)

This @replace directive replaces all instances of #copy with #CHR (169).

If / appears anywhere in pattern or repl, then an alternative separator should be used; for example:

@replace=|n/a|not applicable

As a convenience for dealing with decimal and hexadecimal numbers, wherever \i appears in pattern, it is replaced by a regular expression group that matches a decimal number or a hexadecimal number preceded by \$. For example:

@replace=/#udg\i,\i/#UDG(\1,#PEEK\2)

This @replace directive would replace #udg\$a001, 40960 with #UDG(\$a001, #PEEK40960).

Note that string replacements specified by @replace directives are made before skool macros are expanded, and in the order in which the directives appear in the skool file. For example, if we have:

```
@replace=/#foo\i/#bar\1
@replace=/#bar\i/#EVAL\1,16
```

then #f0031 would be replaced by #EVAL31, 16, but if these directives were reversed:

```
@replace=/#bar\i/#EVAL\1,16
@replace=/#foo\i/#bar\1
```

then #foo31 would be replaced by #bar31.

See also Defining macros with @replace.

| Version | Changes                                    |
|---------|--------------------------------------------|
| 6.0     | Replaces strings in ref file section names |
| 5.1     | New                                        |

#### @rfix

The @rfix directive makes an instruction and comment substitution in @rfix mode.

@rfix=INSTRUCTION[ ; comment]

- INSTRUCTION is the replacement instruction
- comment is the replacement comment; if not given, the existing comment is left unchanged

### For example:

```
@rfix=LD HL,0 ; Clear #REGhl
27519 LD L,0 ; Clear #REGl
```

This @rfix directive replaces the instruction at 27519 with LD HL, 0 and also replaces the comment.

| Version | Changes                                 |
|---------|-----------------------------------------|
| 6.4     | Added support for replacing the comment |
| 5.2     | New                                     |

### **@rfix block directives**

The @rfix block directives define a block of lines that will be inserted or removed in @*rfix mode*. The syntax is equivalent to that for the @*bfix block directives*.

### @rsub

The @rsub directive makes an instruction and comment substitution in @rsub mode.

@rsub=INSTRUCTION[ ; comment]

- INSTRUCTION is the replacement instruction
- comment is the replacement comment; if not given, the existing comment is left unchanged

#### For example:

@rsub=LD BC,0 30143 LD C,0 ; Reset #REGbc to 0

This @rsub directive replaces the instruction at 30143 with LD BC, 0 and leaves the comment unchanged.

| Version | Changes                                 |
|---------|-----------------------------------------|
| 6.4     | Added support for replacing the comment |

### **@rsub block directives**

The @rsub block directives define a block of lines that will be inserted or removed in @rsub mode.

The syntax is equivalent to that for the @bfix block directives.

### @set

The @set directive sets a property on the ASM writer.

```
@set-name=value
```

- name is the property name
- value is the property value

@set directives must be placed somewhere after the @start directive, and before the @end directive (if there is one).

Recognised property names and their default values are:

- bullet the bullet character(s) to use for list items specified in a *#LIST* macro (default: \*)
- comment-width-min the minimum width of the instruction comment field (default: 10)
- crlf 1 to use CR+LF to terminate lines, or 0 to use the system default (default: 0)
- handle-unsupported-macros how to handle an unsupported macro: 1 to expand it to an empty string, or 0 to exit with an error (default: 0)
- indent the number of spaces by which to indent instructions (default: 2)
- instruction-width the width of the instruction field (default: 23)

- label-colons 1 to append a colon to labels, or 0 to leave labels unadorned (default: 1)
- line-width the maximum width of each line (default: 79)
- tab 1 to use a tab character to indent instructions, or 0 to use spaces (default: 0)
- warnings 1 to print any warnings that are produced while writing ASM output (after parsing the skool file), or 0 to suppress them (default: 1)
- wrap-column-width-min the minimum width of a wrappable table column (default: 10)

#### For example:

@set-bullet=+

This @set directive sets the bullet character to '+'.

| Ver-  | Changes                                                                  |  |  |
|-------|--------------------------------------------------------------------------|--|--|
| sion  |                                                                          |  |  |
| 3.4   | Added the handle-unsupported-macros and wrap-column-width-min properties |  |  |
| 3.3.1 | Added the comment-width-min, indent, instruction-width, label-colons,    |  |  |
|       | line-width and warnings properties                                       |  |  |
| 3.2   | New                                                                      |  |  |

#### @ssub

The @ssub directive makes an instruction and comment substitution in @ssub mode.

@ssub=INSTRUCTION[ ; comment]

- INSTRUCTION is the replacement instruction
- comment is the replacement comment; if not given, the existing comment is left unchanged

For example:

```
@ssub=LD (27015+1),A
*27012 LD (27016),A ; Change the instruction below from SET 0,B to RES 0,B
; or vice versa
27015 SET 0,B
```

This @ssub directive replaces LD (27016), A with LD (27015+1), A; the 27015 will be replaced by the label for that address before rendering. (27016 cannot be replaced by a label, since it is not the address of an instruction.)

| Version | Changes                                 |
|---------|-----------------------------------------|
| 6.4     | Added support for replacing the comment |

### @ssub block directives

The @ssub block directives define a block of lines that will be inserted or removed in @ssub mode.

The syntax is equivalent to that for the @bfix block directives.

| Version | Changes |
|---------|---------|
| 4.4     | New     |

## @start

The @start directive indicates where to start parsing the skool file for the purpose of generating ASM output. Everything before the @start directive is ignored by *skool2asm.py*.

See also @end.

## @writer

The @writer directive specifies the name of the Python class to use to generate ASM output. It must be placed somewhere after the @*start* directive, and before the @*end* directive (if there is one).

@writer=package.module.classname
or:

@writer=/path/to/moduledir:module.classname

The second of these forms may be used to specify a class in a module that is outside the module search path (e.g. a standalone module that is not part of an installed package).

The default ASM writer class is skoolkit.skoolasm.AsmWriter. For information on how to create your own Python class for generating ASM output, see the documentation on *extending SkoolKit*.

| Version | Changes                                                              |
|---------|----------------------------------------------------------------------|
| 3.3.1   | Added support for specifying a module outside the module search path |
| 3.1     | New                                                                  |

# CHAPTER 9

## Developer reference

## 9.1 Extending SkoolKit

## 9.1.1 Extension modules

While creating a disassembly of a game, you may find that SkoolKit's suite of *skool macros* is inadequate for certain tasks. For example, the game might have large tile-based sprites that you want to create images of for the HTML disassembly, and composing long #UDGARRAY macros for them or defining a new sprite-building macro with the @replace directive (see *Defining macros with @replace*) would be too tedious or impractical. Or you might want to insert a timestamp somewhere in the ASM disassembly so that you (or others) can keep track of when your ASM files were written.

One way to solve these problems is to add custom methods that could be called by a *#CALL* macro. But where to add the methods? SkoolKit's core HTML writer and ASM writer classes are skoolkit.skoolhtml.HtmlWriter and skoolkit.skoolasm.AsmWriter, so you could add the methods to those classes. But a better way is to subclass Html-Writer and AsmWriter in a separate extension module, and add the methods there; then that extension module can be easily used with different versions of SkoolKit, and shared with other people.

A minimal extension module would look like this:

```
from skoolkit.skoolhtml import HtmlWriter
from skoolkit.skoolasm import AsmWriter
class GameHtmlWriter(HtmlWriter):
    pass
class GameAsmWriter(AsmWriter):
    pass
```

The next step is to get SkoolKit to use the extension module for your game. First, place the extension module (let's call it *game.py*) in the *skoolkit* package directory; to locate this directory, run *skool2html.py* with the -p option:

```
$ skool2html.py -p
/usr/lib/python3/dist-packages/skoolkit
```

(The package directory may be different on your system.) With *game.py* in place, add the following line to the *[Config]* section of your disassembly's ref file:

HtmlWriterClass=skoolkit.game.GameHtmlWriter

If you don't have a ref file yet, create one (ideally named *game.ref*, assuming the skool file is *game.skool*); if the ref file doesn't have a [Config] section yet, add one.

Now whenever *skool2html.py* is run on your skool file (or ref file), SkoolKit will use the GameHtmlWriter class instead of the core HtmlWriter class.

To get *skool2asm.py* to use GameAsmWriter instead of the core AsmWriter class when it's run on your skool file, add the following @*writer* ASM directive somewhere after the @start directive, and before the @end directive (if there is one):

@writer=skoolkit.game.GameAsmWriter

The *skoolkit* package directory is a reasonable place for an extension module, but it could be placed in another package, or somewhere else as a standalone module. For example, if you wanted to keep a standalone extension module named *game.py* in ~*l.skoolkit*, you should set the HtmlWriterClass parameter thus:

HtmlWriterClass=~/.skoolkit:game.GameHtmlWriter

and the @writer directive thus:

@writer=~/.skoolkit:game.GameAsmWriter

The HTML writer or ASM writer class can also be specified on the command line by using the -W/--writer option of *skool2html.py* or *skool2asm.py*. For example:

\$ skool2html.py -W ~/.skoolkit:game.GameHtmlWriter game.skool

Specifying the writer class this way will override any HtmlWriterClass parameter in the ref file or @writer directive in the skool file.

Note that if the writer class is specified with a blank module path (e.g. :game.GameHtmlWriter), SkoolKit will search for the module in both the current working directory and the directory containing the skool file named on the command line.

## 9.1.2 #CALL methods

Implementing a method that can be called by a #CALL macro is done by adding the method to the HtmlWriter or AsmWriter subclass in the extension module.

One thing to be aware of when adding a #CALL method to a subclass of HtmlWriter is that the method must accept an extra parameter in addition to those passed from the #CALL macro itself: *cwd*. This parameter is set to the current working directory of the file from which the #CALL macro is executed, which may be useful if the method needs to provide a hyperlink to some other part of the disassembly (as in the case where an image is being created).

Let's say your sprite-image-creating method will accept two parameters (in addition to *cwd*): *sprite\_id* (the sprite identifier) and *fname* (the image filename). The method (let's call it *sprite*) would look something like this:

```
from skoolkit.graphics import Frame
from skoolkit.skoolhtml import HtmlWriter
class GameHtmlWriter(HtmlWriter):
    def sprite(self, cwd, sprite_id, fname):
```

(continues on next page)

(continued from previous page)

```
udgs = self.build_sprite(sprite_id)
return self.handle_image(Frame(udgs), fname, cwd)
```

With this method (and an appropriate implementation of the *build\_sprite* method) in place, it's possible to use a #CALL macro like this:

```
#UDGTABLE
{ #CALL:sprite(3,jumping) }
{ Sprite 3 (jumping) }
TABLE#
```

Adding a #CALL method to the AsmWriter subclass is equally simple. The timestamp-creating method (let's call it *timestamp*) would look something like this:

```
import time
from skoolkit.skoolasm import AsmWriter
class GameAsmWriter(AsmWriter):
    def timestamp(self):
        return time.strftime("%a %d %b %Y %H:%M:%S %Z")
```

With this method in place, it's possible to use a #CALL macro like this:

; This ASM file was generated on #CALL:timestamp()

Note that if the return value of a #CALL method contains skool macros, then they will be expanded.

## 9.1.3 Skool macros

Another way to add a custom method is to implement it as a skool macro. The main differences between a skool macro and a #CALL method are:

- a #CALL macro's parameters are automatically evaluated and passed to the #CALL method; a skool macro's parameters must be parsed and evaluated manually (typically by using one or more of the *macro-parsing utility functions*)
- every optional parameter in a skool macro can be assigned a default value if omitted; in a #CALL method, only the optional arguments at the end can be assigned default values if omitted, whereas any others are set to *None*
- numeric parameters in a #CALL macro are automatically converted to numbers before being passed to the #CALL method; no automatic conversion is done on the parameters of a skool macro

In summary: a #CALL method is generally simpler to implement than a skool macro, but skool macros are more flexible.

Implementing a skool macro is done by adding a method named *expand\_macroname* to the HtmlWriter or AsmWriter subclass in the extension module. So, to implement a #SPRITE or #TIMESTAMP macro, we would add a method named *expand\_sprite* or *expand\_timestamp*.

A skool macro method must accept either two or three parameters, depending on whether it is implemented on a subclass of AsmWriter or HtmlWriter:

- text the text that contains the skool macro
- index the index of the character after the last character of the macro name (that is, where to start looking for the macro's parameters)

• cwd - the current working directory of the file from which the macro is being executed; this parameter must be supported by skool macro methods on an HtmlWriter subclass

A skool macro method must return a 2-tuple of the form (end, string), where end is the index of the character after the last character of the macro's parameter string, and string is the HTML or text to which the macro will be expanded. Note that if string itself contains skool macros, then they will be expanded.

The expand\_sprite method on GameHtmlWriter may therefore look something like this:

With this method (and an appropriate implementation of the *build\_sprite* method) in place, the #SPRITE macro might be used like this:

```
#UDGTABLE
{ #SPRITE3(jumping) }
{ Sprite 3 (jumping) }
TABLE#
```

The expand\_timestamp method on GameAsmWriter would look something like this:

```
import time
from skoolkit.skoolasm import AsmWriter
class GameAsmWriter(AsmWriter):
    def expand_timestamp(self, text, index):
        return index, time.strftime("%a %d %b %Y %H:%M:%S %Z")
```

## 9.1.4 Parsing skool macros

The skoolkit.skoolmacro module provides some utility functions that may be used to parse the parameters of a skool macro.

skoolkit.skoolmacro.parse\_ints(text, index=0, num=0, defaults=(), names=(), fields=None)

Parse a sequence of comma-separated integer parameters, optionally enclosed in parentheses. If parentheses are used, the parameters may be expressed using arithmetic operators and skool macros. See *Numeric parameters* for more details.

### Parameters

- text The text to parse.
- index The index at which to start parsing.
- num The maximum number of parameters to parse; this is set to the number of elements in *names* if that list is not empty.
- defaults The default values of the optional parameters.

- **names** The names of the parameters; if not empty, keyword arguments are parsed. Parameter names are restricted to lower case letters (a-z).
- **fields** A dictionary of replacement field names and values. The fields named in this dictionary are replaced by their values wherever they appear in the parameter string.

### Returns

A list of the form [end, value1, value2...], where:

- end is the index at which parsing terminated
- value1, value2 etc. are the parameter values

Changed in version 4.0: Added the names parameter and support for keyword arguments; index defaults to 0.

Changed in version 5.1: Added support for parameters expressed using arithmetic operators and skool macros.

Changed in version 6.0: Added the *fields* parameter.

skoolkit.skoolmacro.parse\_strings(text, index=0, num=0, defaults=())

Parse a sequence of comma-separated string parameters. The sequence must be enclosed in parentheses, square brackets or braces. If the sequence itself contains commas or unmatched brackets, then an alternative delimiter and separator may be used; see *String parameters* for more details.

#### **Parameters**

- **text** The text to parse.
- **index** The index at which to start parsing.
- num The maximum number of parameters to parse; if 0, all parameters are parsed.
- defaults The default values of the optional parameters.

#### Returns

A tuple of the form (end, result), where:

- end is the index at which parsing terminated
- result is either the single parameter itself (when num is 1), or a list of the parameters

New in version 5.1.

skoolkit.skoolmacro.parse\_brackets(text, index=0, default=None, opening='(', closing=')')
Parse a single string parameter enclosed either in parentheses or by an arbitrary pair of delimiters.

#### Parameters

- **text** The text to parse.
- index The index at which to start parsing.
- default The default value if no string parameter is found.
- **opening** The opening delimiter.
- **closing** The closing delimiter.

### Returns

A tuple of the form (end, param), where:

- end is the index at which parsing terminated
- param is the string parameter (or *default* if none is found)

New in version 5.1.

skoolkit.skoolmacro.parse\_image\_macro(text, index=0, defaults=(), names=(), fname=")
Parse a string of the form:

[params][{x,y,width,height}][(fname[\*frame][|alt])]

The parameter string params may contain comma-separated integer values, and may optionally be enclosed in parentheses. Parentheses are *required* if any parameter is expressed using arithmetic operations or skool macros.

**Parameters** 

- text The text to parse.
- **index** The index at which to start parsing.
- **defaults** The default values of the optional parameters.
- **names** The names of the parameters.
- **fname** The default base name of the image file.

#### Returns

A tuple of the form (end, crop\_rect, fname, frame, alt, values), where:

- end is the index at which parsing terminated
- crop\_rect is (x, y, width, height)
- fname is the base name of the image file
- frame is the frame name (None if no frame is specified)
- alt is the alt text (None if no alt text is specified)
- values is a list of the parameter values

New in version 5.1.

## 9.1.5 Expanding skool macros

Both AsmWriter and HtmlWriter provide methods for expanding skool macros. These are useful for immediately expanding macros in a #CALL method or custom macro method.

```
AsmWriter.expand(text)
```

Return text with skool macros expanded.

HtmlWriter.expand(text, cwd=None)

Return *text* with skool macros expanded. *cwd* is the current working directory, which is required by macros that create images or hyperlinks.

Changed in version 5.1: The *cwd* parameter is optional.

## 9.1.6 Parsing ref files

HtmlWriter provides some convenience methods for extracting text and data from ref files. These methods are described below.

HtmlWriter.get\_section (section\_name, paragraphs=False, lines=False, trim=True)
Return the contents of a ref file section.

**Parameters** 

• **section\_name** – The section name.

- paragraphs If *True*, return the contents as a list of paragraphs.
- **lines** If *True*, return the contents (or each paragraph) as a list of lines; otherwise return the contents (or each paragraph) as a single string.
- trim If *True*, remove leading whitespace from each line.

Changed in version 5.3: Added the *trim* parameter.

HtmlWriter.get\_sections (section\_type, paragraphs=False, lines=False, trim=True)

Return a list of 2-tuples of the form (suffix, contents) or 3-tuples of the form (infix, suffix, contents) derived from ref file sections whose names start with *section\_type* followed by a colon. suffix is the part of the section name that follows either the first colon (when there is only one) or the second colon (when there is more than one); infix is the part of the section name between the first and second colons (when there is more than one).

#### **Parameters**

- **section\_type** The section name prefix.
- **paragraphs** If *True*, return the contents of each section as a list of paragraphs.
- **lines** If *True*, return the contents (or each paragraph) of each section as a list of lines; otherwise return the contents (or each paragraph) as a single string.
- trim If *True*, remove leading whitespace from each line.

Changed in version 5.3: Added the *trim* parameter.

```
HtmlWriter.get_dictionary (section_name)
```

Return a dictionary built from the contents of a ref file section. Each line in the section should be of the form X=Y.

```
HtmlWriter.get_dictionaries (section_type)
```

Return a list of 2-tuples of the form (suffix, dict) derived from ref file sections whose names start with *section\_type* followed by a colon. suffix is the part of the section name that follows the first colon, and dict is a dictionary built from the contents of that section; each line in the section should be of the form X=Y.

## 9.1.7 Formatting templates

HtmlWriter provides a method for formatting a template defined by a [Template:\*] section.

```
HtmlWriter.format_template(name, fields, default=None)
```

Format a template with a set of replacement fields.

Parameters

- **name** The name of the template.
- fields A dictionary of replacement field names and values.
- **default** The default template to use if the named template cannot be found. If *None*, use the 'PageID-name' template if that exists, or the named template otherwise.

Returns The formatted string.

New in version 4.0.

Note that there is typically no need to specify *default* when formatting a user-defined template:

self.format\_template('custom', {'foo': 'bar'})

will format the PageID-custom template (where PageID is the ID of the current page) if it exists, or the custom template otherwise, in accordance with SkoolKit's rules for preferring *page-specific templates*.

## 9.1.8 Base and case

The *base* and *case* attributes on AsmWriter and HtmlWriter can be inspected to determine the mode in which *skool2asm.py* or *skool2html.py* is running.

The *base* attribute has one of the following values:

- 0 default (neither --decimal nor --hex)
- 10 decimal (--decimal)
- 16 hexadecimal (--hex)

The *case* attribute has one of the following values:

- 0 default (neither --lower nor --upper)
- 1 lower case (--lower)
- 2 upper case (--upper)

New in version 6.1.

## 9.1.9 Memory snapshots

The *snapshot* attribute on HtmlWriter and AsmWriter is a 65536-element list that represents the 64K of the Spectrum's memory; it is populated when the skool file is being parsed.

HtmlWriter also provides some methods for saving and restoring memory snapshots, which can be useful for temporarily changing graphic data or the contents of data tables. These methods are described below.

```
HtmlWriter.push_snapshot (name=")
```

Save the current memory snapshot for later retrieval (by pop\_snapshot ()), and put a copy in its place.

Parameters name – An optional name for the snapshot.

```
HtmlWriter.pop_snapshot()
```

Discard the current memory snapshot and replace it with the one that was most recently saved (by  $push\_snapshot()$ ).

HtmlWriter.get\_snapshot\_name()

Return the name of the current memory snapshot.

## 9.1.10 Graphics

If you are going to implement a custom image-creating #CALL method or skool macro, you will need to make use of the skoolkit.graphics.Udg and skoolkit.graphics.Frame classes.

The Udg class represents an 8x8 graphic (8 bytes) with a single attribute byte, and an optional mask.

**class** skoolkit.graphics.**Udg**(*attr*, *data*, *mask=None*) Initialise the UDG.

Parameters

- attr The attribute byte.
- data The graphic data (sequence of 8 bytes).

• **mask** – The mask data (sequence of 8 bytes).

Changed in version 5.4: The Udg class moved from skoolkit.skoolhtml to skoolkit.graphics.

An #INVERSE macro that creates an inverse image of a UDG with scale 2 might be implemented like this:

```
from skoolkit.graphics import Frame, Udg
from skoolkit.skoolhtml import HtmlWriter
from skoolkit.skoolmacro import parse_ints

class GameHtmlWriter(HtmlWriter):
    # #INVERSEaddress,attr
    def expand_inverse(self, text, index, cwd):
        end, address, attr = parse_ints(text, index, 2)
        udg_data = [b ^ 255 for b in self.snapshot[address:address + 8]]
        frame = Frame([[Udg(attr, udg_data)]], 2)
        fname = 'inverse{}_{{}}'.format(address, attr)
        return end, self.handle_image(frame, fname, cwd)
```

The Udg class provides two methods for manipulating an 8x8 graphic: flip and rotate.

Udg.flip(*flip=1*) Flip the UDG.

**Parameters flip** – 1 to flip horizontally, 2 to flip vertically, or 3 to flip horizontally and vertically.

Udg.rotate(rotate=1)

Rotate the UDG 90 degrees clockwise.

Parameters rotate – The number of rotations to perform.

The Frame class represents a single frame of a still or animated image.

```
class skoolkit.graphics.Frame (udgs, scale=1, mask=0, x=0, y=0, width=None, height=None, de-lay=32, name=")
```

Create a frame of a still or animated image.

#### **Parameters**

- **udgs** The two-dimensional array of tiles (instances of *Udg*) from which to build the frame, or a function that returns the array of tiles.
- **scale** The scale of the frame.
- **mask** The type of mask to apply to the tiles in the frame: 0 (no mask), 1 (OR-AND mask), or 2 (AND-OR mask).
- $\mathbf{x}$  The x-coordinate of the top-left pixel to include in the frame.
- **y** The y-coordinate of the top-left pixel to include in the frame.
- width The width of the frame; if *None*, the maximum width (derived from x and the width of the array of tiles) is used.
- **height** The height of the frame; if *None*, the maximum height (derived from y and the height of the array of tiles) is used.
- delay The delay between this frame and the next in 1/100ths of a second.
- **name** The name of this frame.

New in version 3.6.

Changed in version 4.0: The *mask* parameter specifies the type of mask to apply (see *Masks*).

Changed in version 5.1: The *udgs* parameter can be a function that returns the array of tiles; added the *name* parameter.

Changed in version 5.4: The Frame class moved from skoolkit.skoolhtml to skoolkit.graphics.

HtmlWriter and skoolkit.graphics provide the following image-related methods and functions.

HtmlWriter.image\_path (fname, path\_id='UDGImagePath', frames=())

Return the full path of an image file relative to the root directory of the disassembly. If *fname* does not end with '.png' or '.gif', an appropriate suffix will be appended (depending on the default image format). If *fname* starts with a '/', it will be removed and the remainder returned. If *fname* is blank, *None* is returned. If *fname* contains an image path ID replacement field, the corresponding parameter value from the *[Paths]* section will be substituted.

### Parameters

- **fname** The name of the image file.
- **path\_id** The ID of the target directory (as defined in the *[Paths]* section). This is not used if *fname* starts with a '*l*' or contains an image path ID replacement field.
- **frames** The list of frames (instances of *Frame*) that define the image. If supplied, it is used to determine whether the image is animated, and select the appropriate filename suffix accordingly.

Changed in version 5.1: Added the *frames* parameter.

Changed in version 6.3: fname may contain image path ID replacement fields.

Note: The image\_path() method is deprecated since version 6.3. Use handle\_image() instead.

### HtmlWriter.need\_image(image\_path)

Return whether an image file needs to be created. This will be true only if the file doesn't already exist, or all images are being rebuilt. Well-behaved image-creating methods will call this to check whether an image file needs to be written, and thus avoid building an image when it is not necessary.

**Parameters image\_path** – The full path of the image file relative to the root directory of the disassembly.

Note: The need\_image() method is deprecated since version 6.3. Use handle\_image() instead.

HtmlWriter.write\_image (image\_path, udgs, crop\_rect=(), scale=2, mask=0)
Create an image and write it to a file.

### **Parameters**

- **image\_path** The full path of the file to which to write the image (relative to the root directory of the disassembly).
- **udgs** The two-dimensional array of tiles (instances of *Udg*) from which to build the image.
- **crop\_rect** The cropping rectangle, (x, y, width, height), where x and y are the x- and y-coordinates of the top-left pixel to include in the final image, and width and height are the width and height of the final image.
- **scale** The scale of the image.
- **mask** The type of mask to apply to the tiles: 0 (no mask), 1 (OR-AND mask), or 2 (AND-OR mask).

Changed in version 4.0: The mask parameter specifies the type of mask to apply (see Masks).

Note: The write\_image() method is deprecated since version 6.3. Use handle\_image() instead.

HtmlWriter.img\_element (cwd, image\_path, alt=None)
Return an <img .../> element for an image file.

**Parameters** 

- **cwd** The current working directory (from which the relative path of the image file will be computed).
- image\_path The full path of the image file relative to the root directory of the disassembly.
- **alt** The alt text to use for the image; if *None*, the base name of the image file (with the '.png' or '.gif' suffix removed) will be used.

Note: The img\_element () method is deprecated since version 6.3. Use handle\_image() instead.

```
HtmlWriter.write_animated_image(image_path, frames)
```

Create an image and write it to a file.

### Parameters

- **image\_path** The full path of the file to which to write the image (relative to the root directory of the disassembly).
- **frames** A list of the frames (instances of *Frame*) from which to build the image.

New in version 3.6.

**Note:** The write\_animated\_image() method is deprecated since version 6.3. Use *handle\_image()* instead.

HtmlWriter.handle\_image (frames, fname=", cwd=None, alt=None, path\_id='UDGImagePath')

Register a named frame for an image, and write an image file if required. If *fname* is blank, no image file will be created. If *fname* does not end with '.png' or '.gif', an appropriate suffix will be appended (depending on the default image format). If *fname* contains an image path ID replacement field, the corresponding parameter value from the *[Paths]* section will be substituted.

#### Parameters

- **frames** A frame (instance of *Frame*) or list of frames from which to build the image.
- fname The name of the image file.
- **cwd** The current working directory (from which the relative path of the image file will be computed).
- **alt** The alt text to use for the image.
- **path\_id** The ID of the target directory (as defined in the *[Paths]* section of the ref file). This is not used if *fname* starts with a '/' or contains an image path ID replacement field.

**Returns** The  $< img \dots > element$ , or an empty string if no image is created.

New in version 5.1.

Changed in version 6.3: fname may contain an image path ID replacement field (e.g. {UDGImagePath}).

Changed in version 6.4: frames may be a single frame.

HtmlWriter.screenshot (x=0, y=0, w=32, h=24, df\_addr=16384, af\_addr=22528)

Return a two-dimensional array of tiles (instances of Udg) built from the display file and attribute file of the current memory snapshot.

#### **Parameters**

- **x** The x-coordinate of the top-left tile to include (0-31).
- **y** The y-coordinate of the top-left tile to include (0-23).
- w The width of the array (in tiles).
- **h** The height of the array (in tiles).
- **df\_addr** The display file address to use.
- **af\_addr** The attribute file address to use.

```
skoolkit.graphics.flip_udgs(udgs,flip=1)
```

Flip a 2D array of UDGs (instances of *Udg*).

### Parameters

- udgs The array of UDGs.
- **flip** 1 to flip horizontally, 2 to flip vertically, or 3 to flip horizontally and vertically.

#### skoolkit.graphics.rotate\_udgs(udgs, rotate=1)

Rotate a 2D array of UDGs (instances of Udg) 90 degrees clockwise.

#### Parameters

- udgs The array of UDGs.
- **rotate** The number of rotations to perform.

## 9.1.11 Writer initialisation

If your AsmWriter or HtmlWriter subclass needs to perform some initialisation tasks, such as creating instance variables, or parsing ref file sections, the place to do that is the *init()* method.

```
AsmWriter.init()
```

Perform post-initialisation operations. This method is called after <u>\_\_init\_\_()</u> has completed. By default the method does nothing, but subclasses may override it.

New in version 6.1.

```
HtmlWriter.init()
```

Perform post-initialisation operations. This method is called after <u>\_\_init\_\_()</u> has completed. By default the method does nothing, but subclasses may override it.

For example:

```
from skoolkit.skoolhtml import HtmlWriter
class GameHtmlWriter(HtmlWriter):
    def init(self):
```

(continues on next page)

(continued from previous page)

```
# Get character names from the ref file
self.characters = self.get_dictionary('Characters')
```

## Index

## E

expand() (skoolkit.skoolasm.AsmWriter method), 150 expand() (skoolkit.skoolhtml.HtmlWriter method), 150

## F

flip() (skoolkit.graphics.Udg method), 153 flip\_udgs() (in module skoolkit.graphics), 156 format\_template() (skoolkit.skoolhtml.HtmlWriter method), 151

Frame (class in skoolkit.graphics), 153

## G

| get_dictionaries() | (skoolkit.skoolhtml.HtmlWriter |
|--------------------|--------------------------------|
| method), 151       |                                |
| get dictionary()   | (skoolkit skoolhtml HtmlWriter |

- get\_dictionary() (skoolkit.skoolntmi.Htmlwrite method), 151
- get\_section() (skoolkit.skoolhtml.HtmlWriter method), 150
- get\_sections() (skoolkit.skoolhtml.HtmlWriter method), 151

get\_snapshot\_name() (skoolkit.skoolhtml.HtmlWriter method), 152

## Η

handle\_image() (skoolkit.skoolhtml.HtmlWriter method), 155

## I

img\_element() (skoolkit.skoolhtml.HtmlWriter method), 155

init() (skoolkit.skoolasm.AsmWriter method), 156

init() (skoolkit.skoolhtml.HtmlWriter method), 156

## Ν

need\_image() (skoolkit.skoolhtml.HtmlWriter method), 154

## Ρ

parse\_brackets() (in module skoolkit.skoolmacro), 149 parse\_image\_macro() (in module skoolkit.skoolmacro), 149 parse\_ints() (in module skoolkit.skoolmacro), 148 parse\_strings() (in module skoolkit.skoolmacro), 149 pop\_snapshot() (skoolkit.skoolhtml.HtmlWriter method), 152 push\_snapshot() (skoolkit.skoolhtml.HtmlWriter method), 152

## R

rotate() (skoolkit.graphics.Udg method), 153 rotate\_udgs() (in module skoolkit.graphics), 156

## S

screenshot() (skoolkit.skoolhtml.HtmlWriter method), 156

## U

Udg (class in skoolkit.graphics), 152

## W

write\_animated\_image() (skoolkit.skoolhtml.HtmlWriter method), 155

write\_image() (skoolkit.skoolhtml.HtmlWriter method), 154